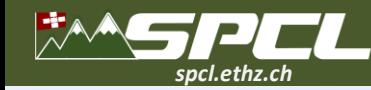

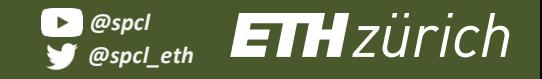

**WEI QIU, MARCIN COPIK, YUN WANG, ALEXANDRU CALOTOIU, TORSTEN HOEFLER**

東口車口道

#### **User-guided Page Merging for Memory Deduplication in Serverless Systems**

# $\left| \text{BIG DATA } 2023 \right|$ 15-18 December • Sorrento, Italy

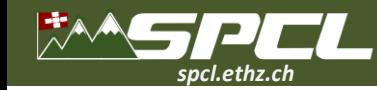

**PARTIES** 

#### **How does Function-as-a-Service (FaaS) work?**

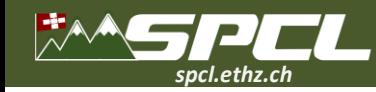

def handler function(req: dict, context: dict):

- $model = cloud_storage.download_model()$
- $input = parse input (req['payload'])$
- $output = model.inference(input)$
- return output

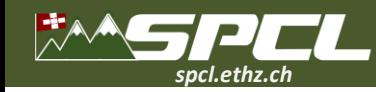

def handler function(req: dict, context: dict):

- $model = cloud storage.download model()$
- $input = parse input(\text{req}['payload'])$
- $output = model.inference(input)$

return output

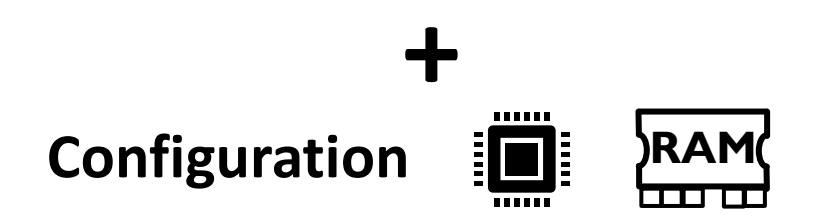

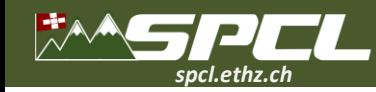

def handler function(req: dict, context: dict):

- $model = cloud storage.download model()$
- $input = parse input (req['payload'])$
- $output = model.inference(input)$

return output

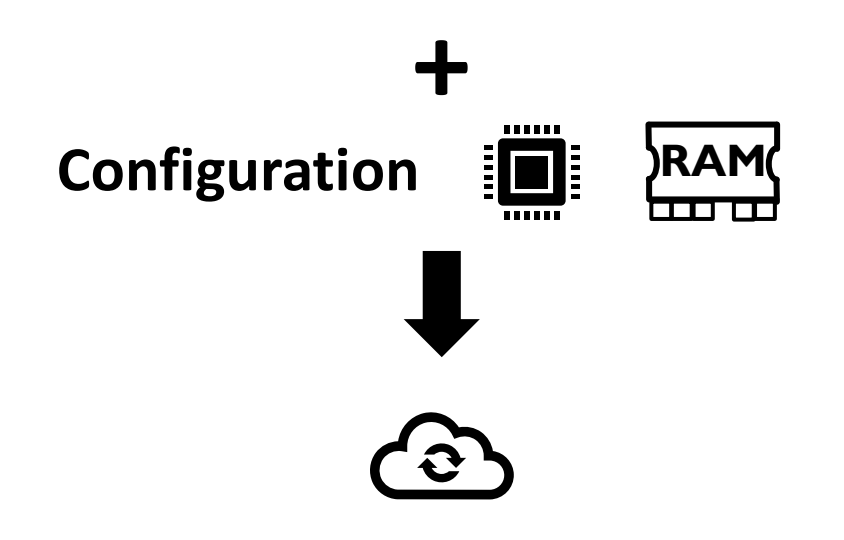

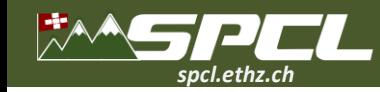

def handler function(req: dict, context: dict):

 $model = cloud storage.download model()$ 

- $input = parse input(\text{req}['payload'])$
- $output = model.inference(input)$

return output

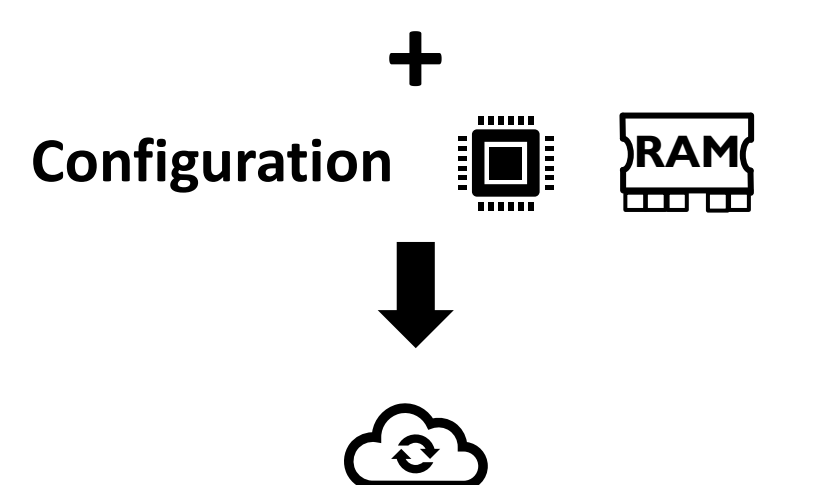

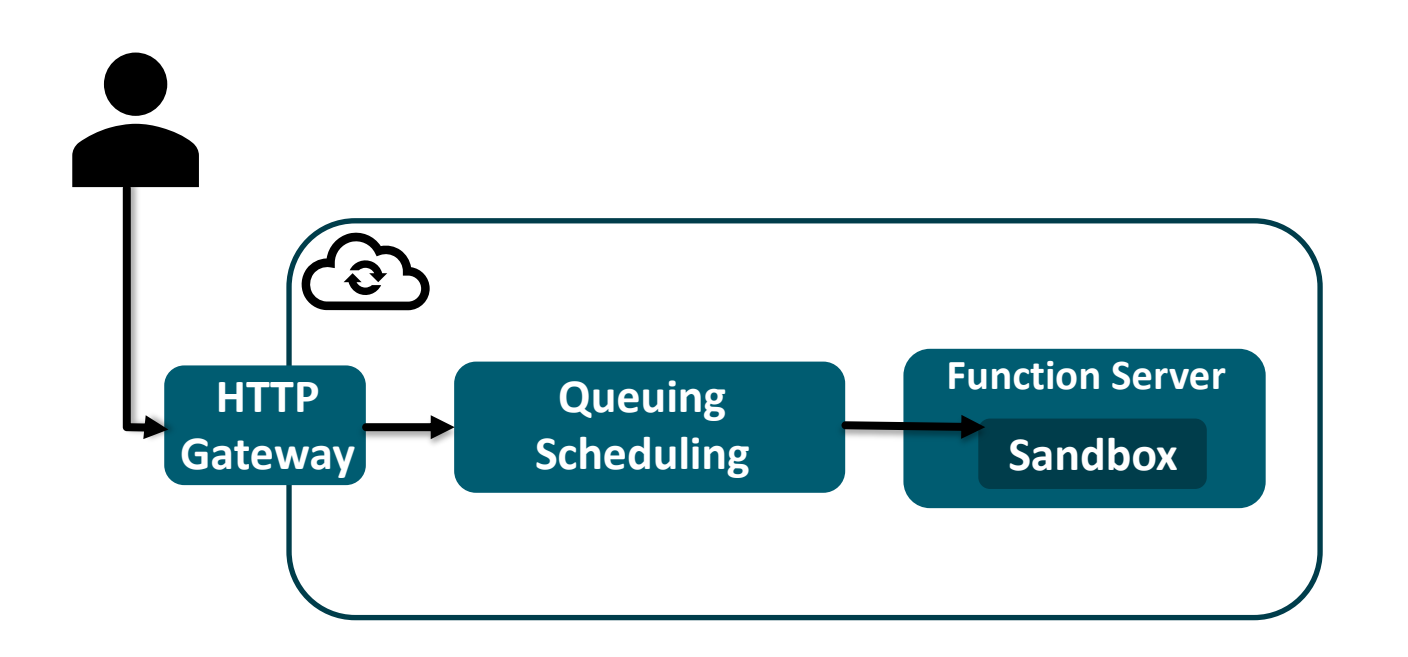

**TANK CONTROL** 

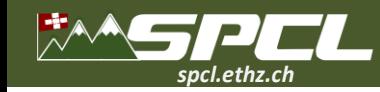

def handler function(req: dict, context: dict):

- $model = cloud storage.download model()$
- $input = parse input(\text{req}['payload'])$
- $output = model.inference(input)$

return output

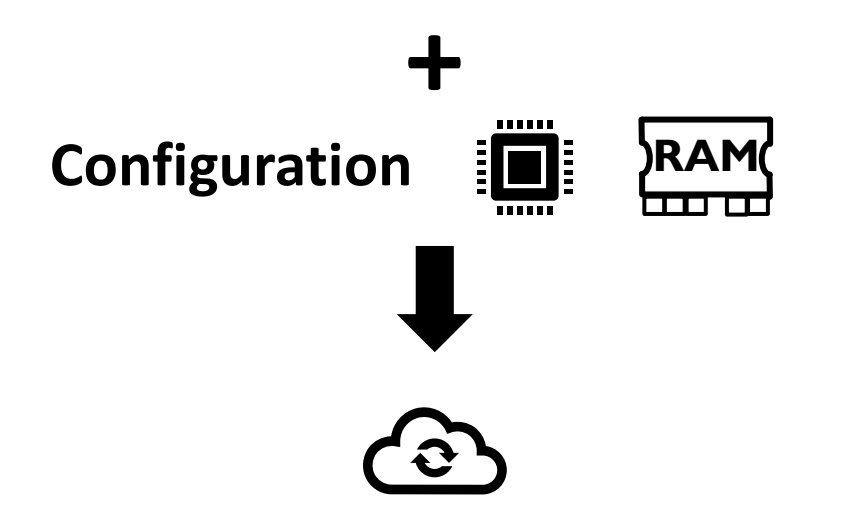

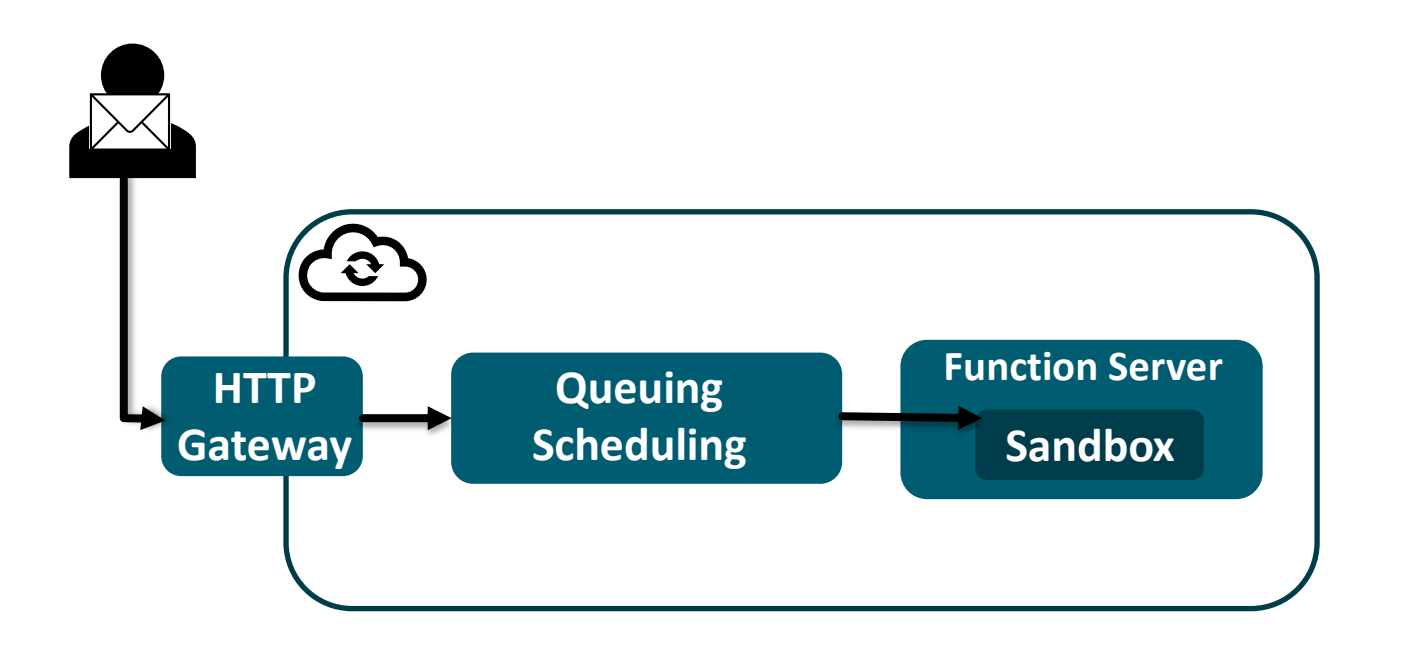

**TANK CONTROL** 

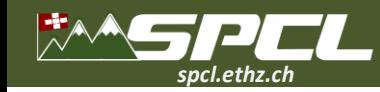

def handler function(req: dict, context: dict):

 $model = cloud storage.download model()$ 

- $input = parse input(\text{req}['payload'])$
- $output = model.inference(input)$

return output

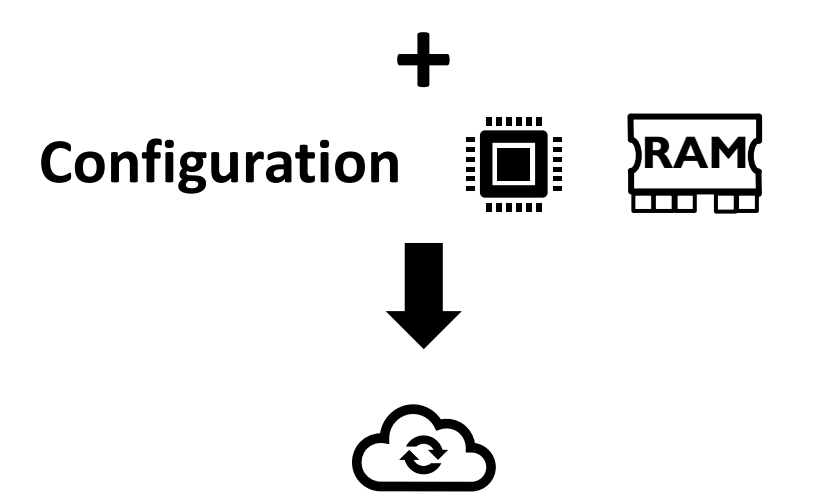

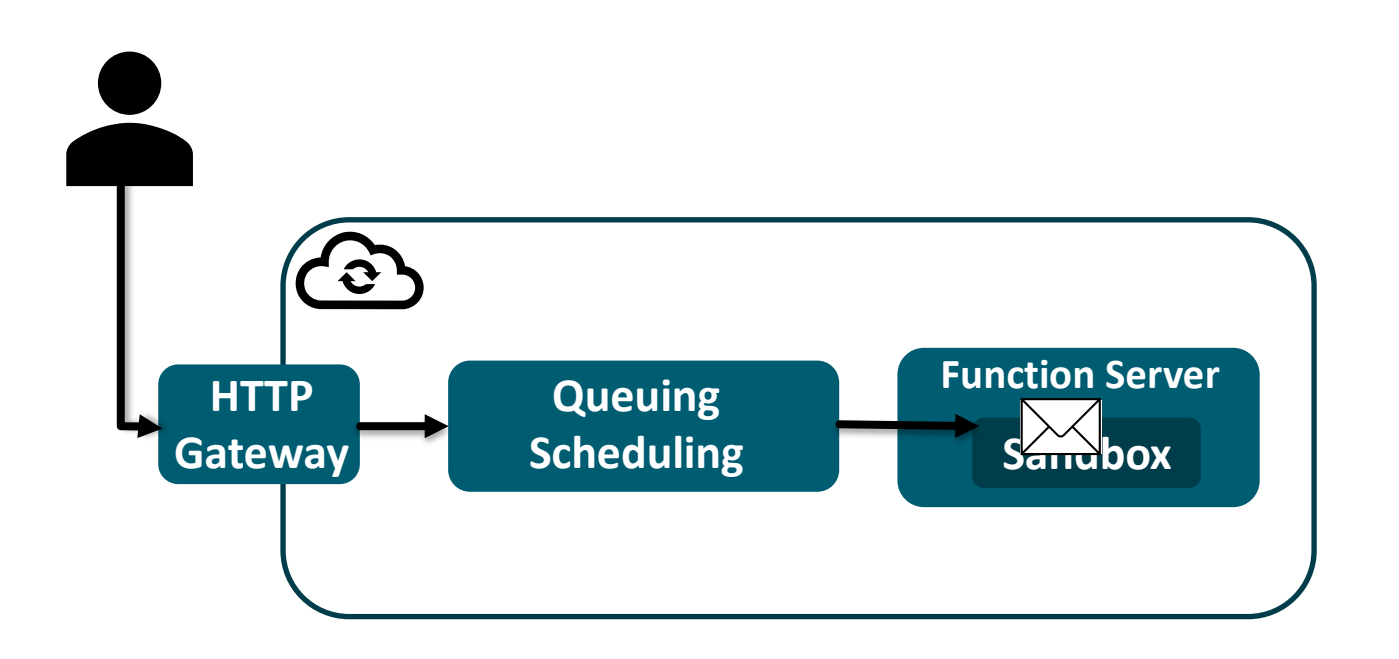

**PARTIES** 

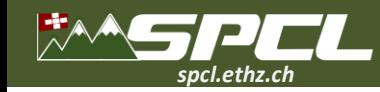

def handler function(req: dict, context: dict):

 $model = cloud storage.download model()$ 

- $input = parse input(\text{req}['payload'])$
- $output = model.inference(input)$

return output

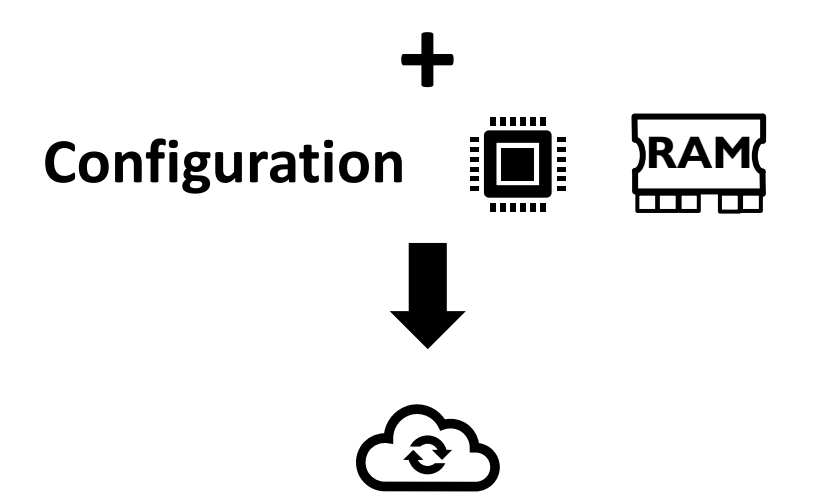

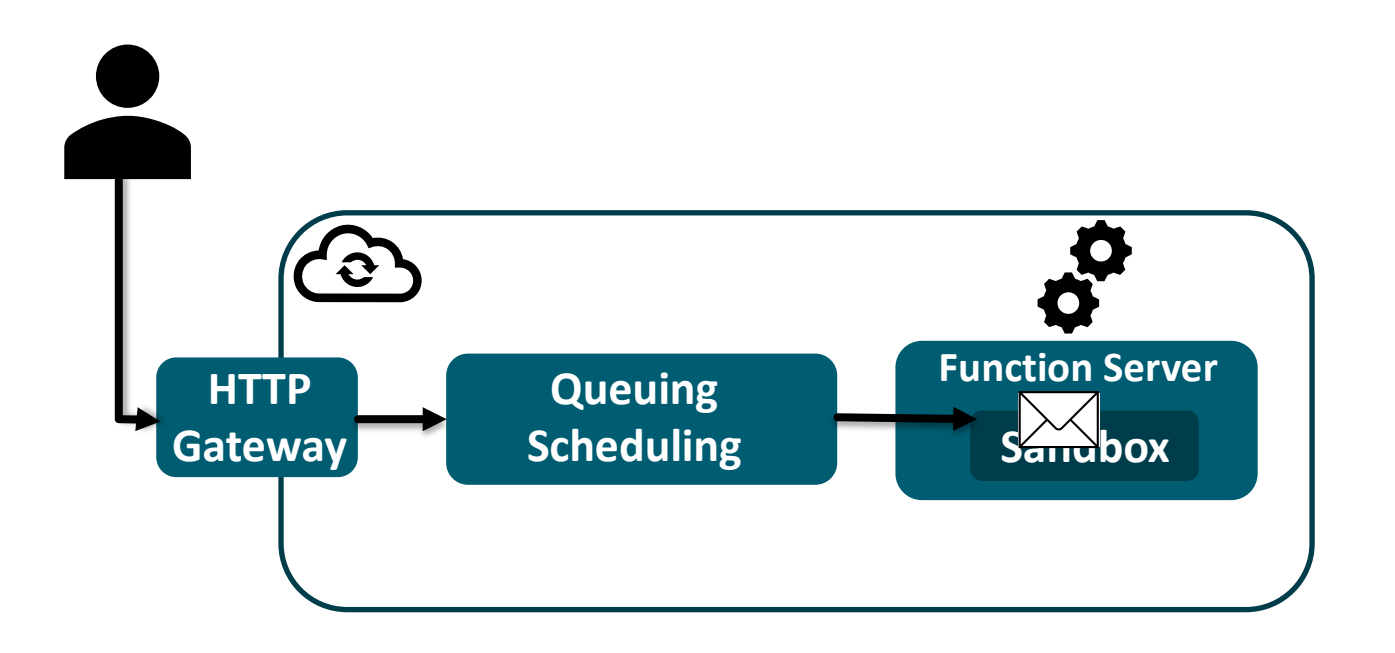

**PARTIES** 

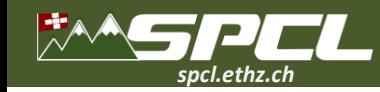

def handler function(req: dict, context: dict):

 $model = cloud storage.download model()$ 

- $input = parse input(\text{req}['payload'])$
- $output = model.inference(input)$

return output

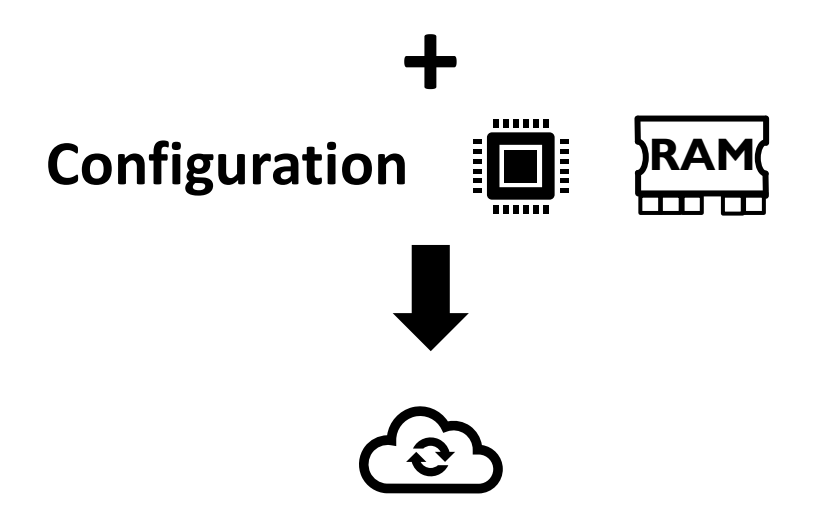

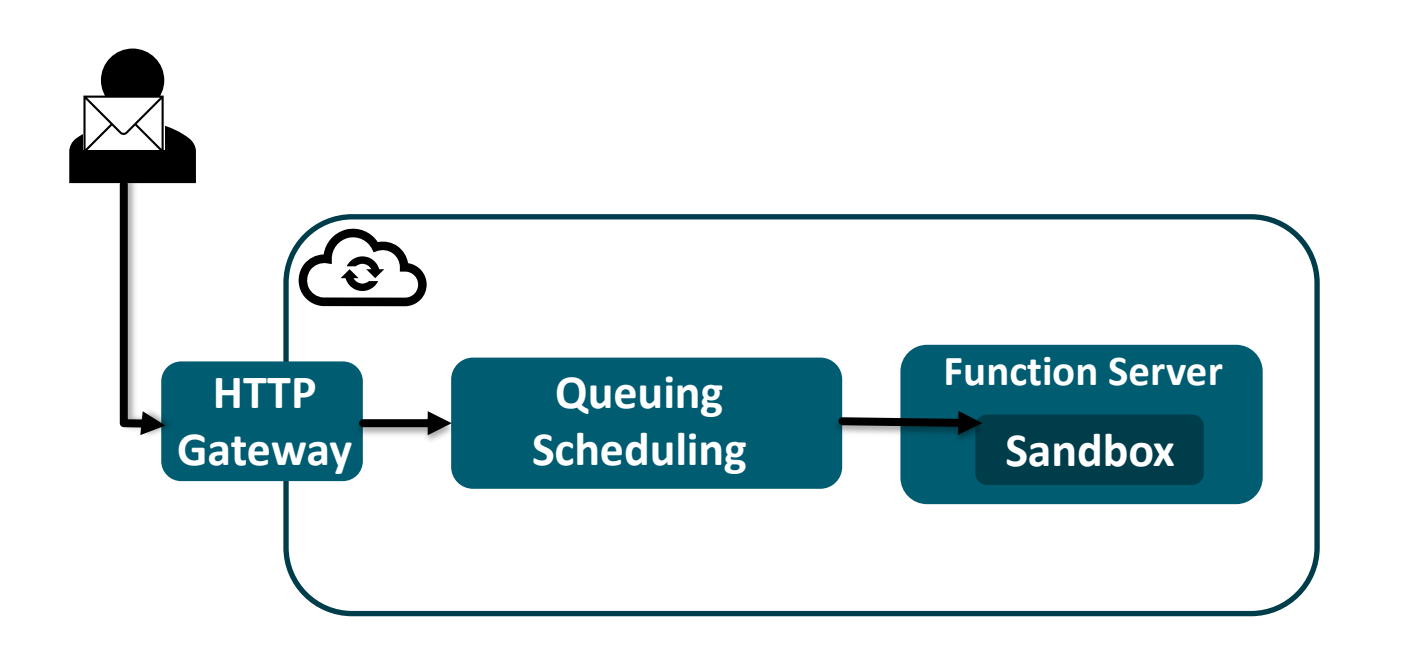

**TANK CONTROL** 

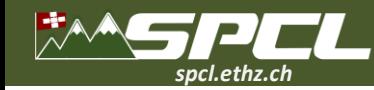

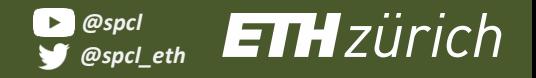

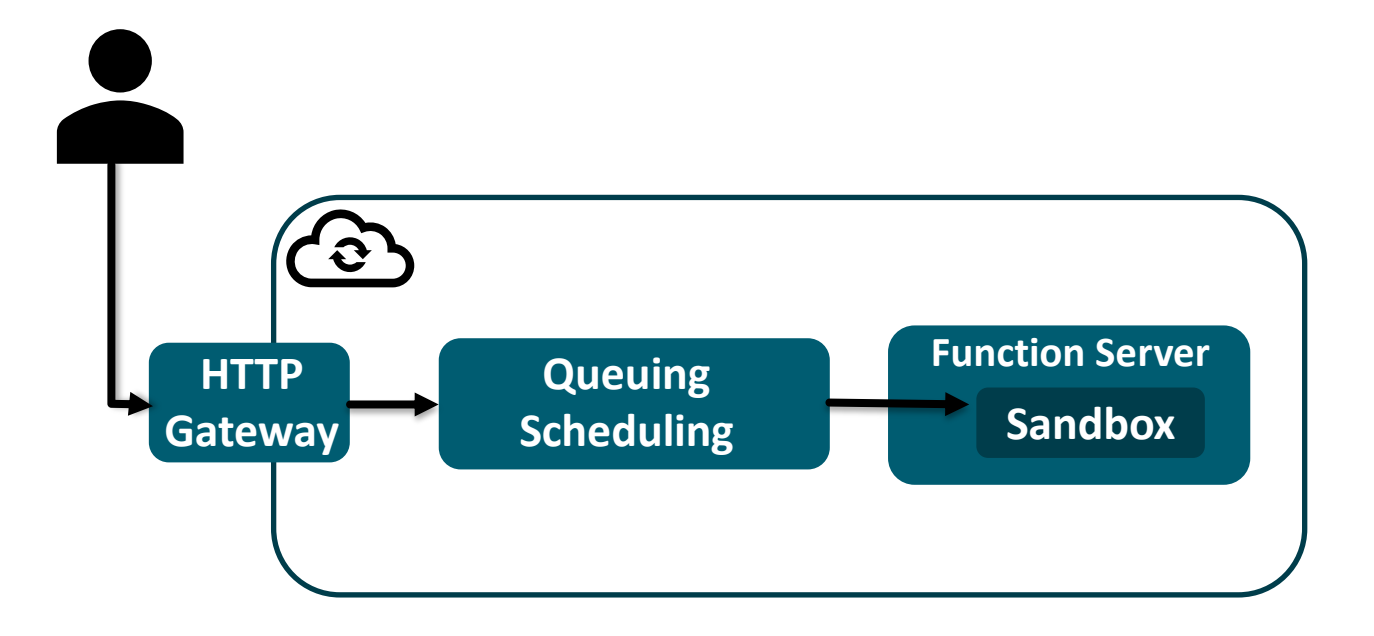

Report Follows

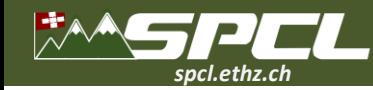

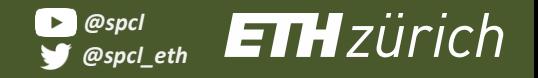

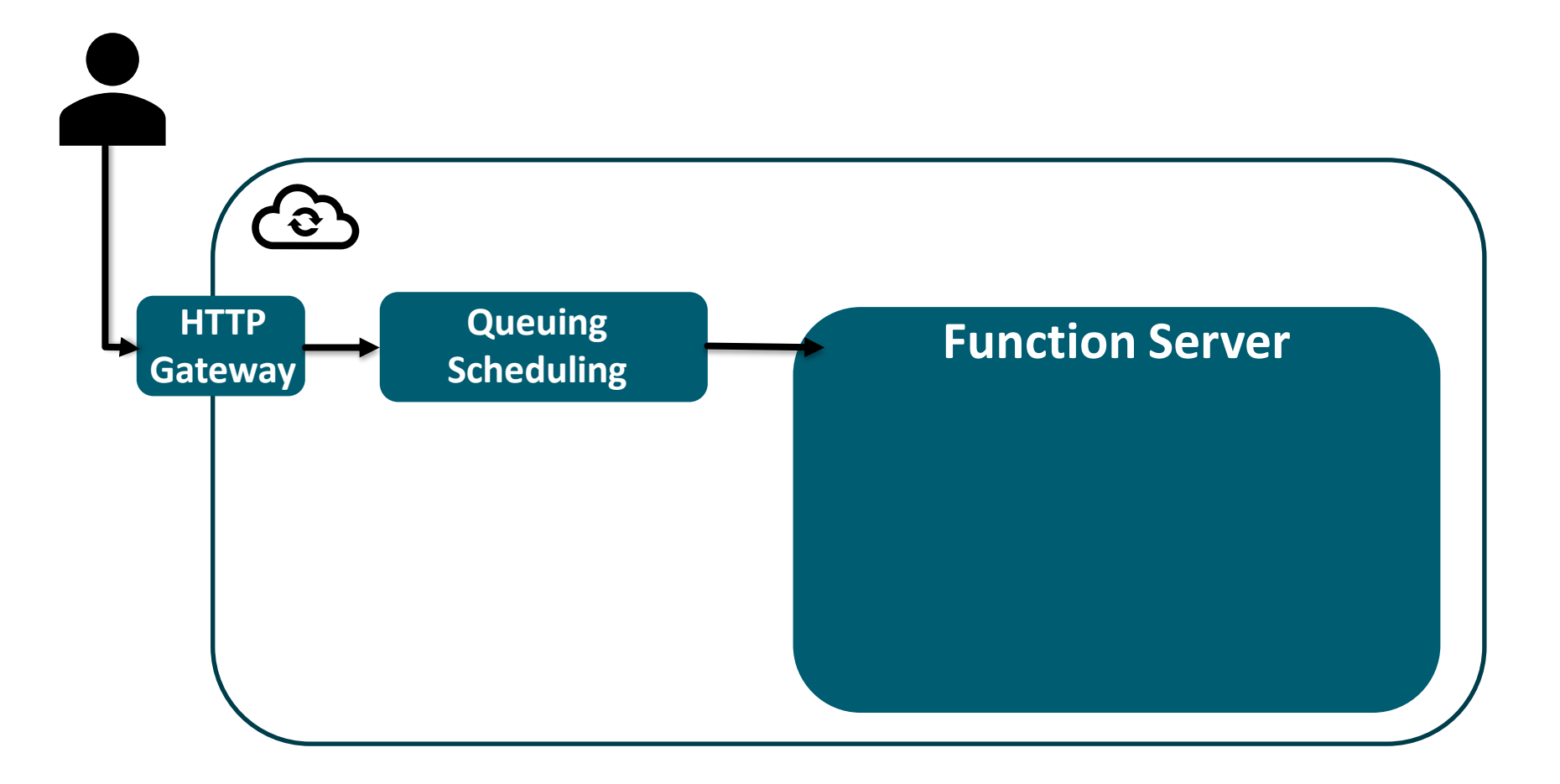

**CONTRACTOR** 

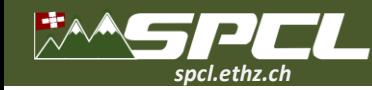

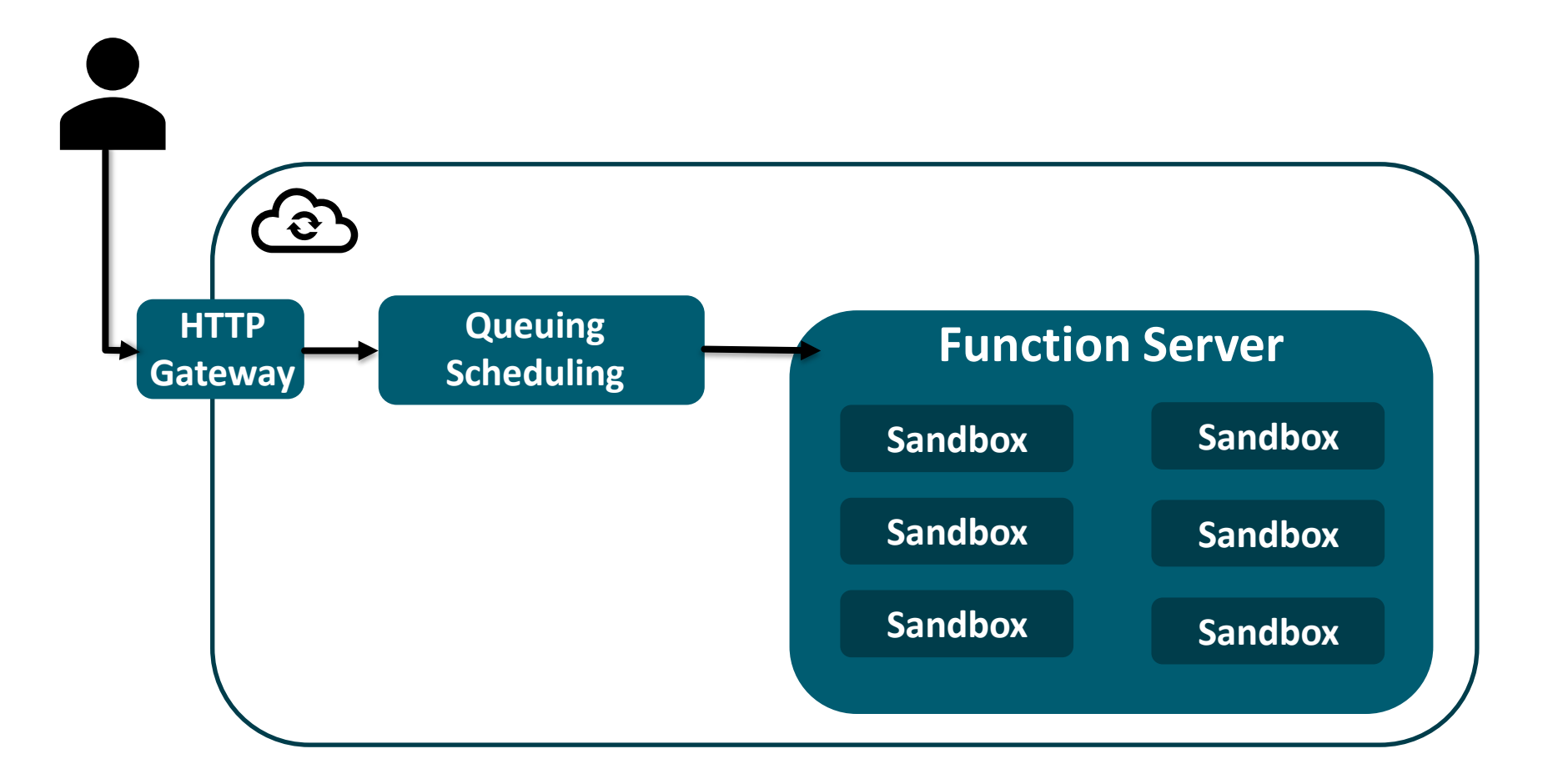

**CONTRACTOR** 

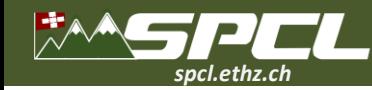

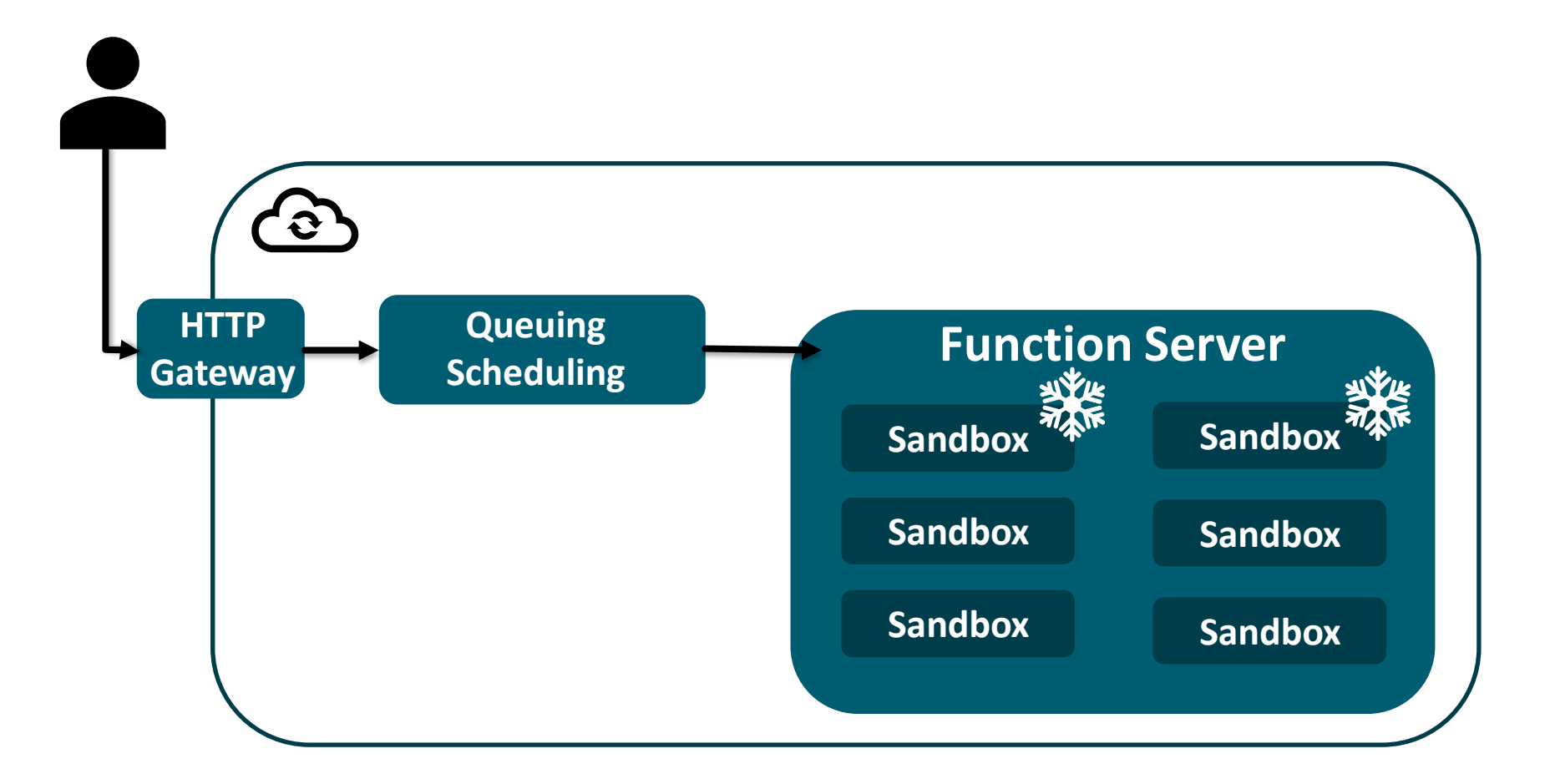

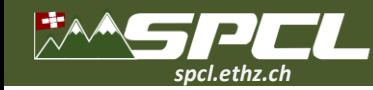

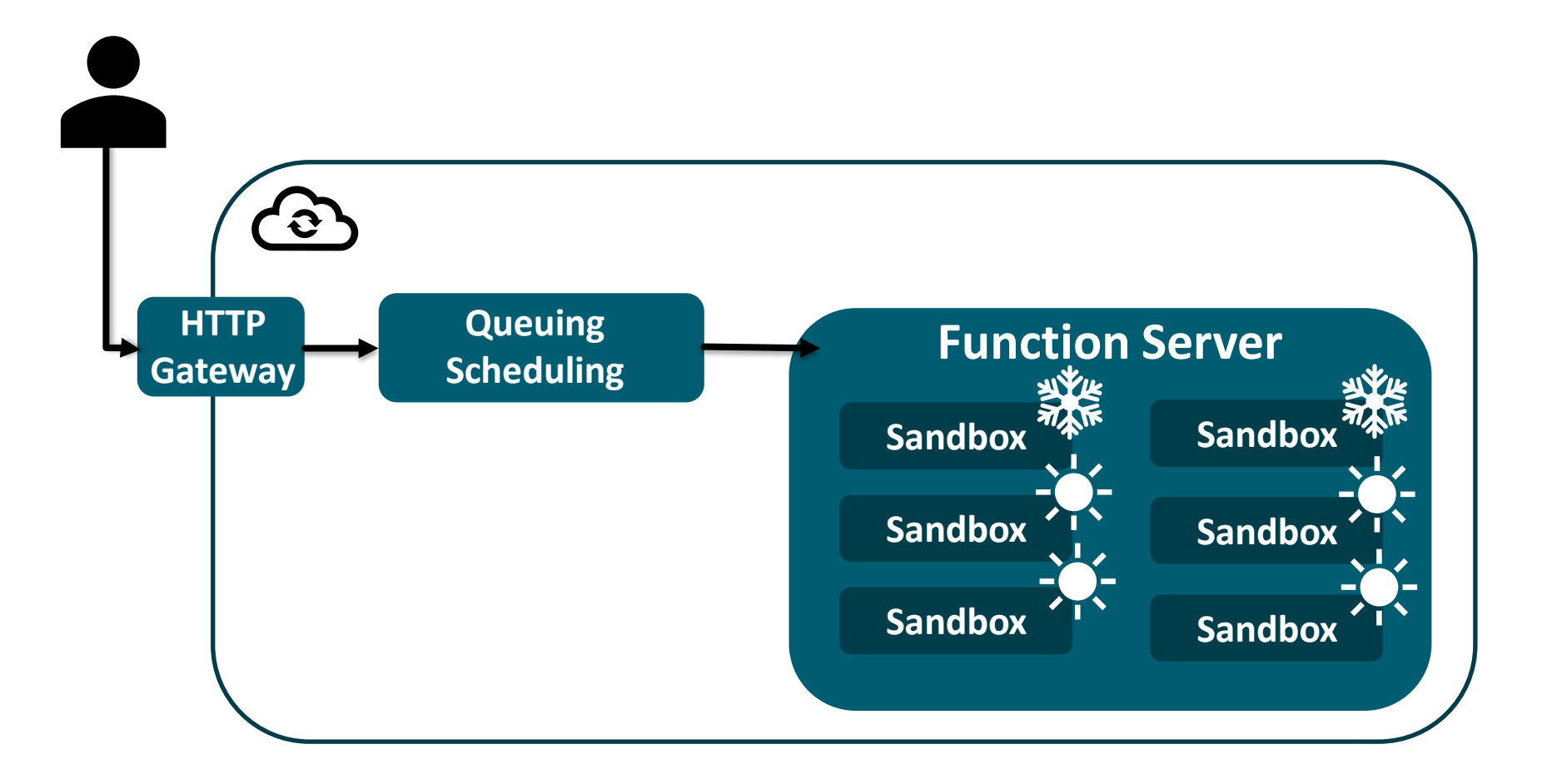

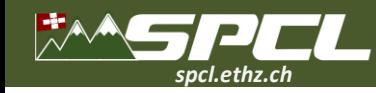

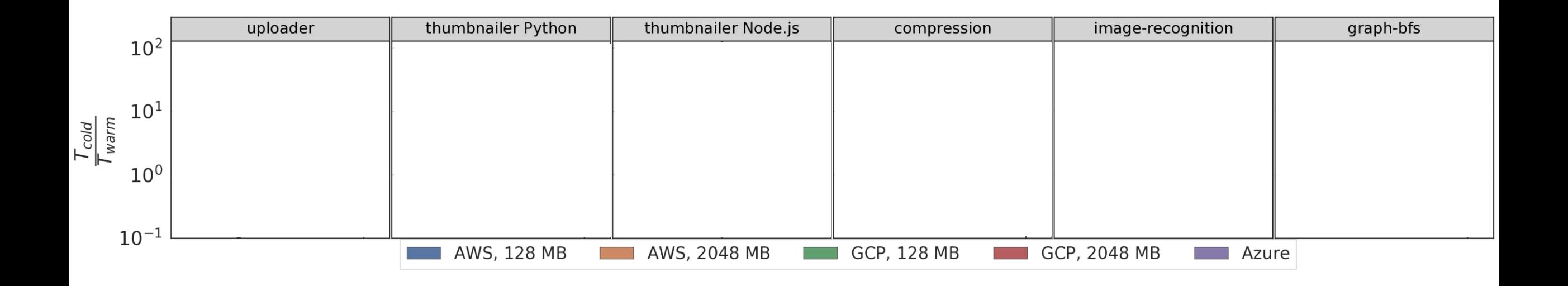

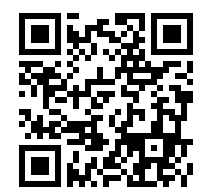

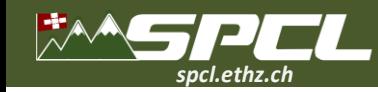

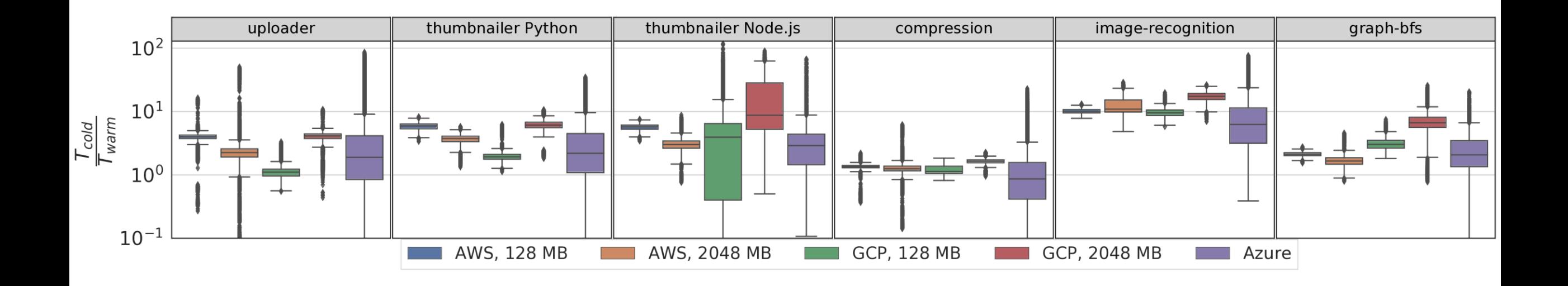

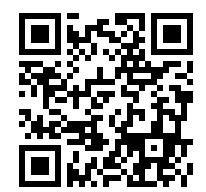

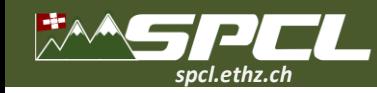

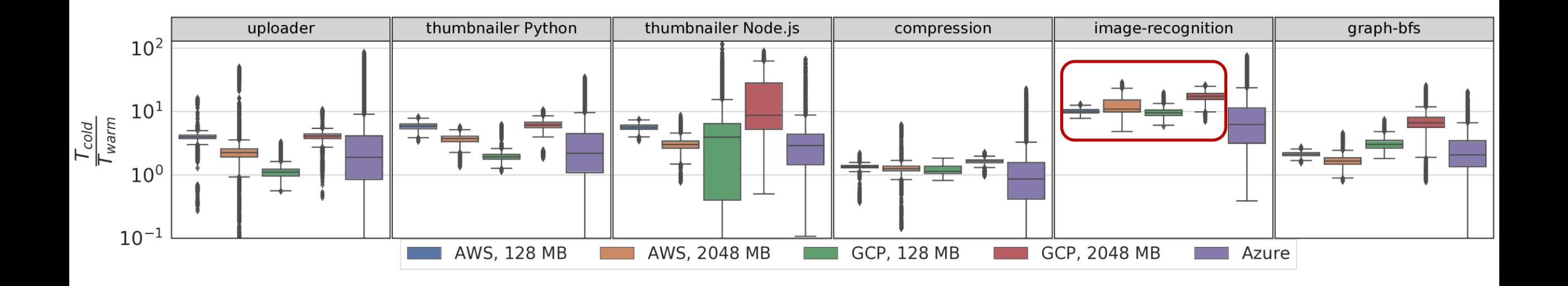

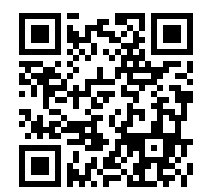

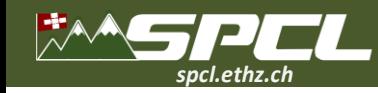

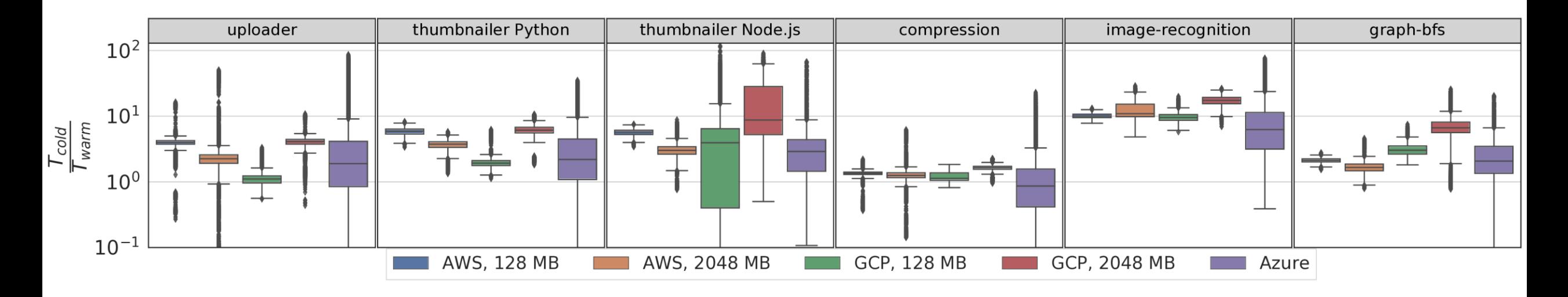

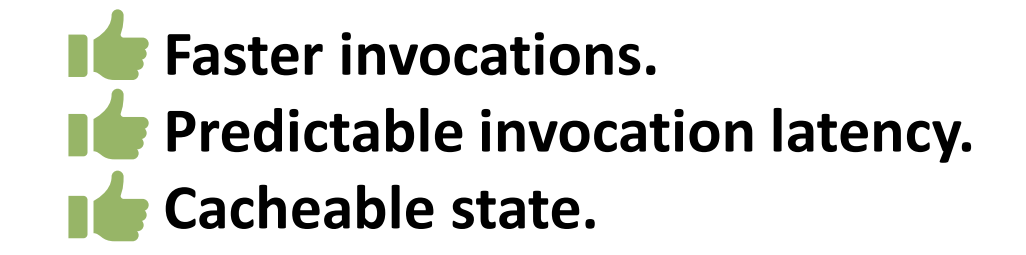

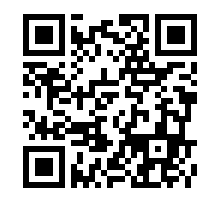

**"SeBS: a Serverless Benchmark Suite for Function-as-a-Service Computing", ACM/IFIP Middleware 2021**

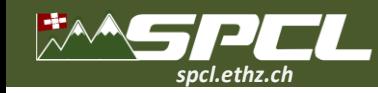

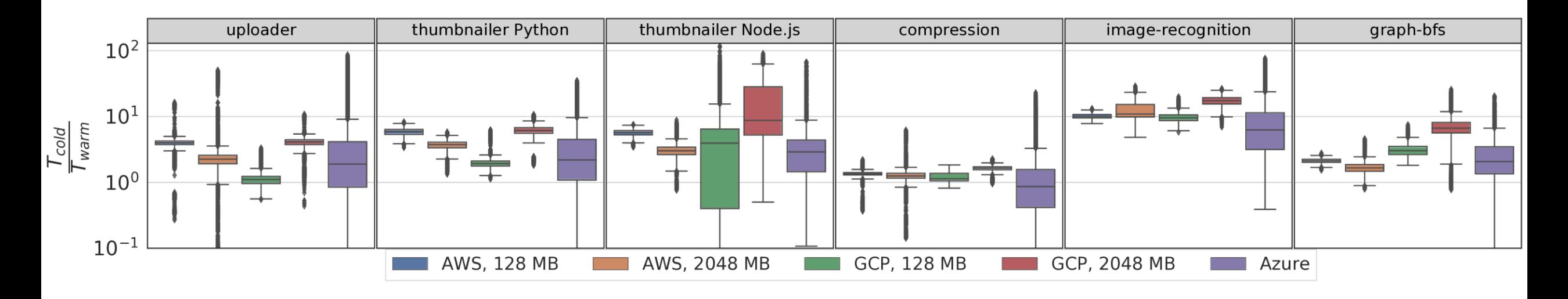

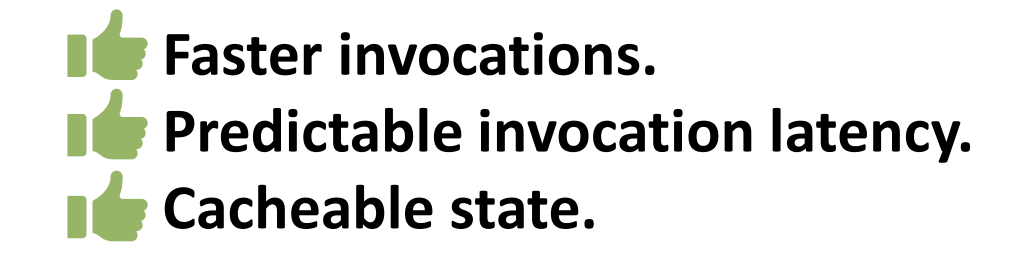

**Increased memory consumption.** 

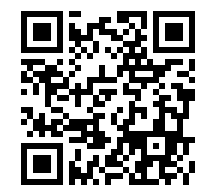

**"SeBS: a Serverless Benchmark Suite for Function-as-a-Service Computing", ACM/IFIP Middleware 2021**

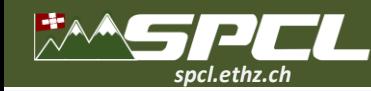

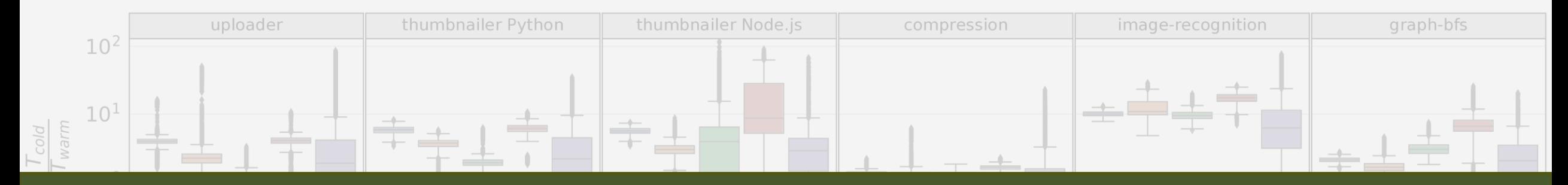

Memory contributes **10% of capital and operational expenditures** (MareNostrum, 2013) and **18% of peak power consumption** in data center (2018).

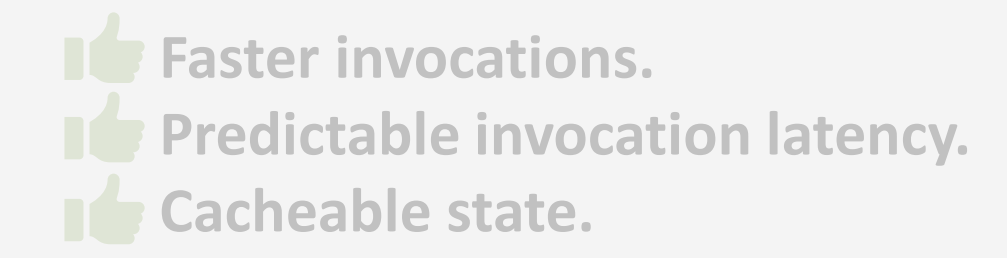

**IC** Increased memory consumption.

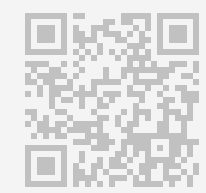

**"SeBS: a Serverless Benchmark Suite for Function-as-a-Service Computing", ACM/IFIP Middleware 2021**

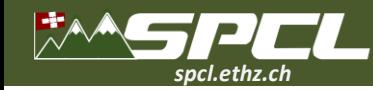

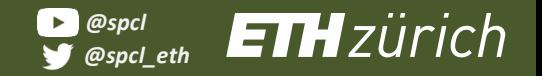

**Physical Memory Pages**

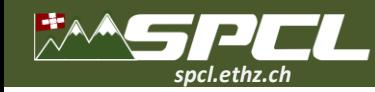

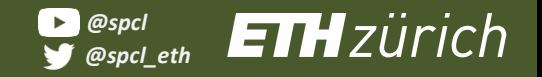

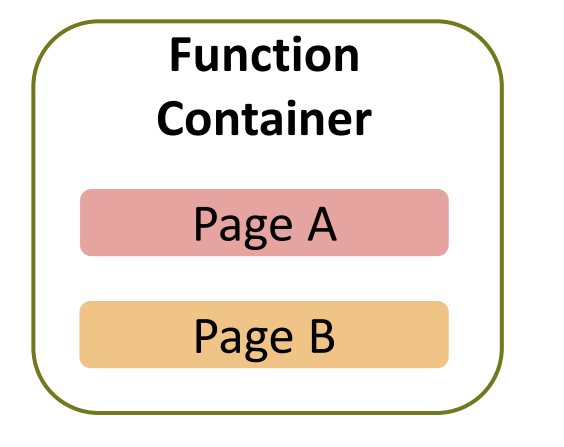

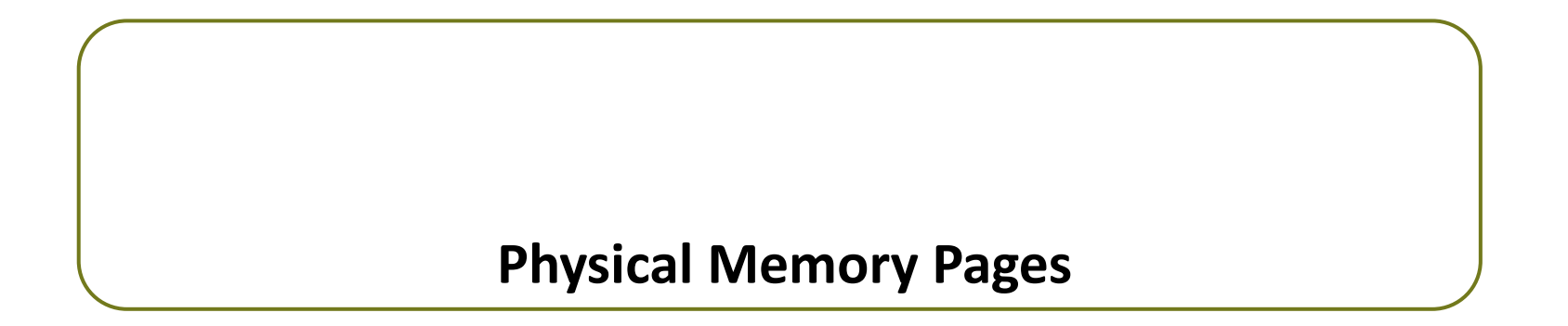

**ATT ANTICOLOGY** 

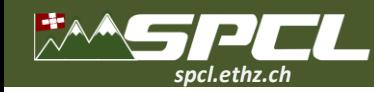

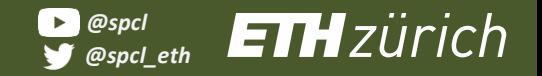

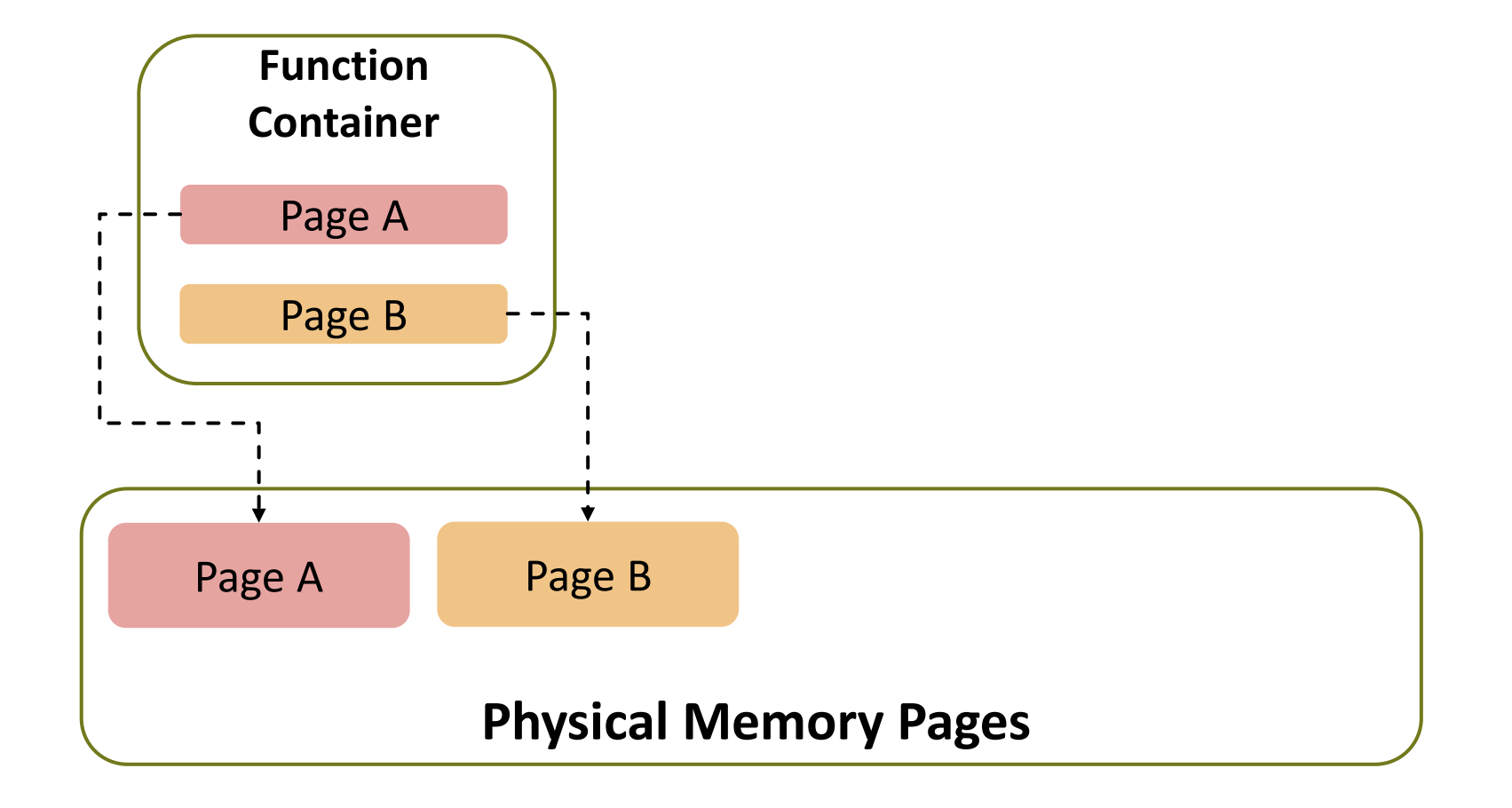

HACK ROOM

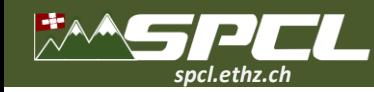

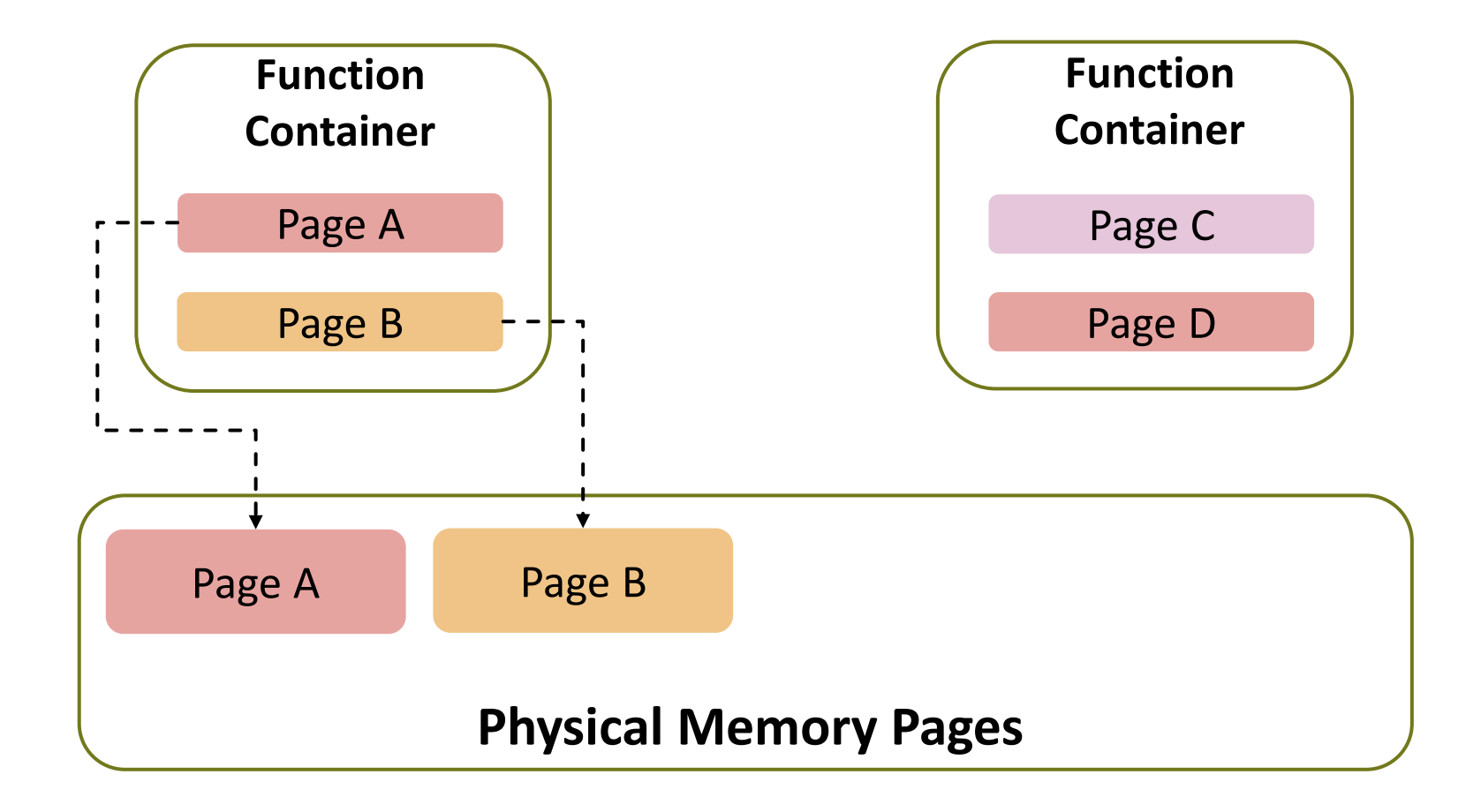

BAKKER SHOP

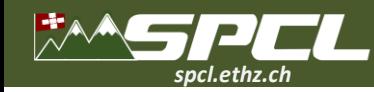

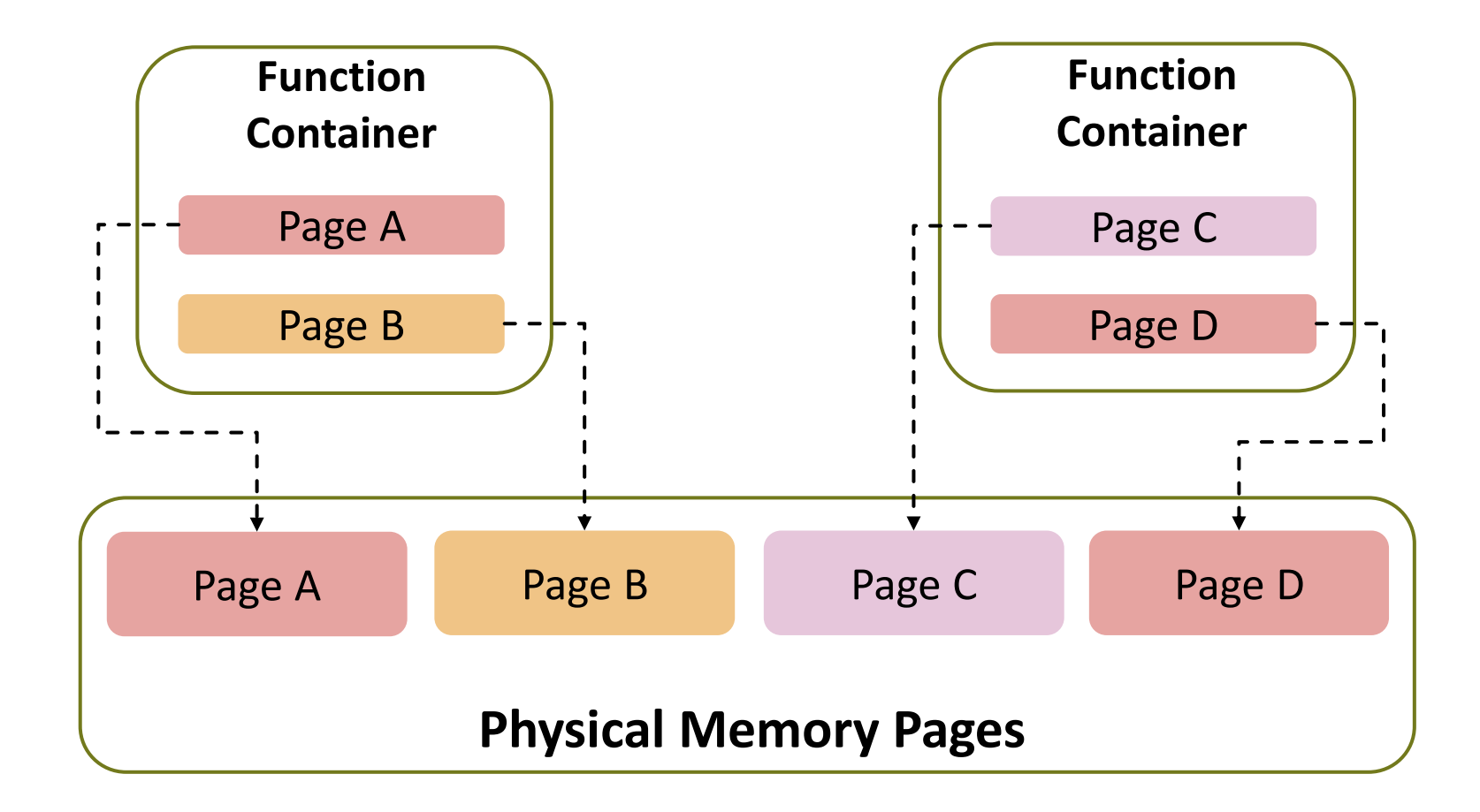

TAKK CHECK COMPANY

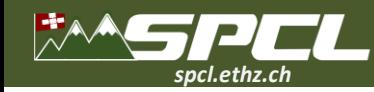

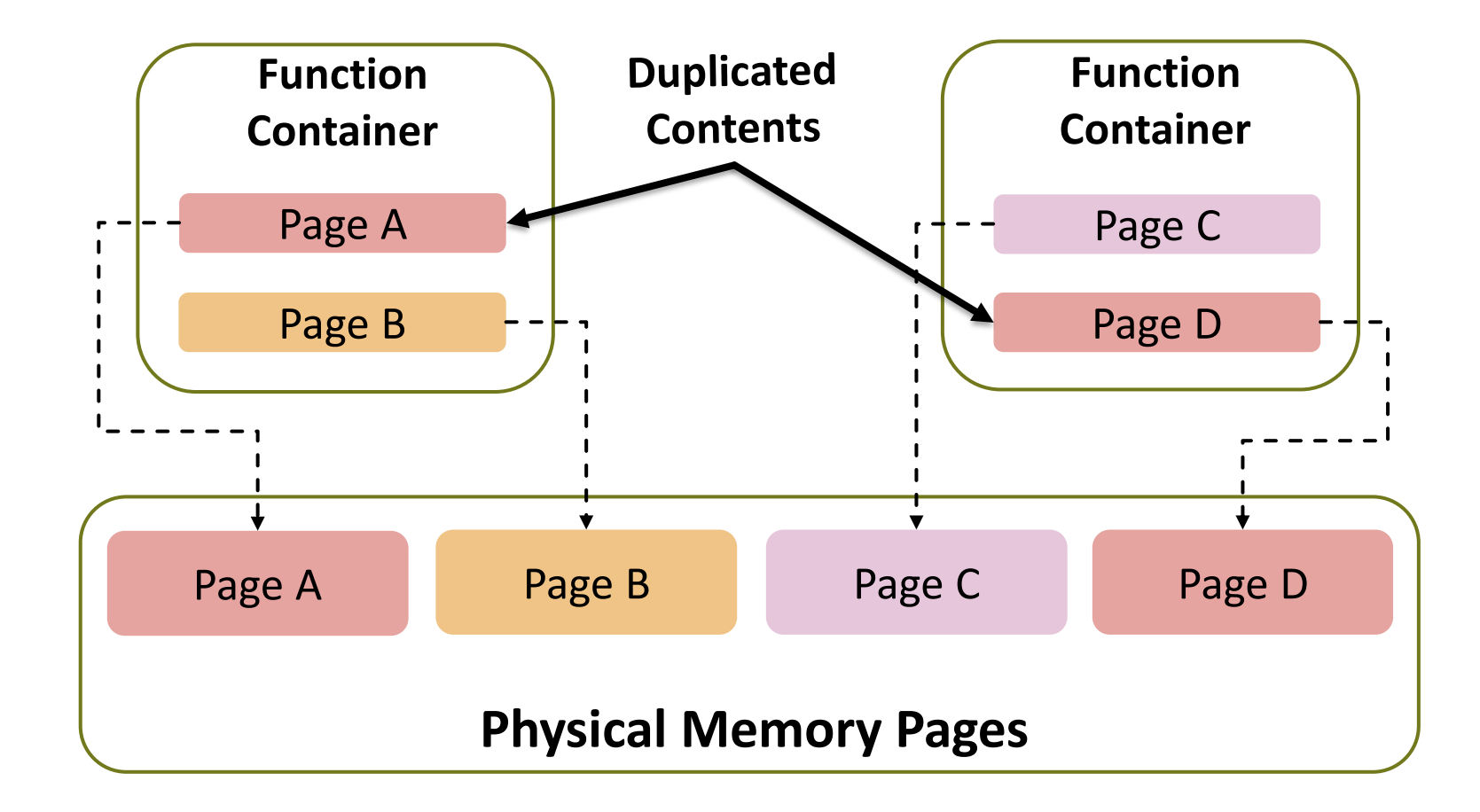

TAKE THE RESIDENT

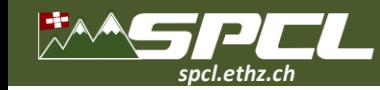

#### Memory percentage over RSS

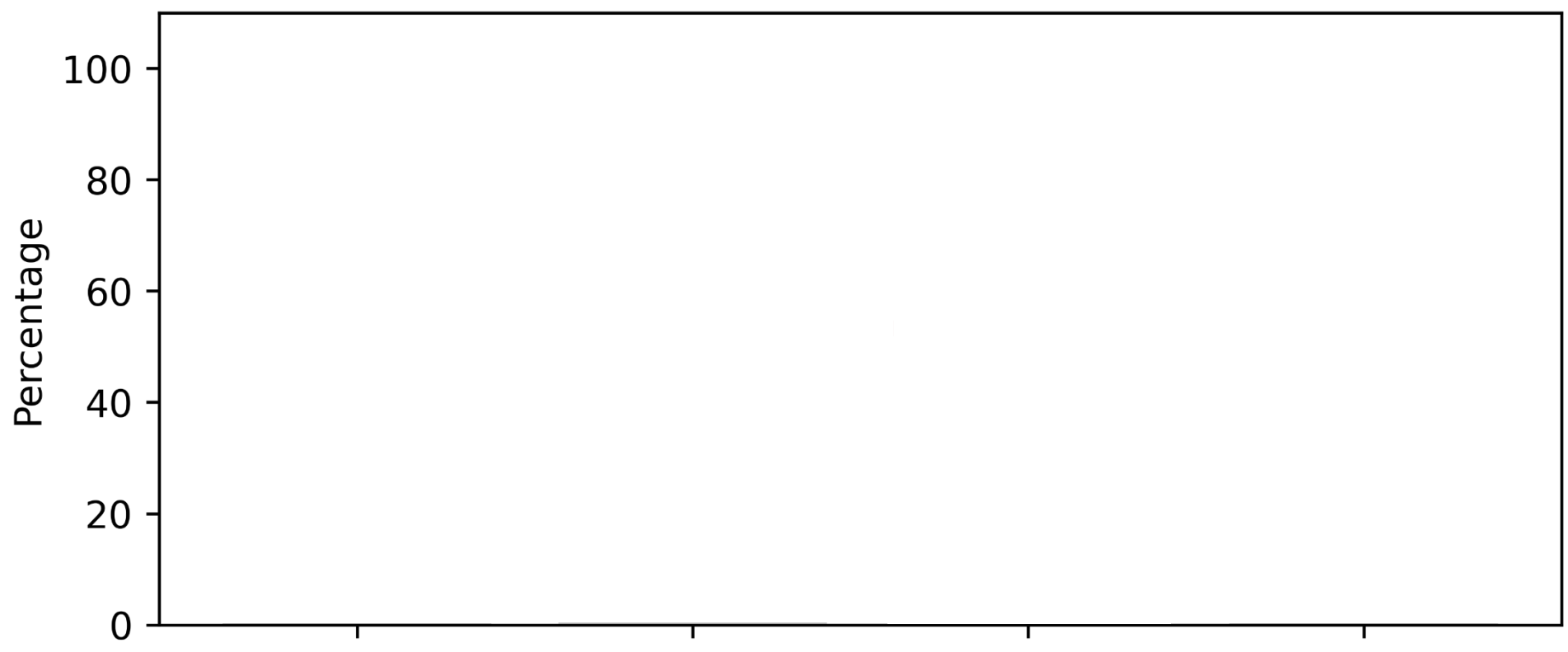

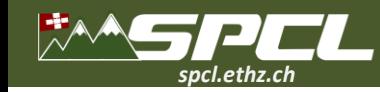

#### Memory percentage over RSS

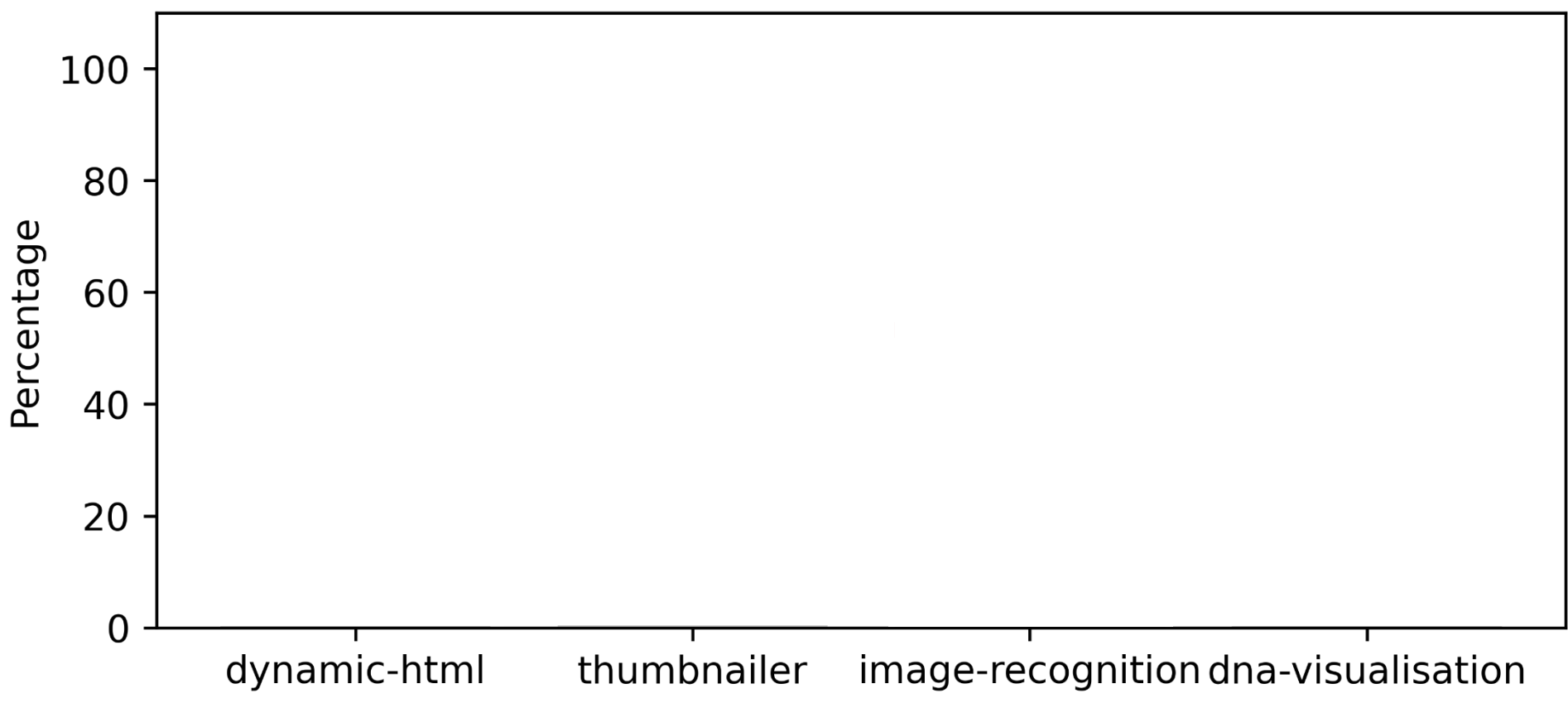

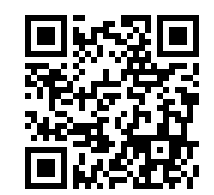

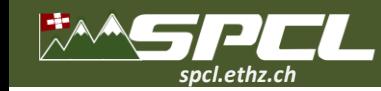

Memory percentage over RSS

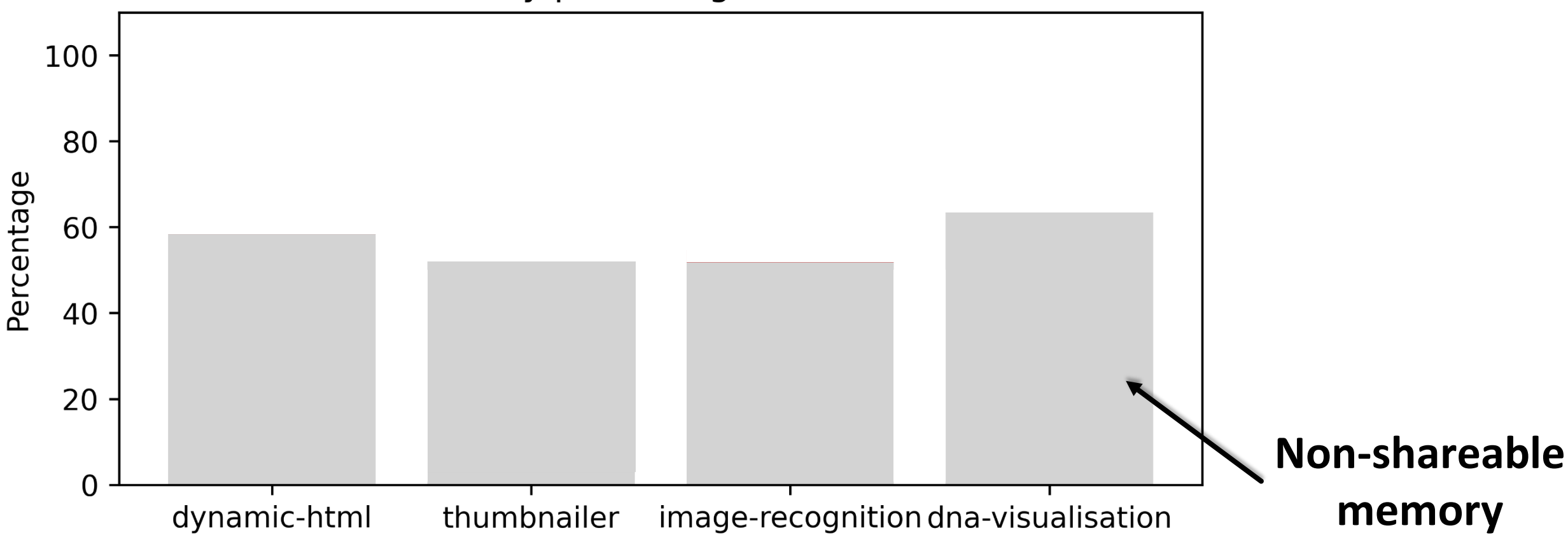

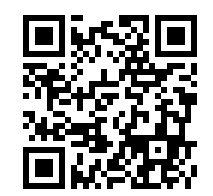

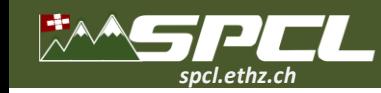

Memory percentage over RSS

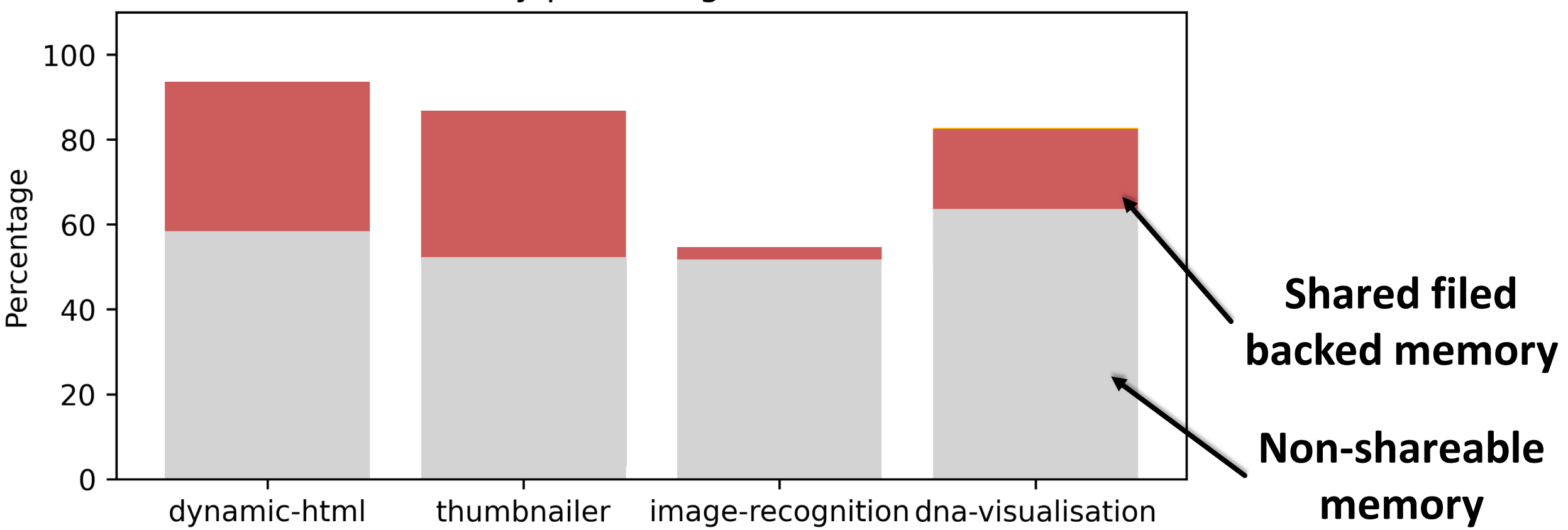

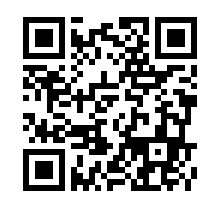

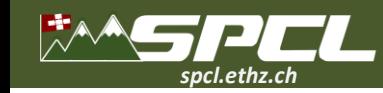

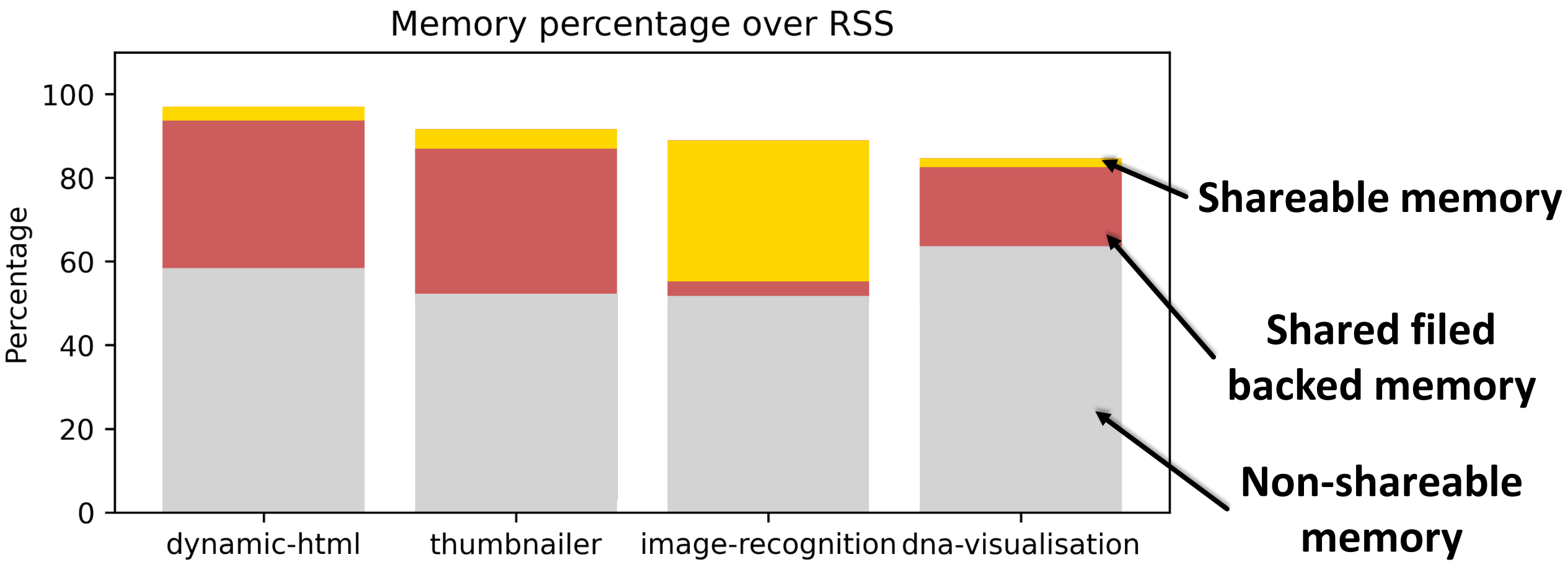

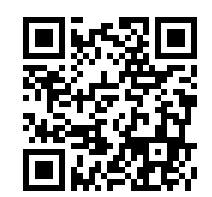

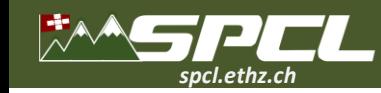

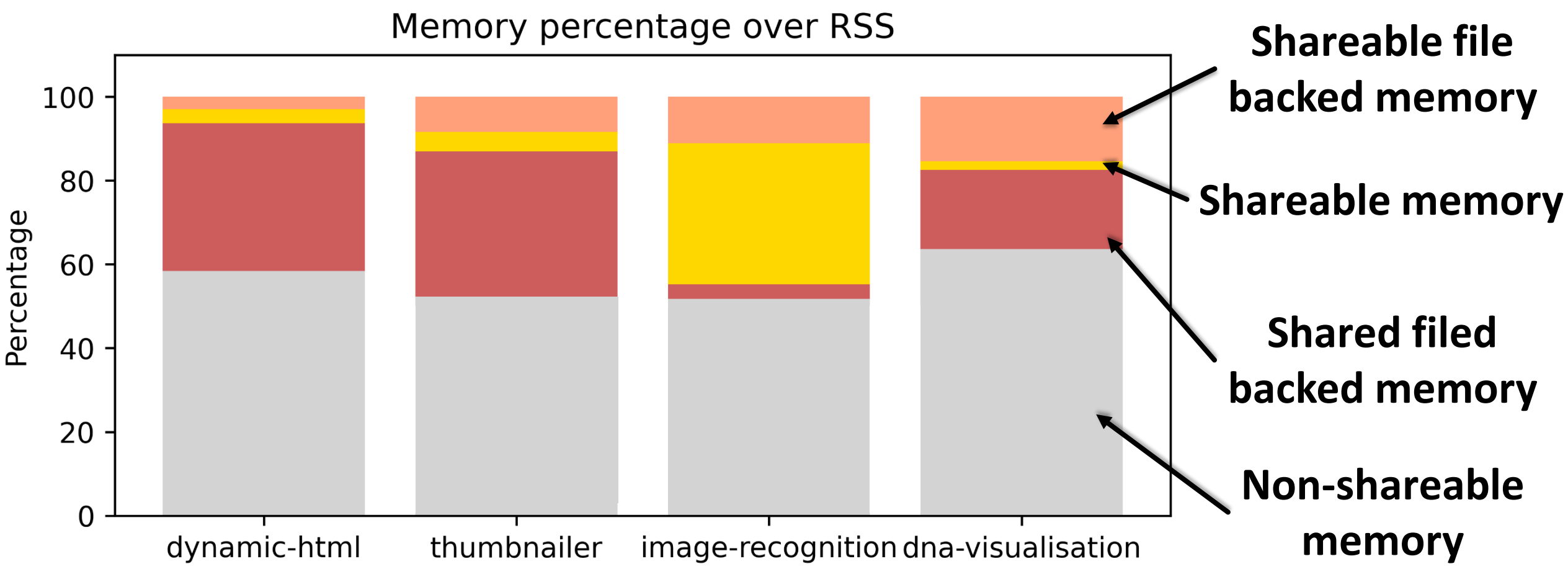

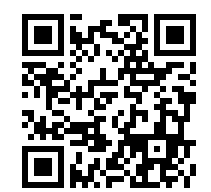

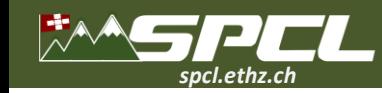

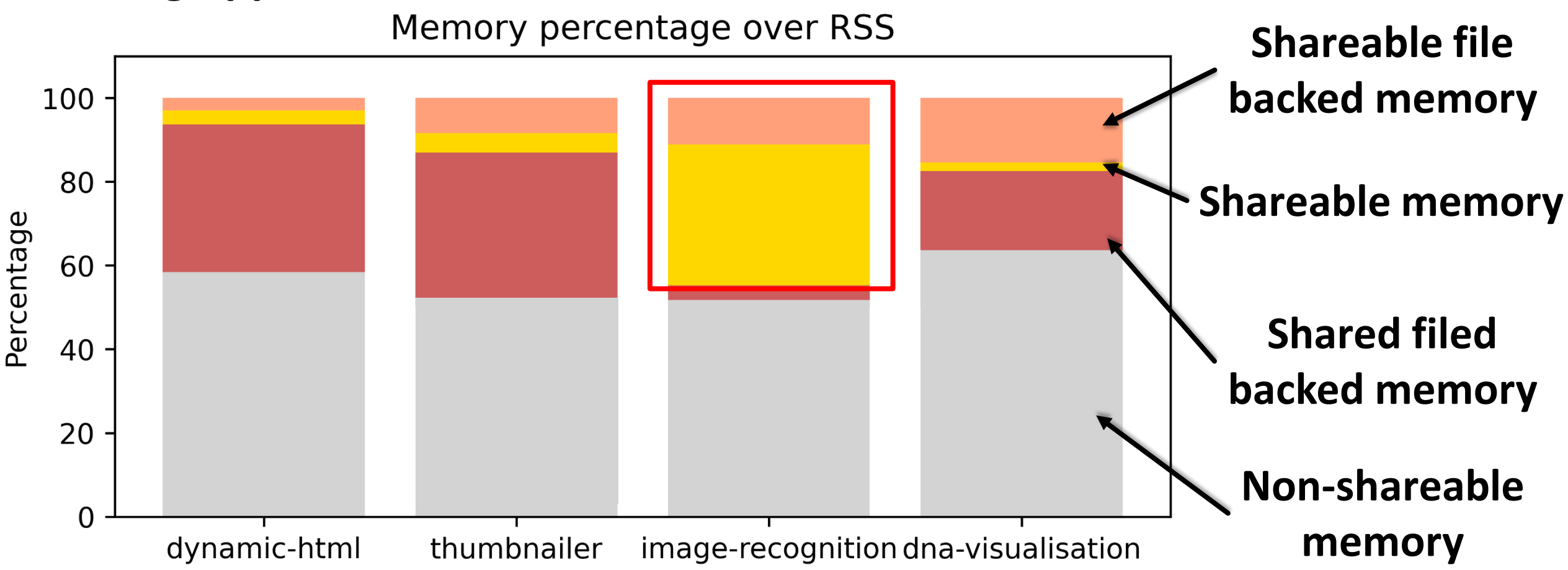

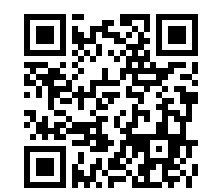

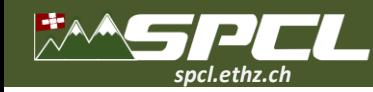

Allegal Company

### **Existing Memory Deduplication Techniques**

**Example**: Kernel Samepage Merging (KSM)

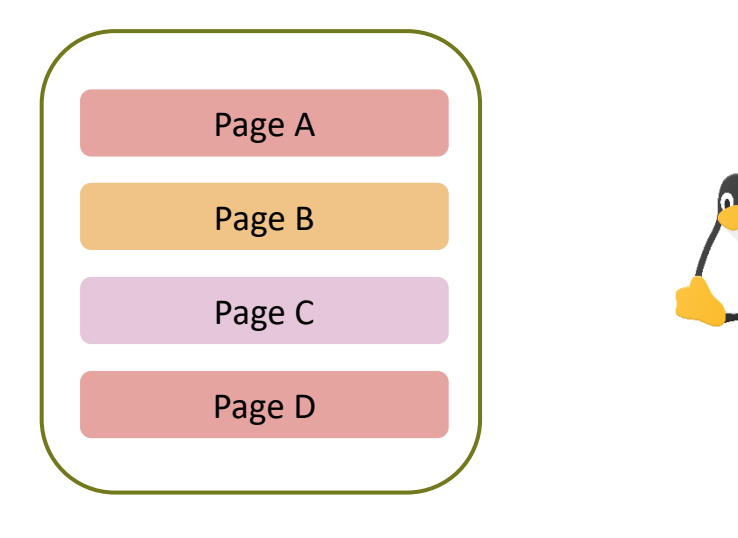

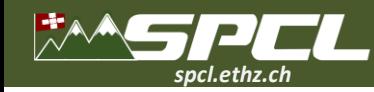

**ATT AND COMPANY** 

### **Existing Memory Deduplication Techniques**

**Example**: Kernel Samepage Merging (KSM)

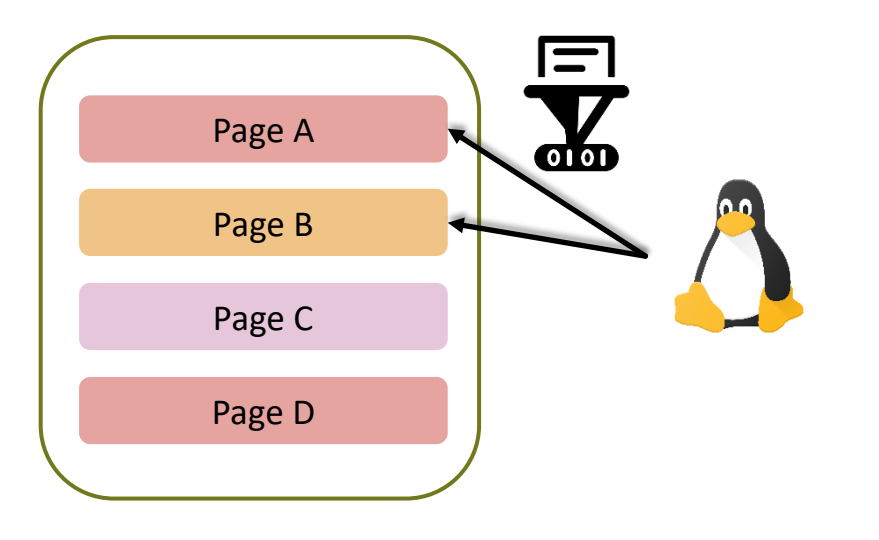
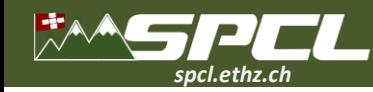

Rice 200 marshall

## **Existing Memory Deduplication Techniques**

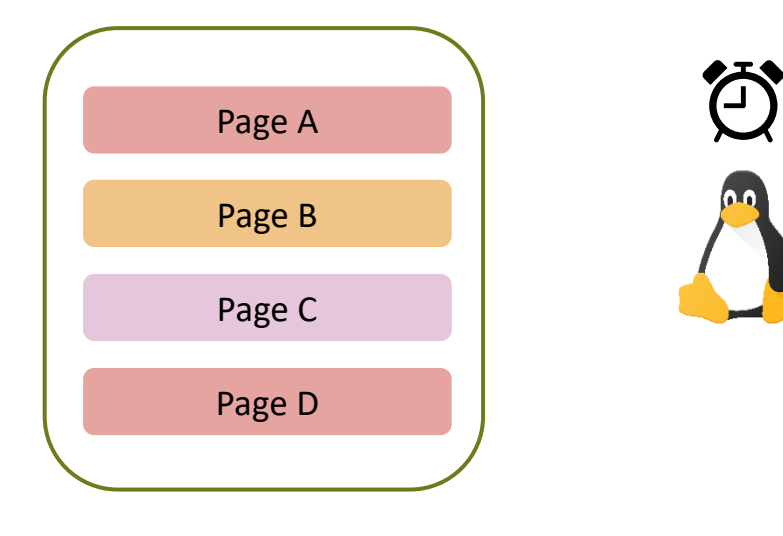

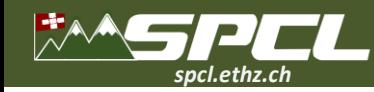

**CONTRACTOR** 

## **Existing Memory Deduplication Techniques**

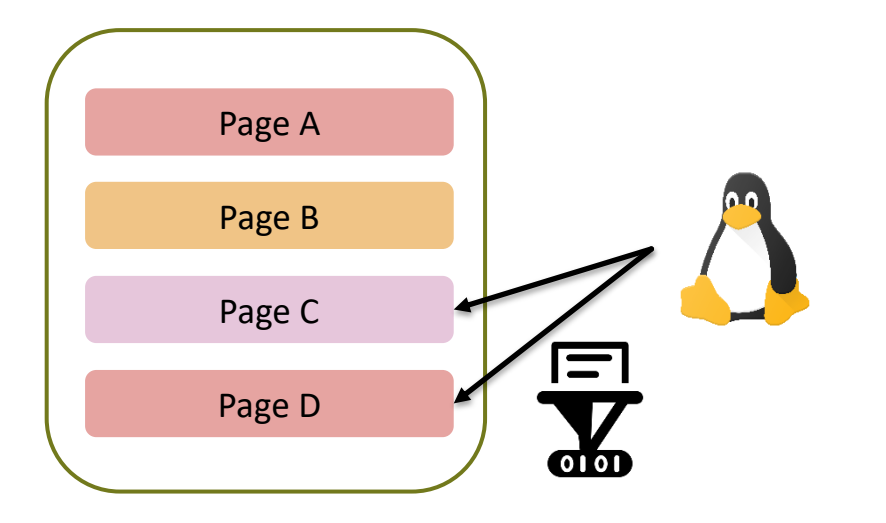

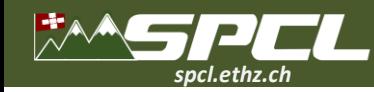

**ATT AND COMPANY** 

## **Existing Memory Deduplication Techniques**

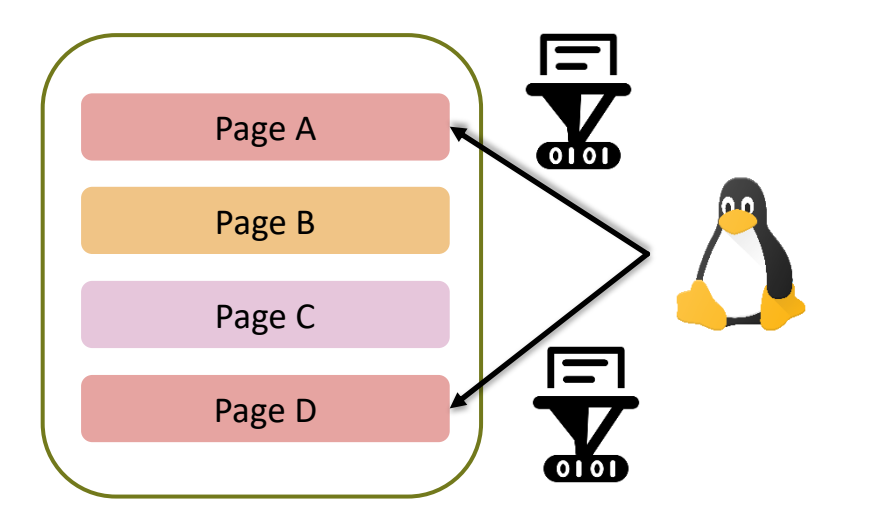

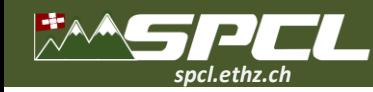

**CONTRACTOR** 

## **Existing Memory Deduplication Techniques**

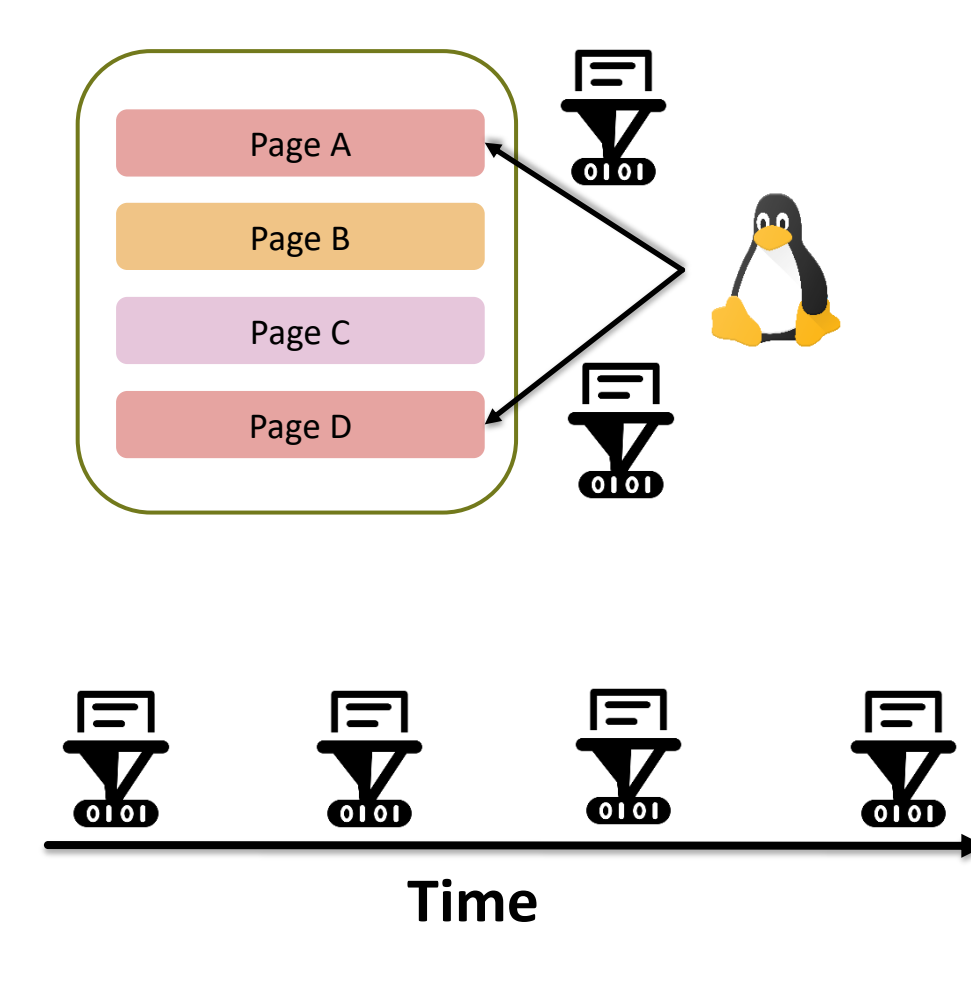

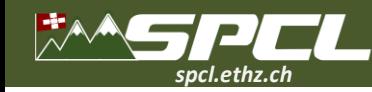

## **Existing Memory Deduplication Techniques**

### **Example**: Kernel Samepage Merging (KSM)

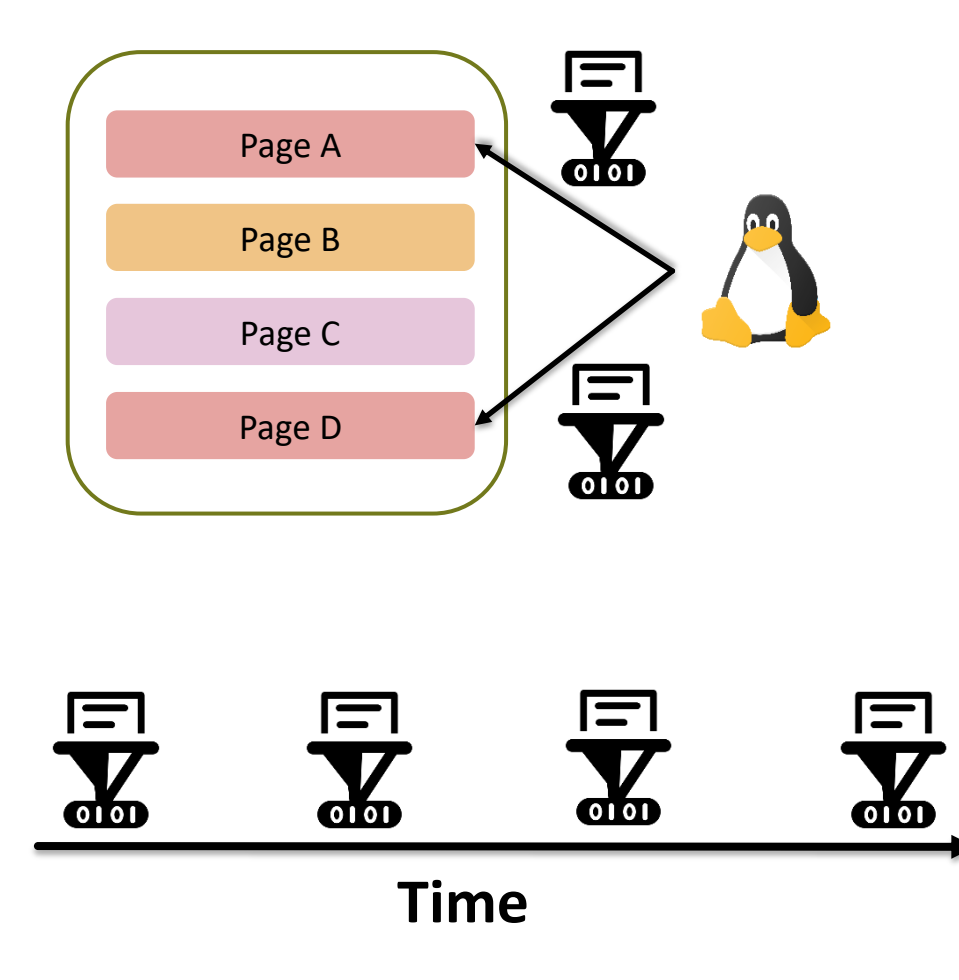

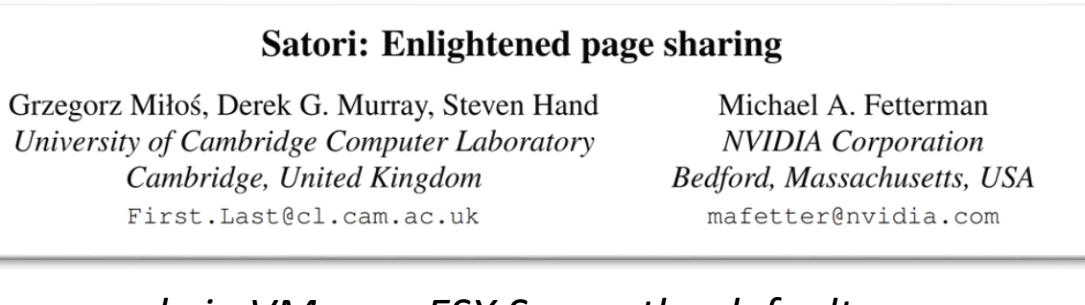

*"For example in VMware ESX Server the default memory scan frequency is set to once an hour, with a maximum of six times per hour. Therefore, the theoretical mean duplicate discovery time for the default setting is 40min, which means that shortlived sharing opportunities will be missed."*

Alle Charles Stor

## Serverless in the Wild: Characterizing and **Optimizing the Serverless Workload at a Large Cloud Provider**<br>Mohammad Shahrad, Rodrigo Fonseca, Íñigo Goiri, Gohar Chaudhry,

Paul Batum, Jason Cooke, Eduardo Laureano, Colby Tresness, Mark Russinovich,<br>and Ricardo Bianchini, *Microsoft Azure and Microsoft Research* 

on average, and 50% of the functions have maximum execution "We observe that 50% of the functions execute for less than 1s *time shorter than* ∼*3s; 90% of the functions take at most 60s, and 96% of functions take less than 60s on average."*

*time for the default setting is 40min, which means that short-*

## Serverless in the Wild: Characterizing and **Optimizing the Serverless Workload at a Large Cloud Provider**<br>Mohammad Shahrad, Rodrigo Fonseca, Íñigo Goiri, Gohar Chaudhry,

Paul Batum, Jason Cooke, Eduardo Laureano, Colby Tresness, Mark Russinovich,<br>and Ricardo Bianchini, *Microsoft Azure and Microsoft Research* 

on average, and 50% of the functions have maximum execution "We observe that 50% of the functions execute for less than 1s *time shorter than* ∼*3s; 90% of the functions take at most 60s, and 96% of functions take less than 60s on average."*

### SeBS: A Serverless Benchmark Suite for Function-as-a-Service Computing

**Marcin Copik** marcin.copik@inf.ethz.ch ETH Zürich Switzerland

Grzegorz Kwaśniewski ETH Zürich Switzerland

Maciej Besta ETH Zürich Switzerland

Michał Podstawski **Future Processing SA** Poland

**Torsten Hoefler ETH Zürich** Switzerland

*"For example in VMware ESX Server the default memory scan frequen* Number of idle function containers is **reduced every 380** <sup>ttion</sup>, **seconds** on a major commercial serverless provider.

*time for the default setting is 40min, which means that short-*

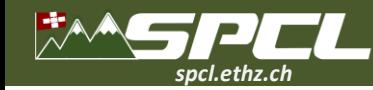

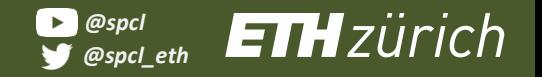

**CONTRACTOR** 

## **Memory Deduplication in Serverless**

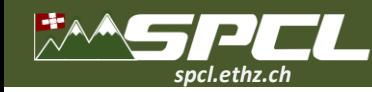

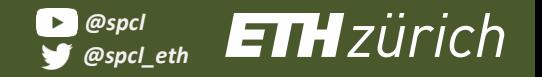

**PARTICIPATION** 

## **Memory Deduplication in Serverless**

**Speed** Deduplication in seconds, not minutes.

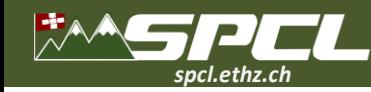

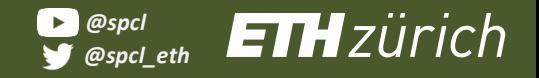

## **Memory Deduplication in Serverless**

**Speed** Deduplication in seconds, not minutes.

## **Compatibility**

**PARTIES** 

No changes to existing runtimes.

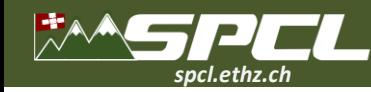

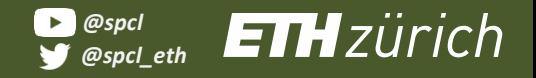

## **Memory Deduplication in Serverless**

### **Speed** Deduplication in seconds, not minutes.

## **Compatibility**

**AND CONTROL** 

No changes to existing runtimes.

### **Opt-in** Zero overhead when unused and no sharing for sensitive data.

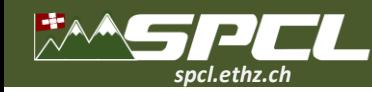

## **Memory Deduplication in Serverless**

**Speed** Deduplication in seconds, not minutes.

## **Compatibility**

**All Strategy** 

No changes to existing runtimes.

### **Opt-in** Zero overhead when unused and no sharing for sensitive data.

**Concurrency**

Support many containers operating concurrently.

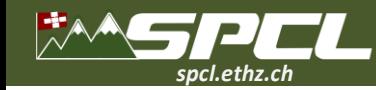

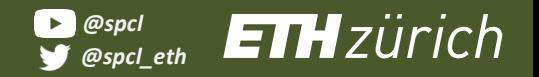

**ICIP LEASER** 

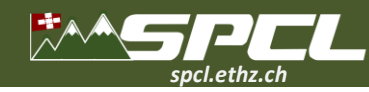

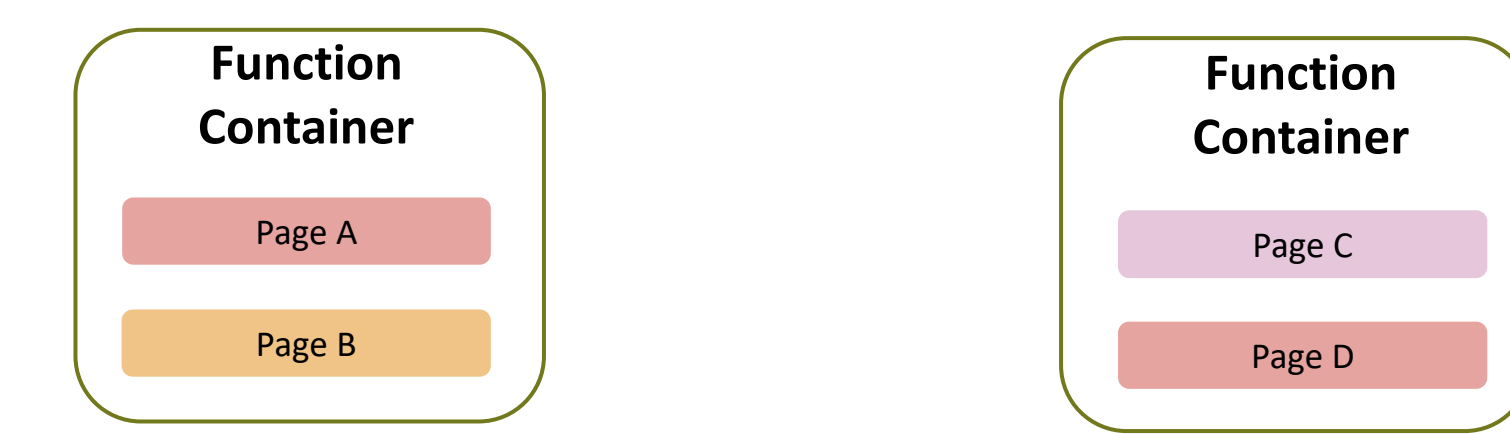

DE TARQUE ESCOLO

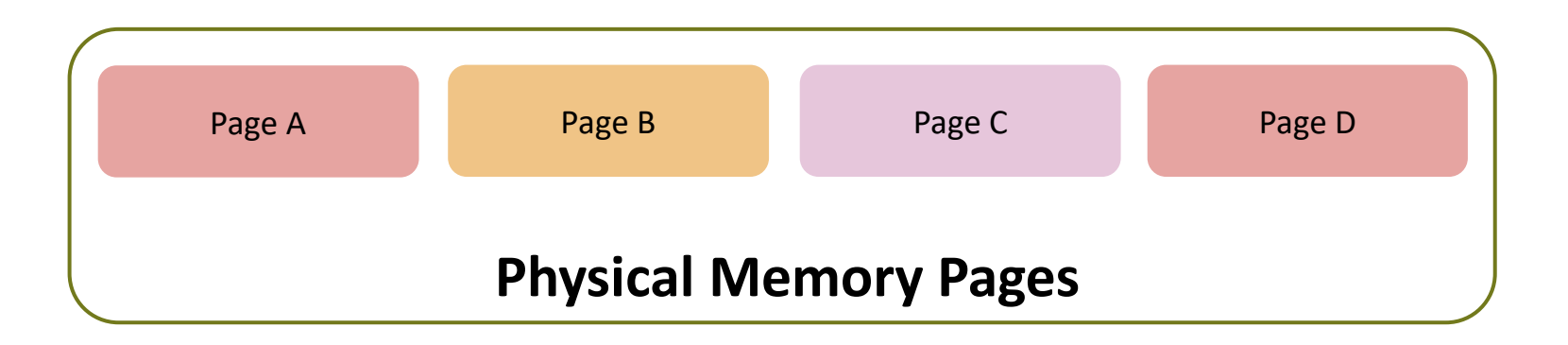

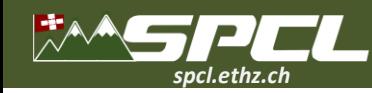

DE TARCE L'ESSERCIT

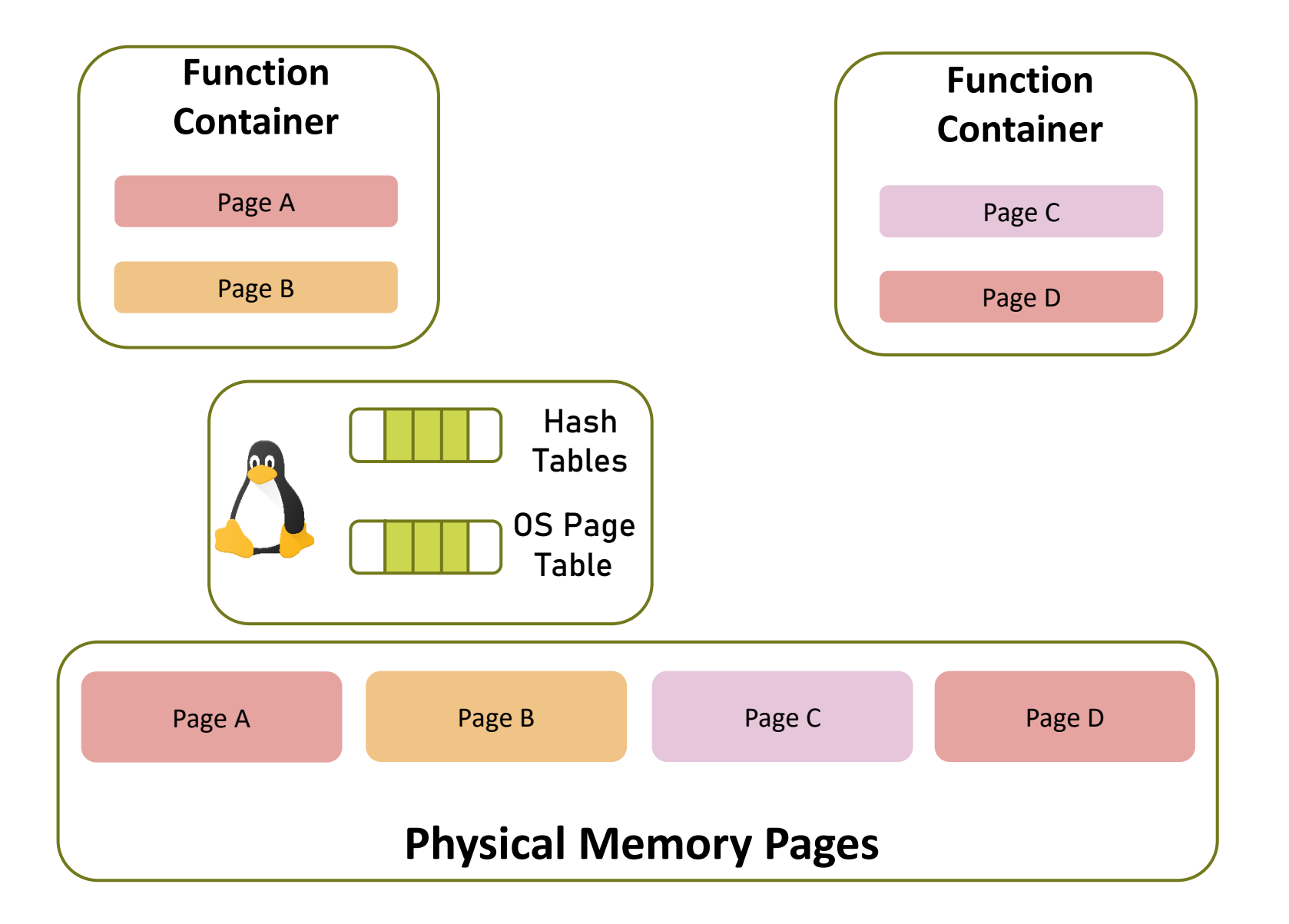

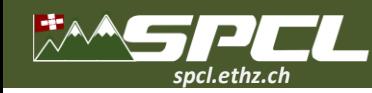

DE TARCE L'ESSERCIT

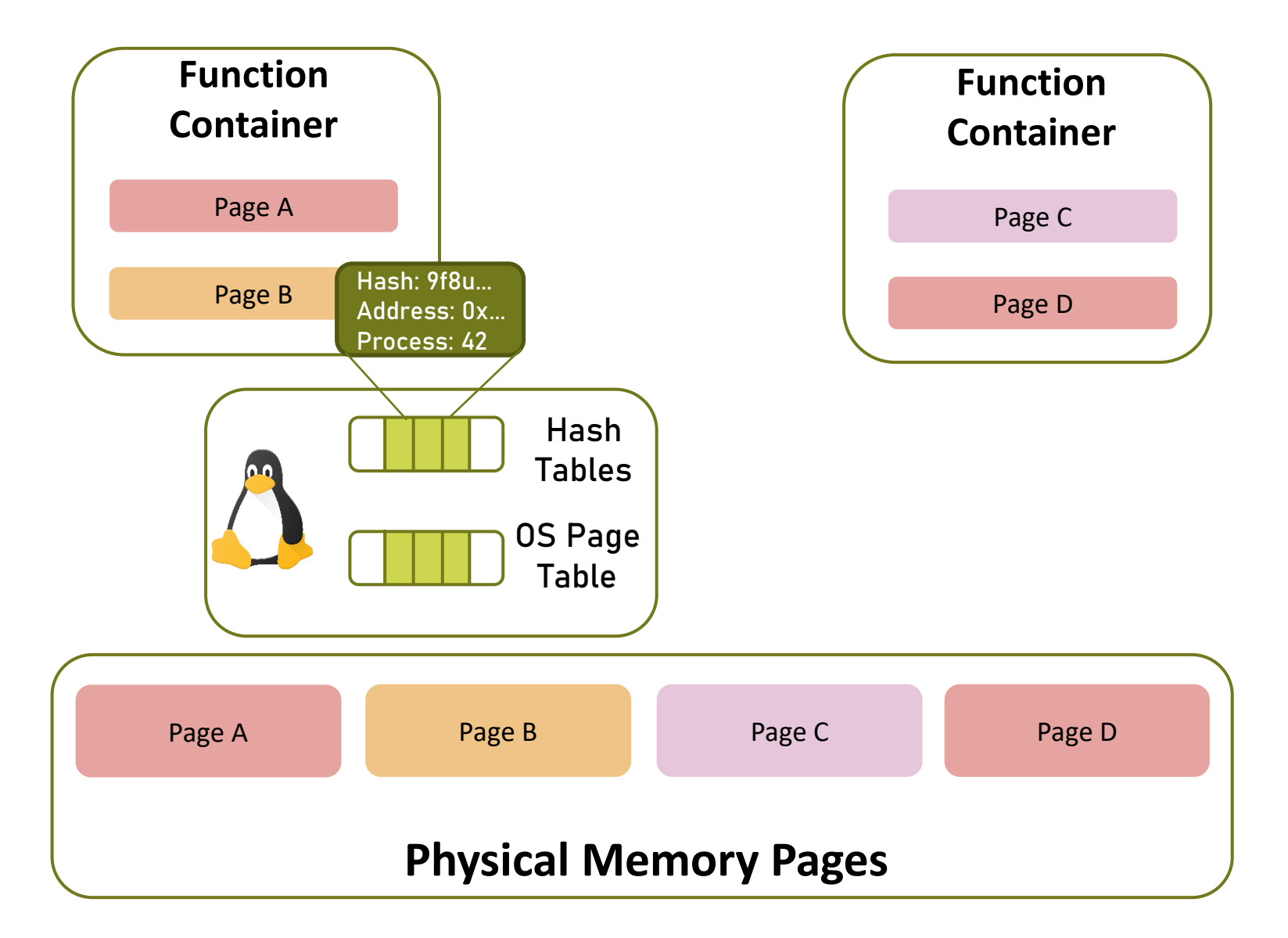

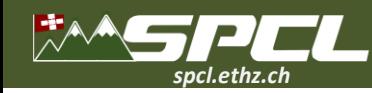

DE TARCE L'ESSERCIT

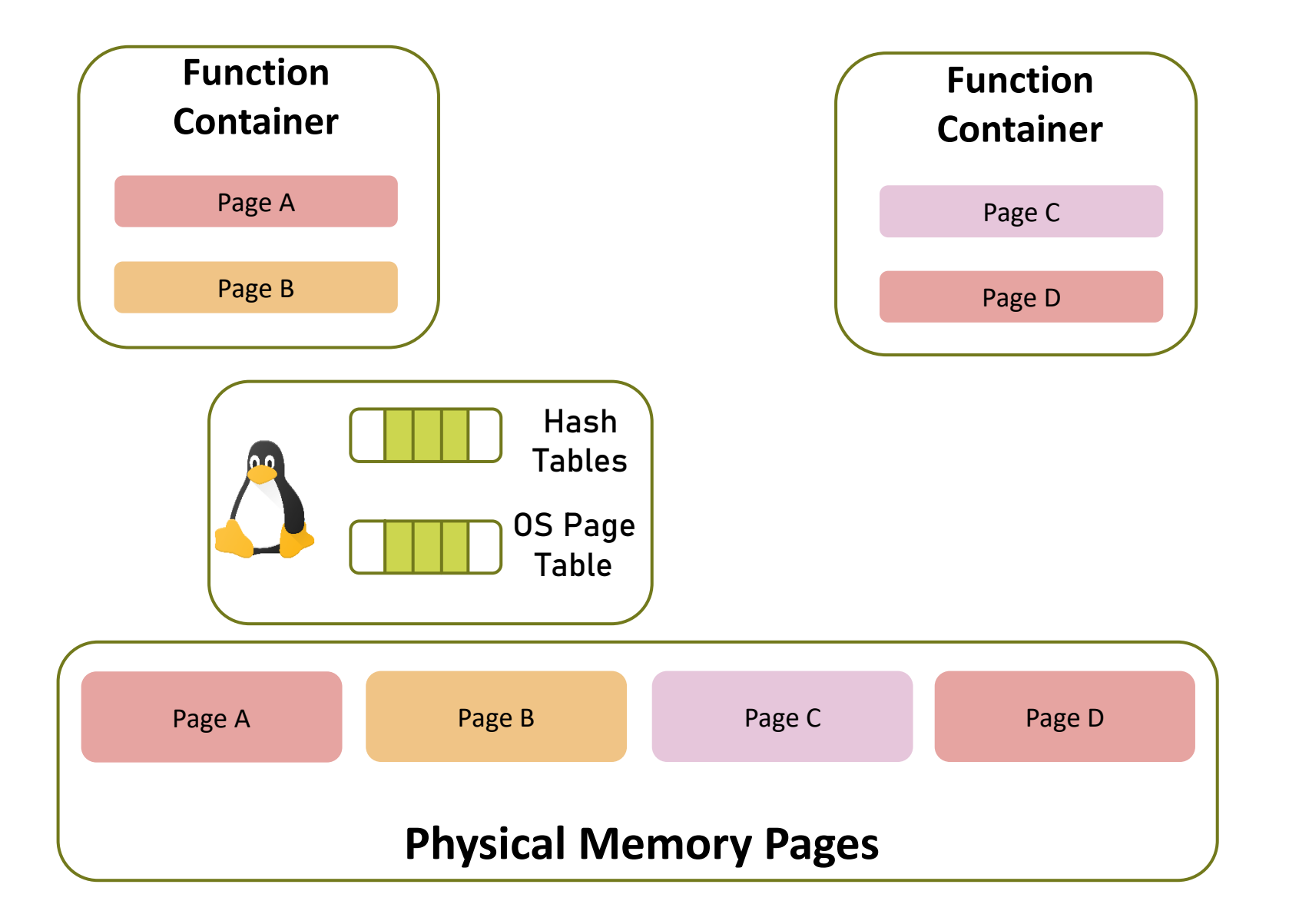

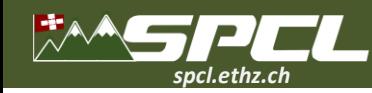

DE NAROLINE

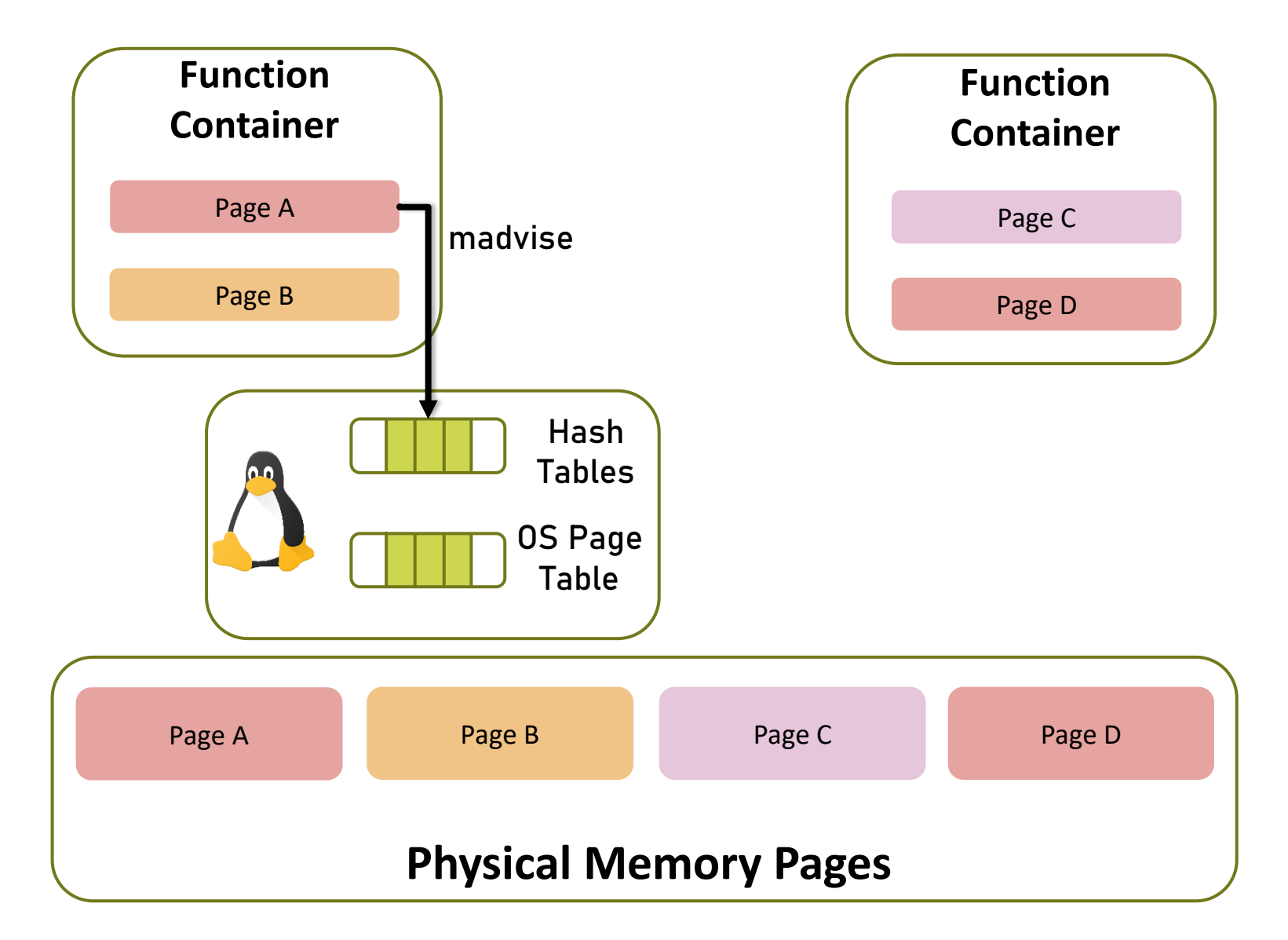

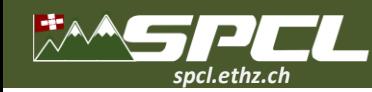

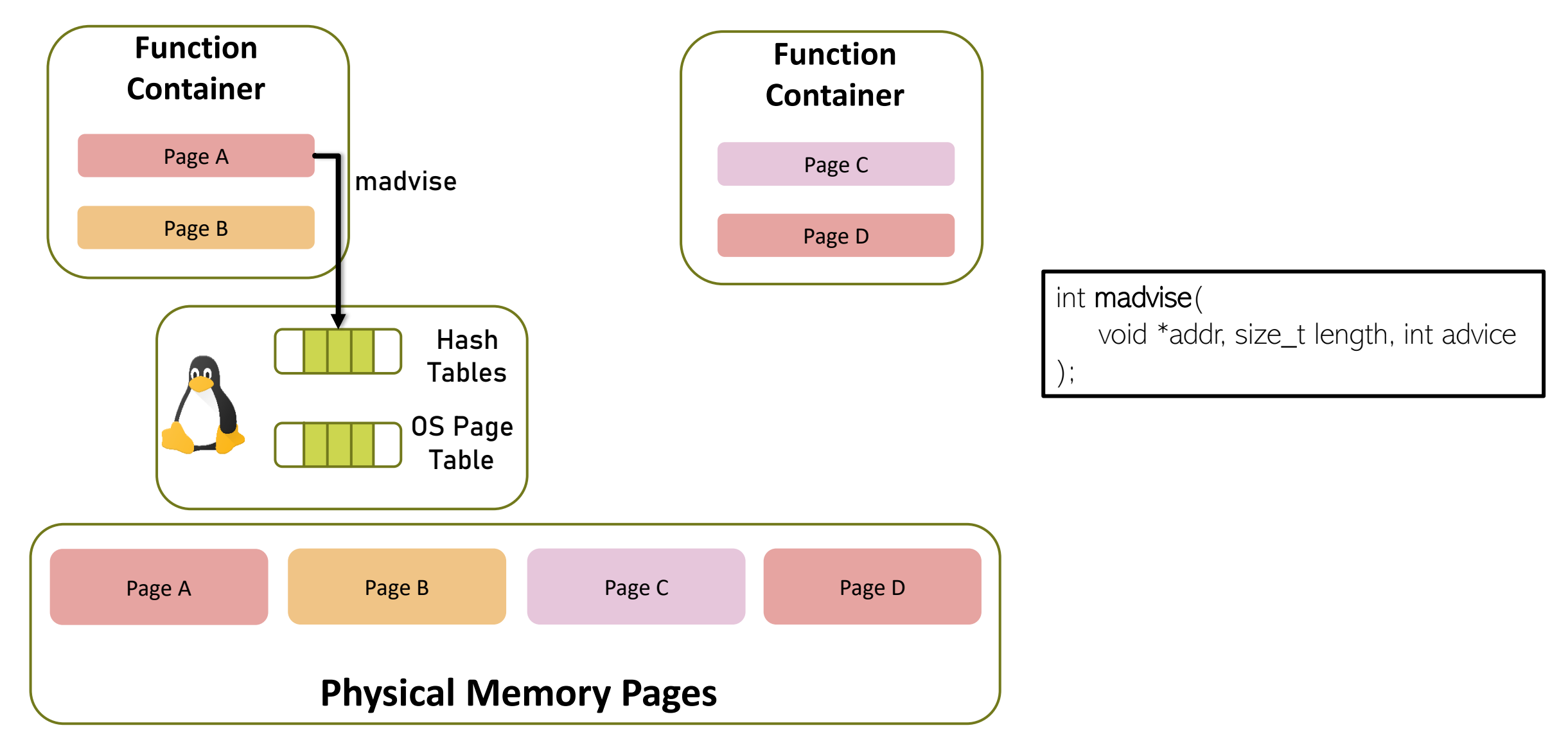

No of the community of the community

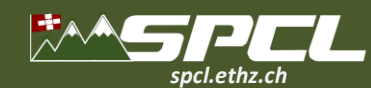

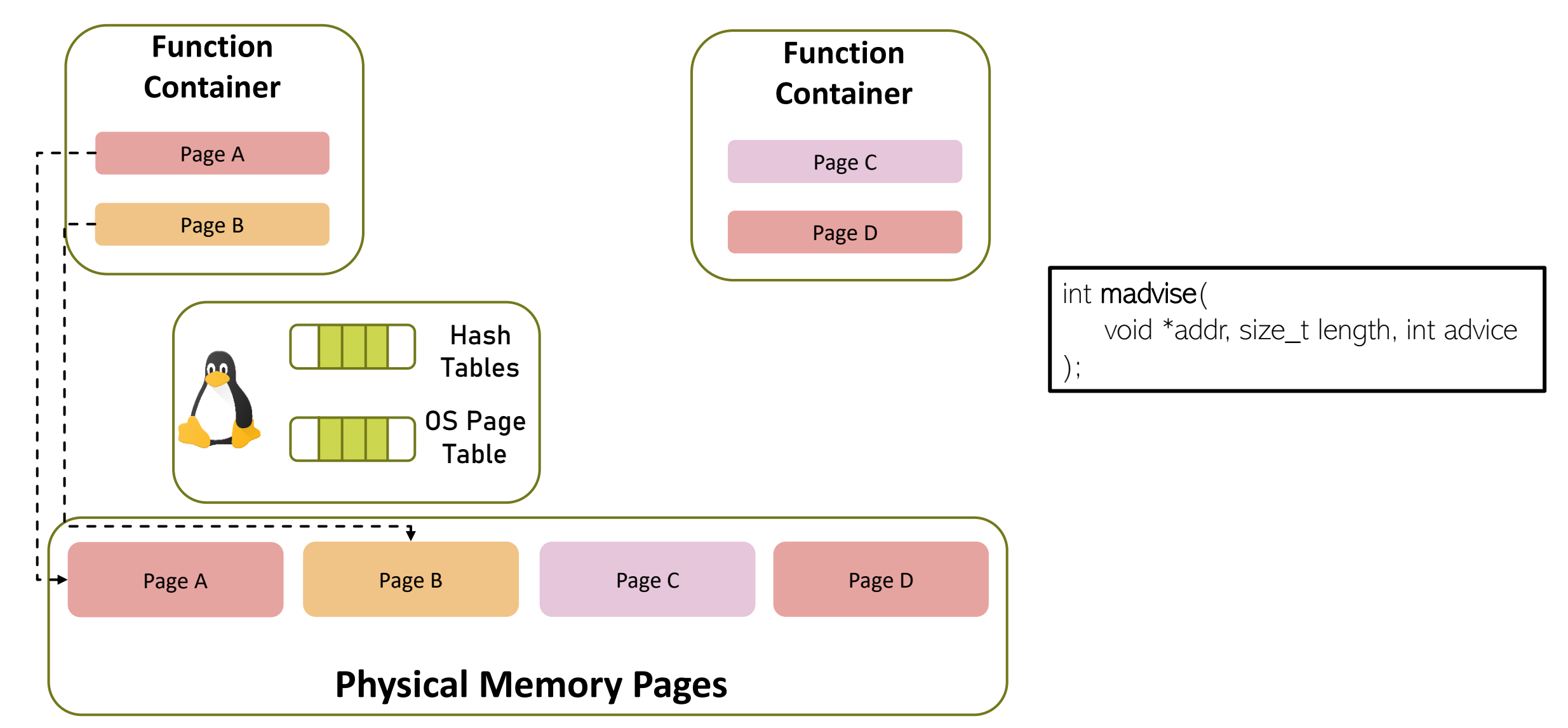

ALL TANK CALL COMMON

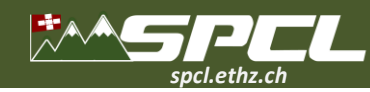

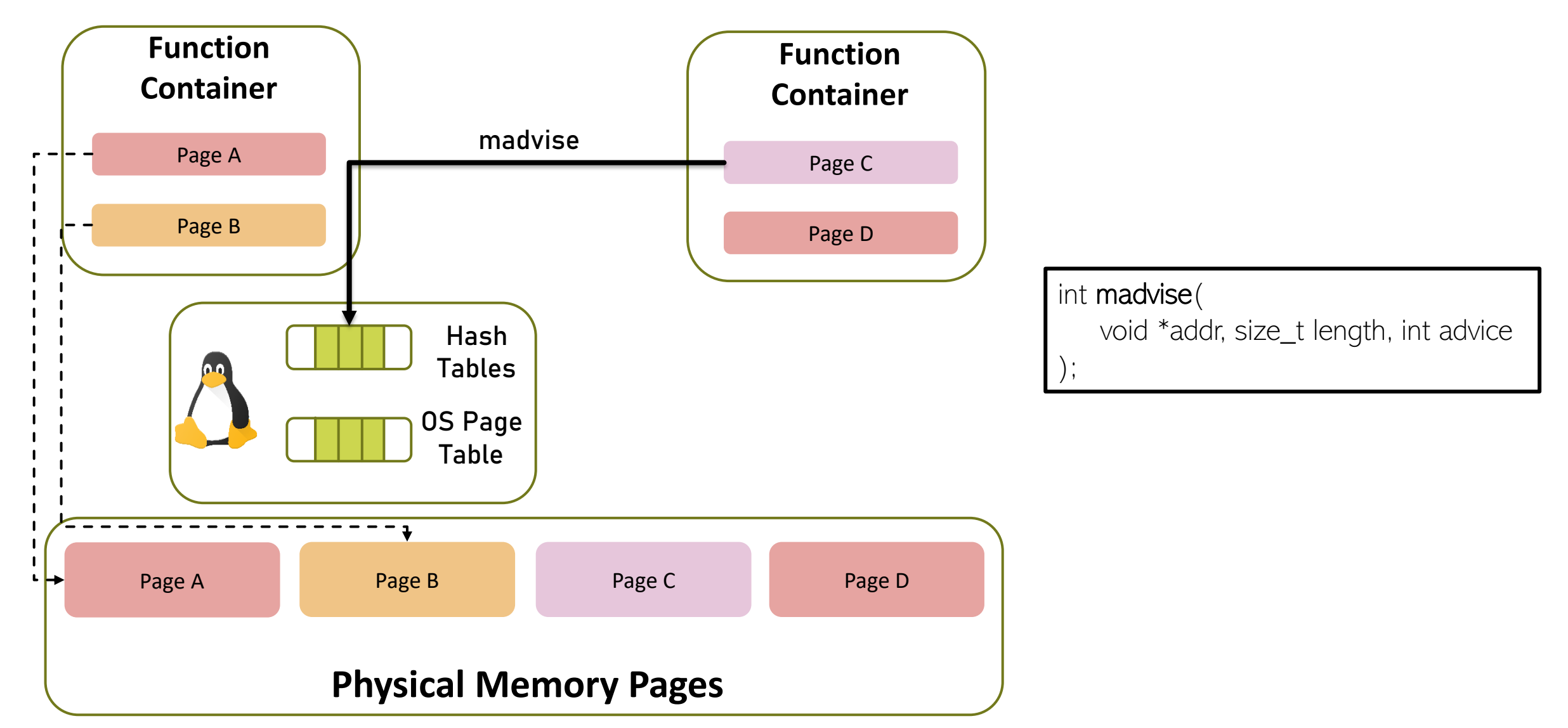

AD A MARCHANE RESERVED

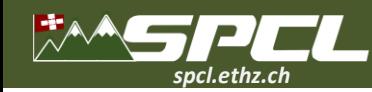

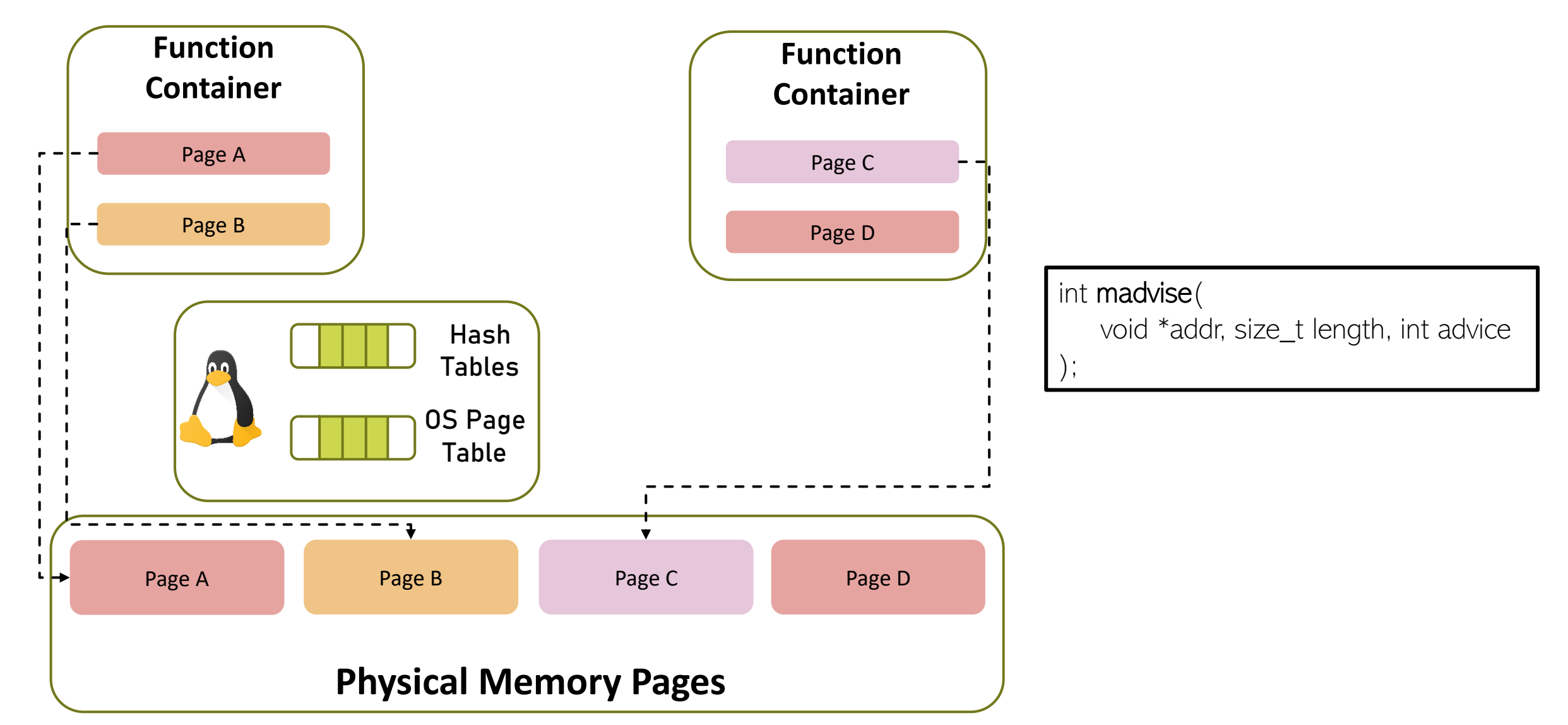

ALL MARCHANDELL

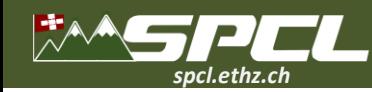

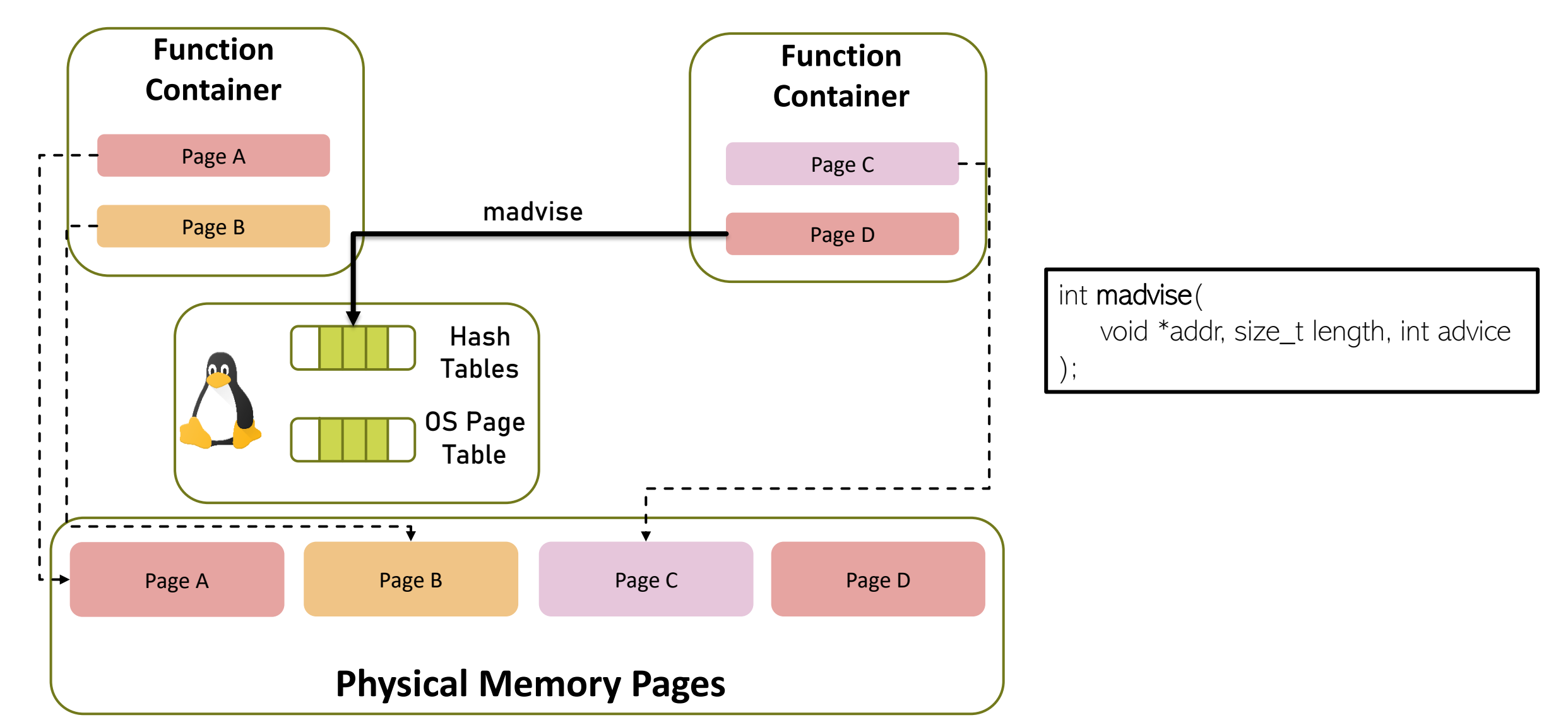

SALE VARIOUS AND

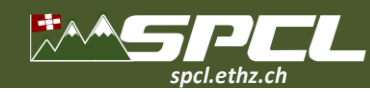

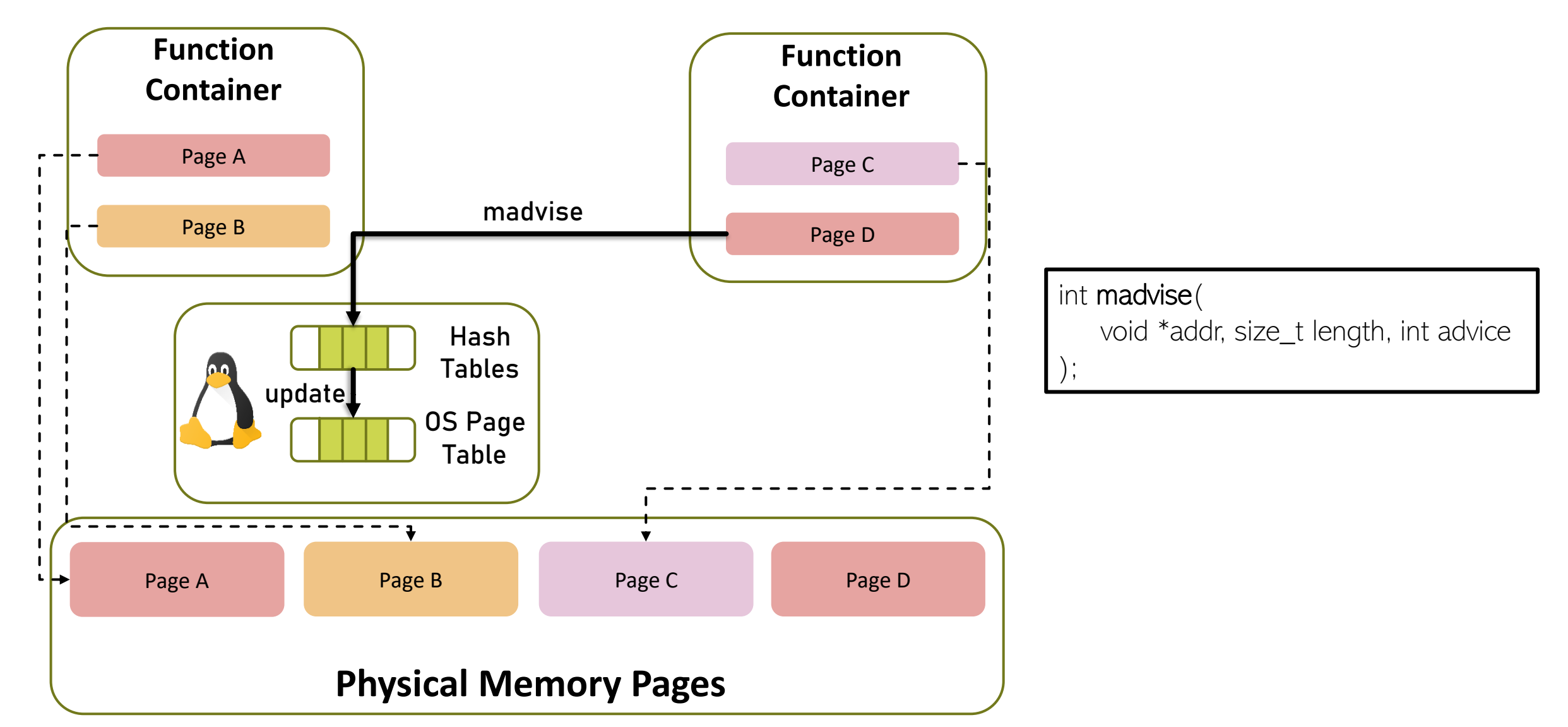

AN A REAL PART OF BUILDING

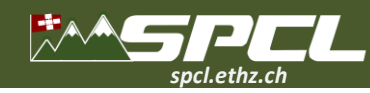

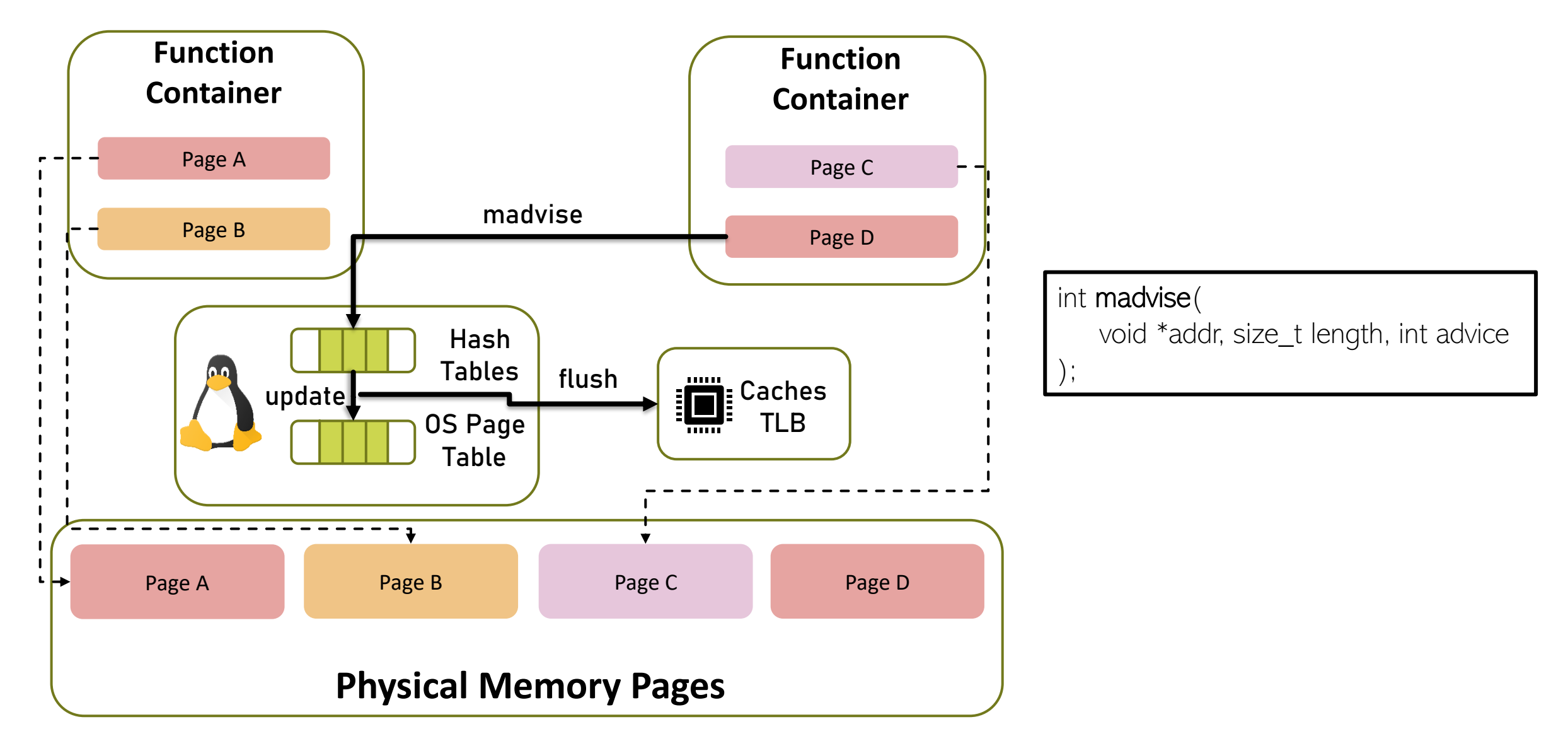

The Side of the Committee of the Committee of the Committee of the Committee of the Committee of the Committee

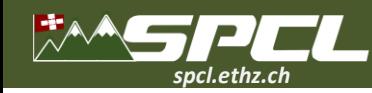

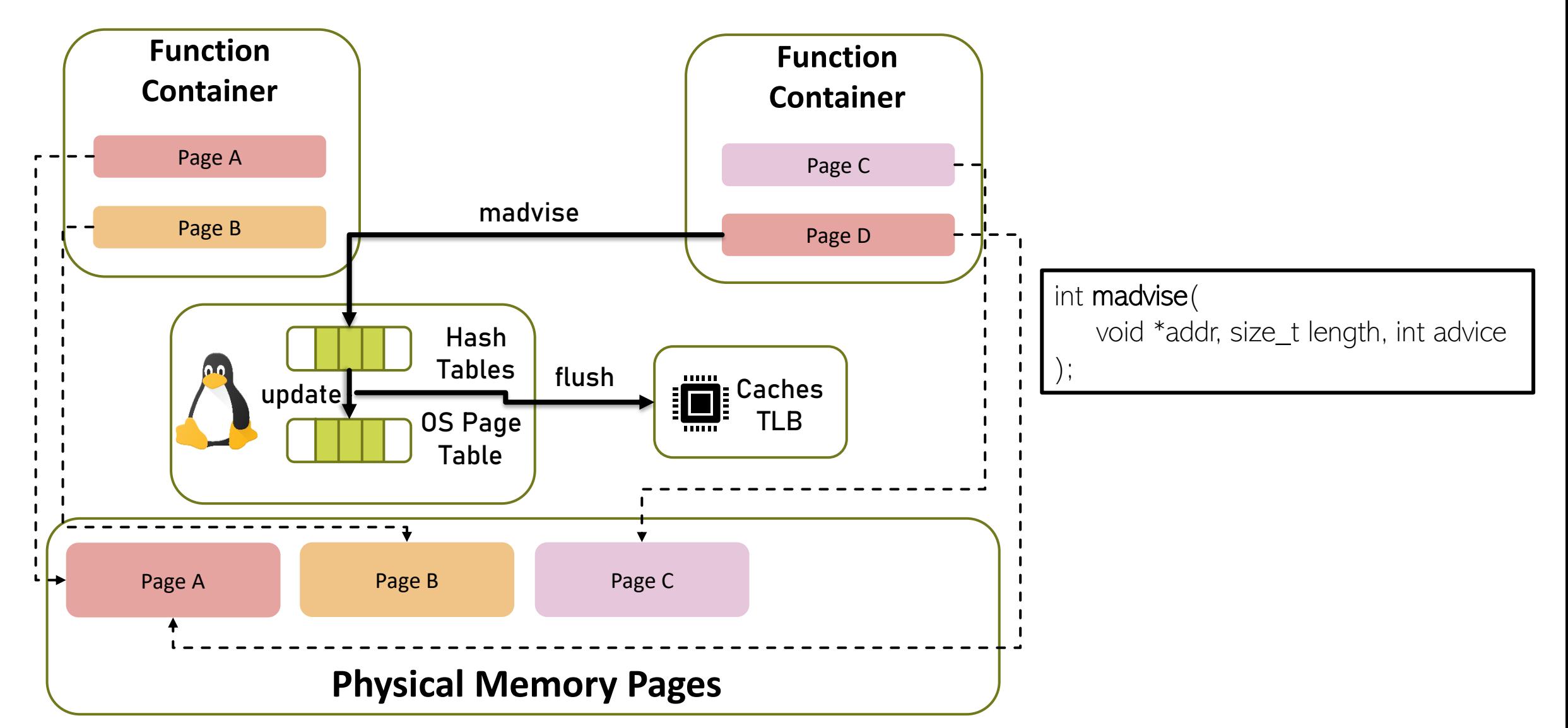

The state of the company of the state of the

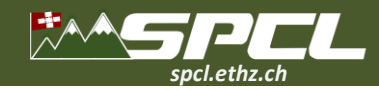

# **UPM Algorithm madvise**

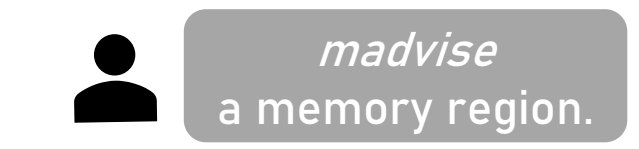

**CONTRACTOR OF THE CONTRACTOR** 

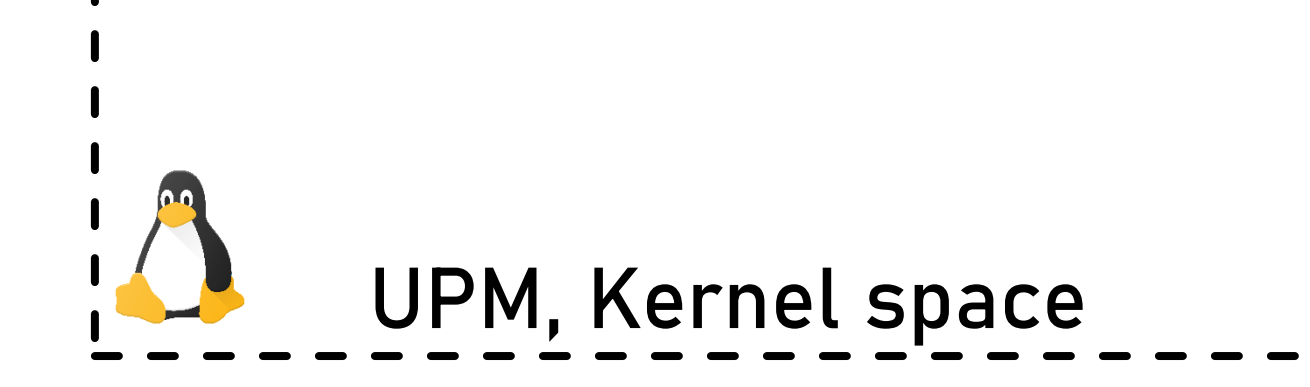

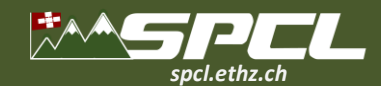

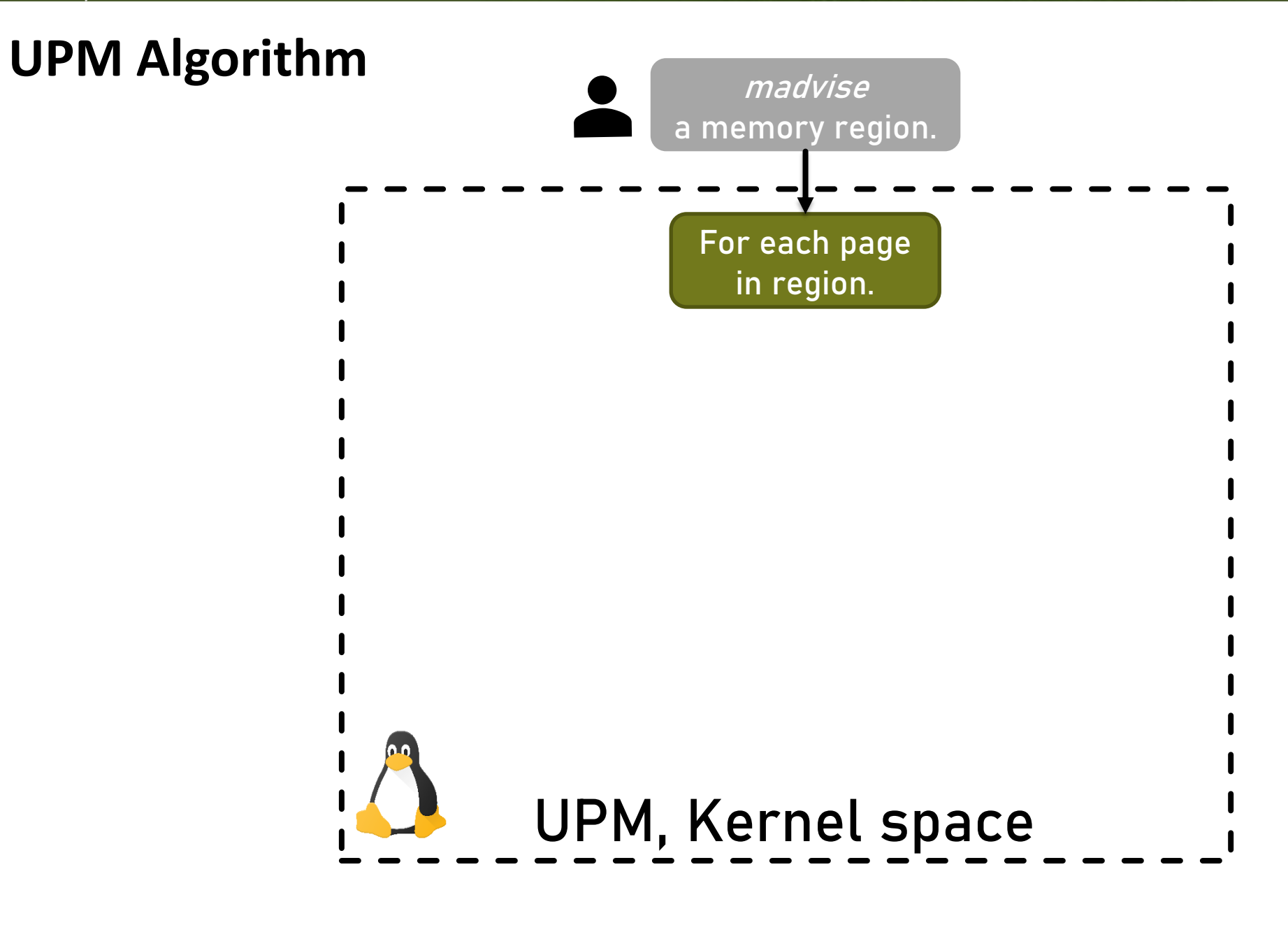

**STANDARD STANDARD STANDARD STANDARD STANDARD STANDARD STANDARD STANDARD STANDARD STANDARD STANDARD STANDARD STANDARD STANDARD STANDARD STANDARD STANDARD STANDARD STANDARD STANDARD STANDARD STANDARD STANDARD STANDARD STAND** 

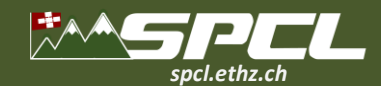

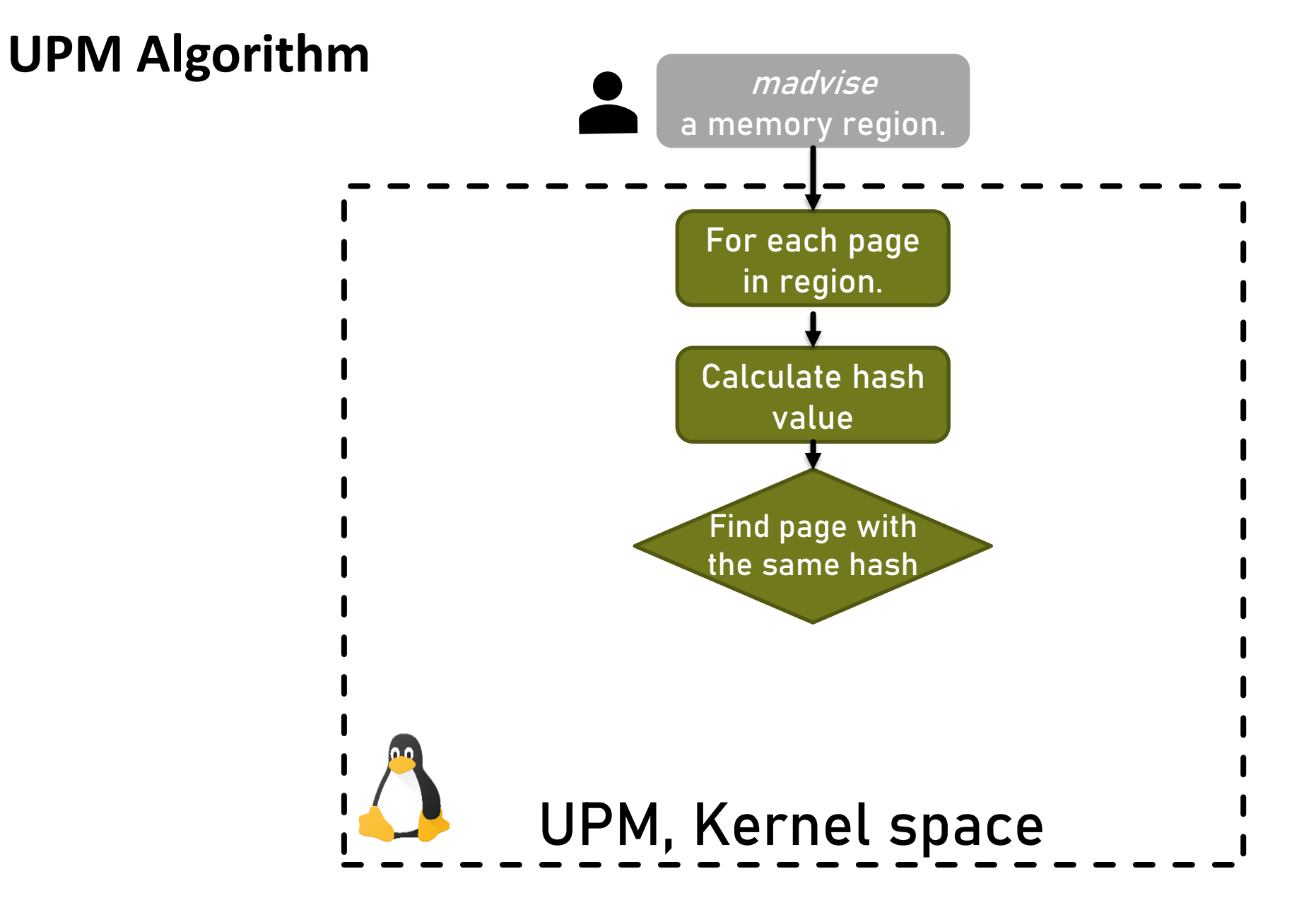

THE REAL PROPERTY OF PERSONAL

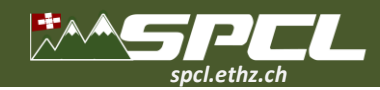

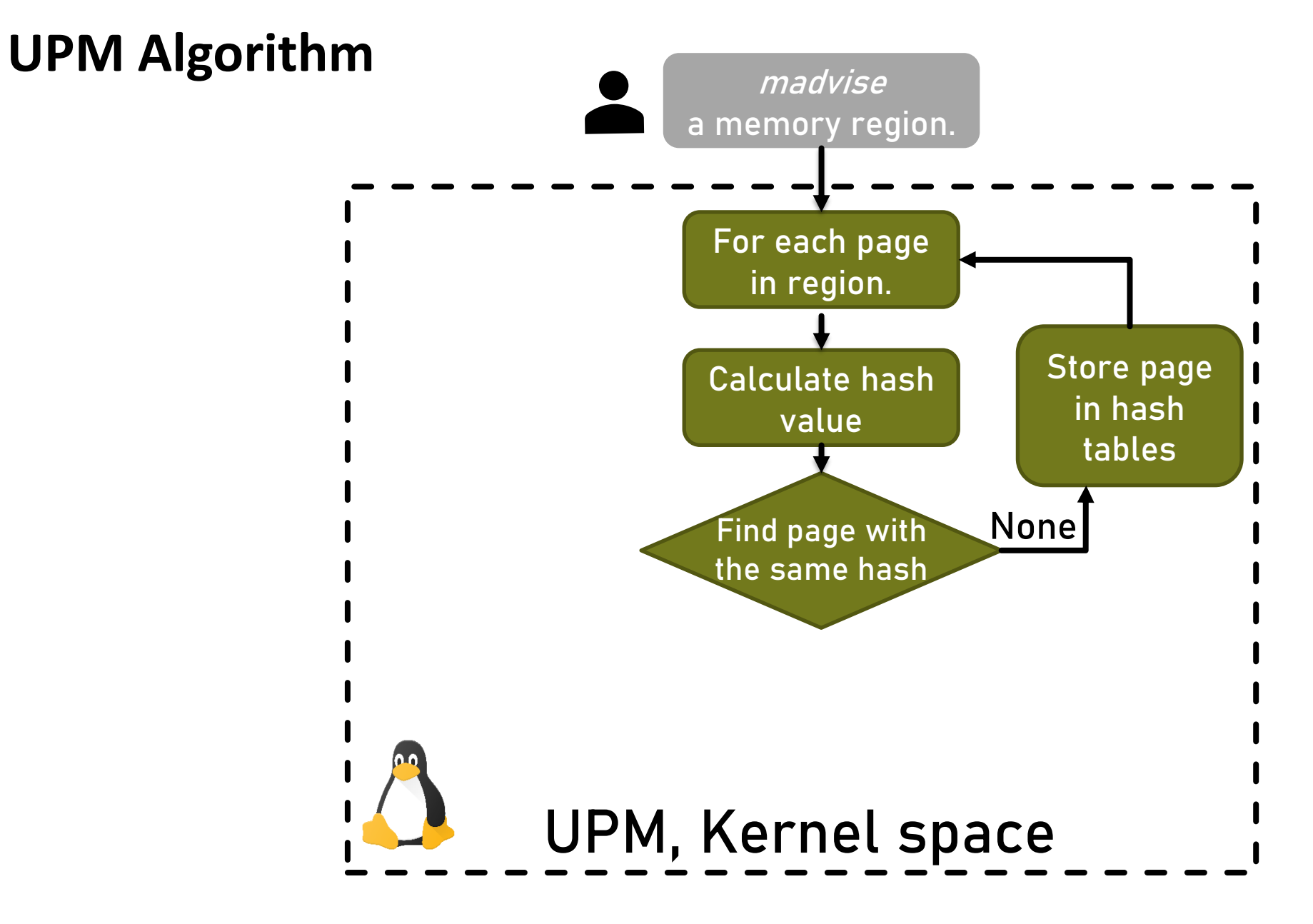

The state of the common of

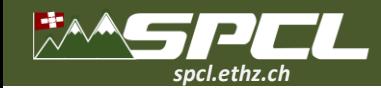

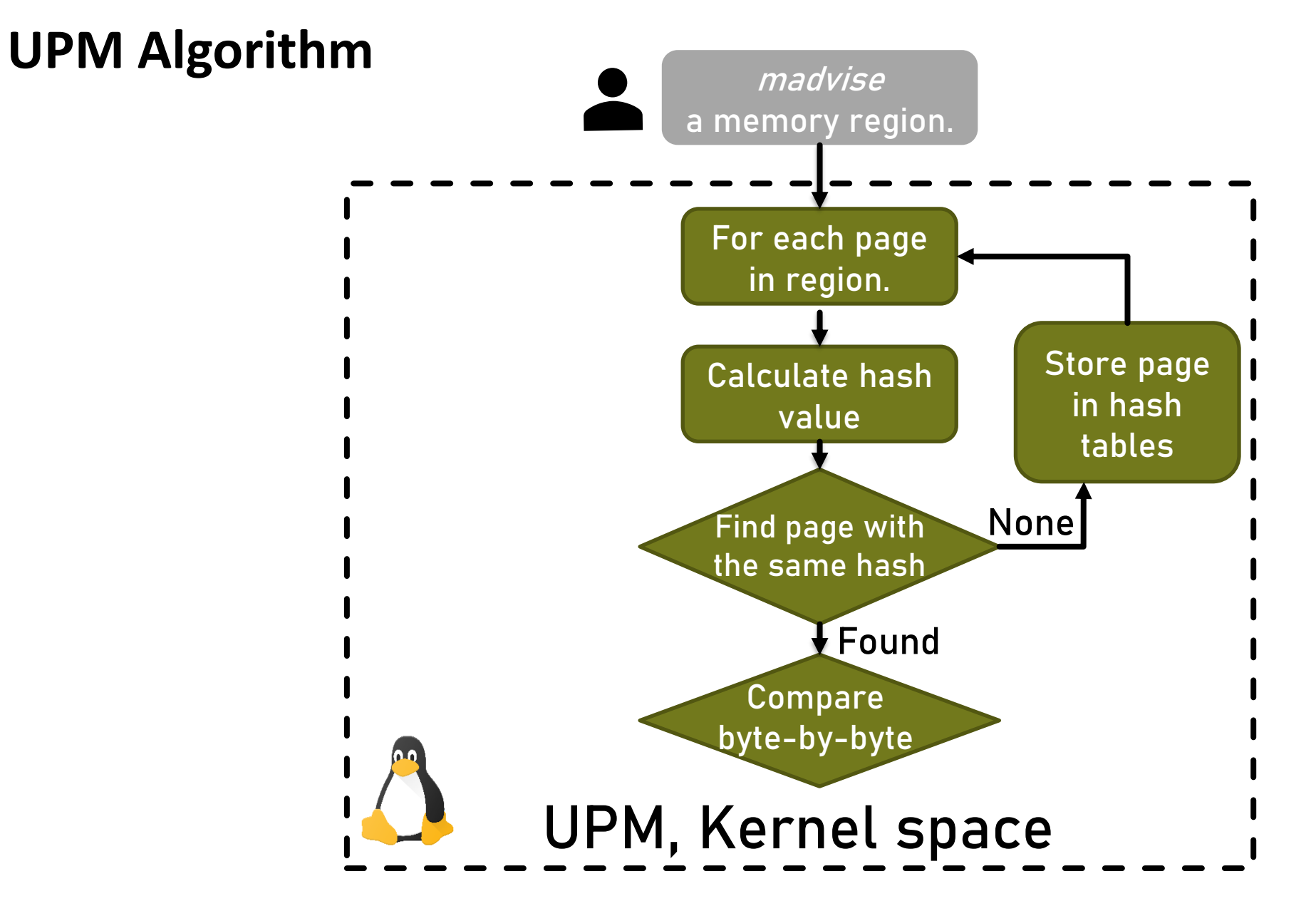

The Sales of the Common of

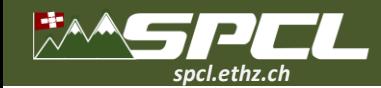

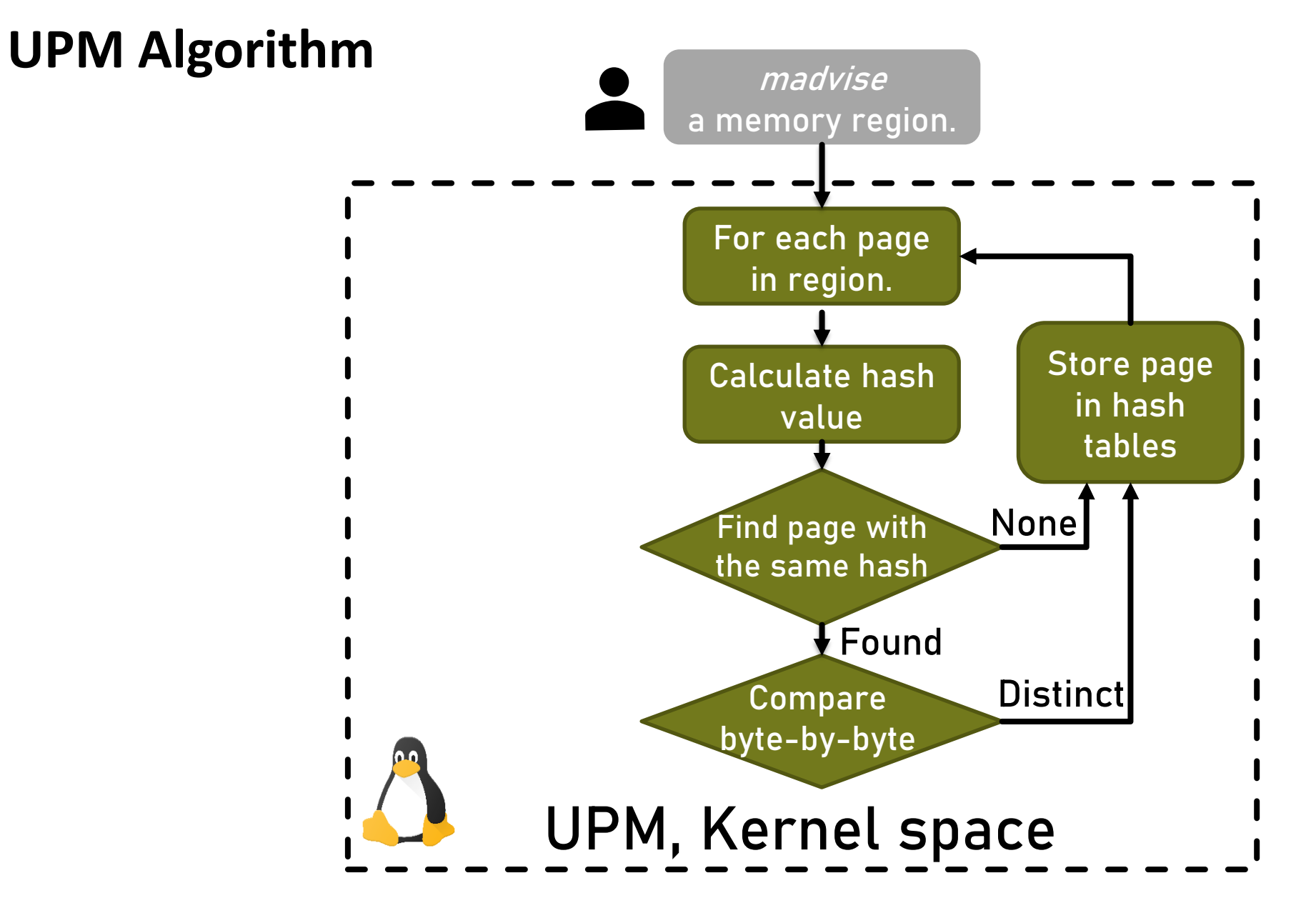

The State of the Company of the Company of

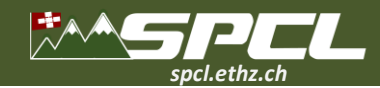

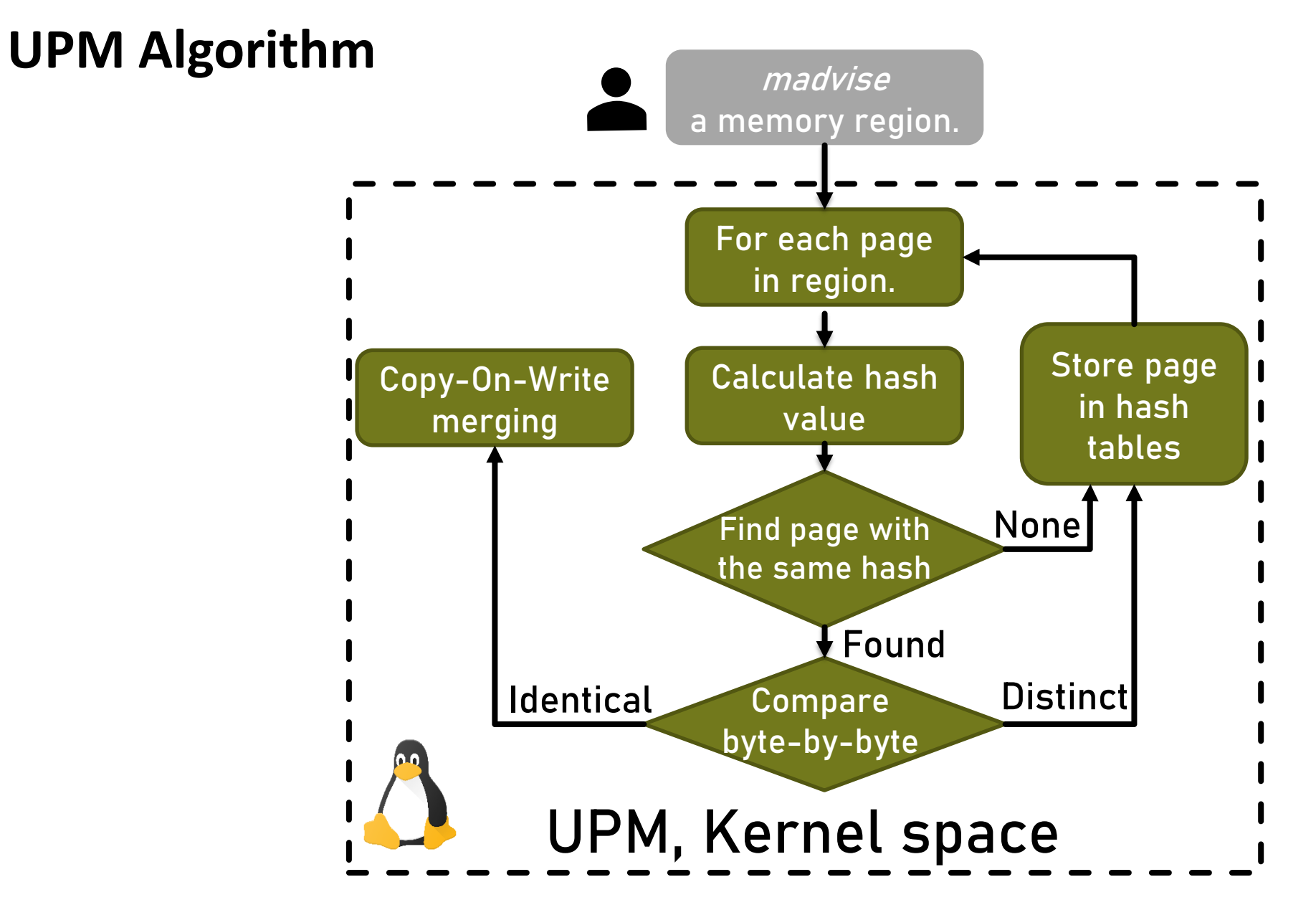

The Albert Report of the Committee of the

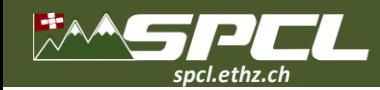

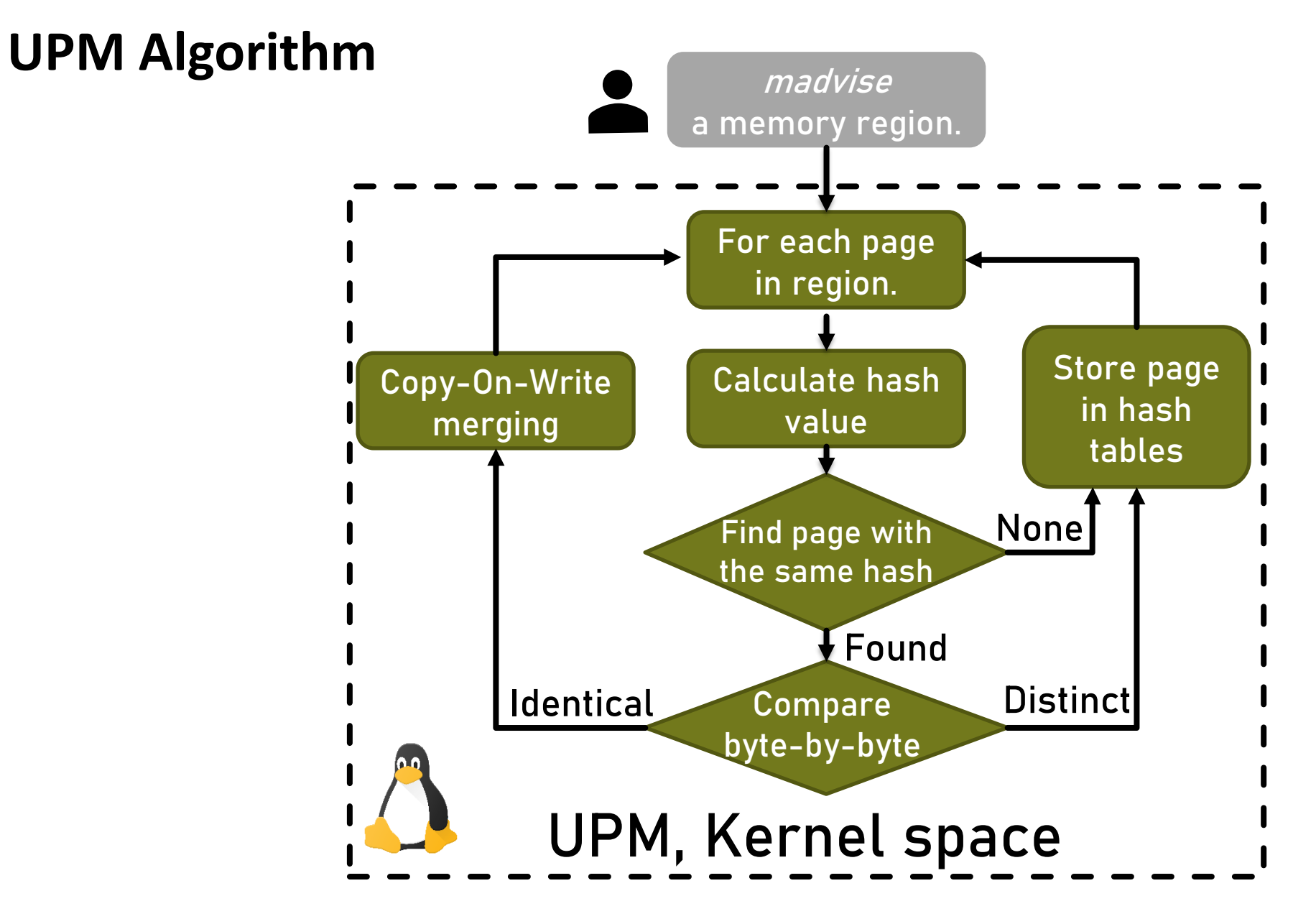

The Albert Report of the Committee of the

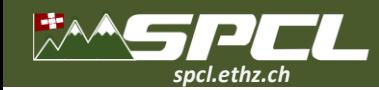

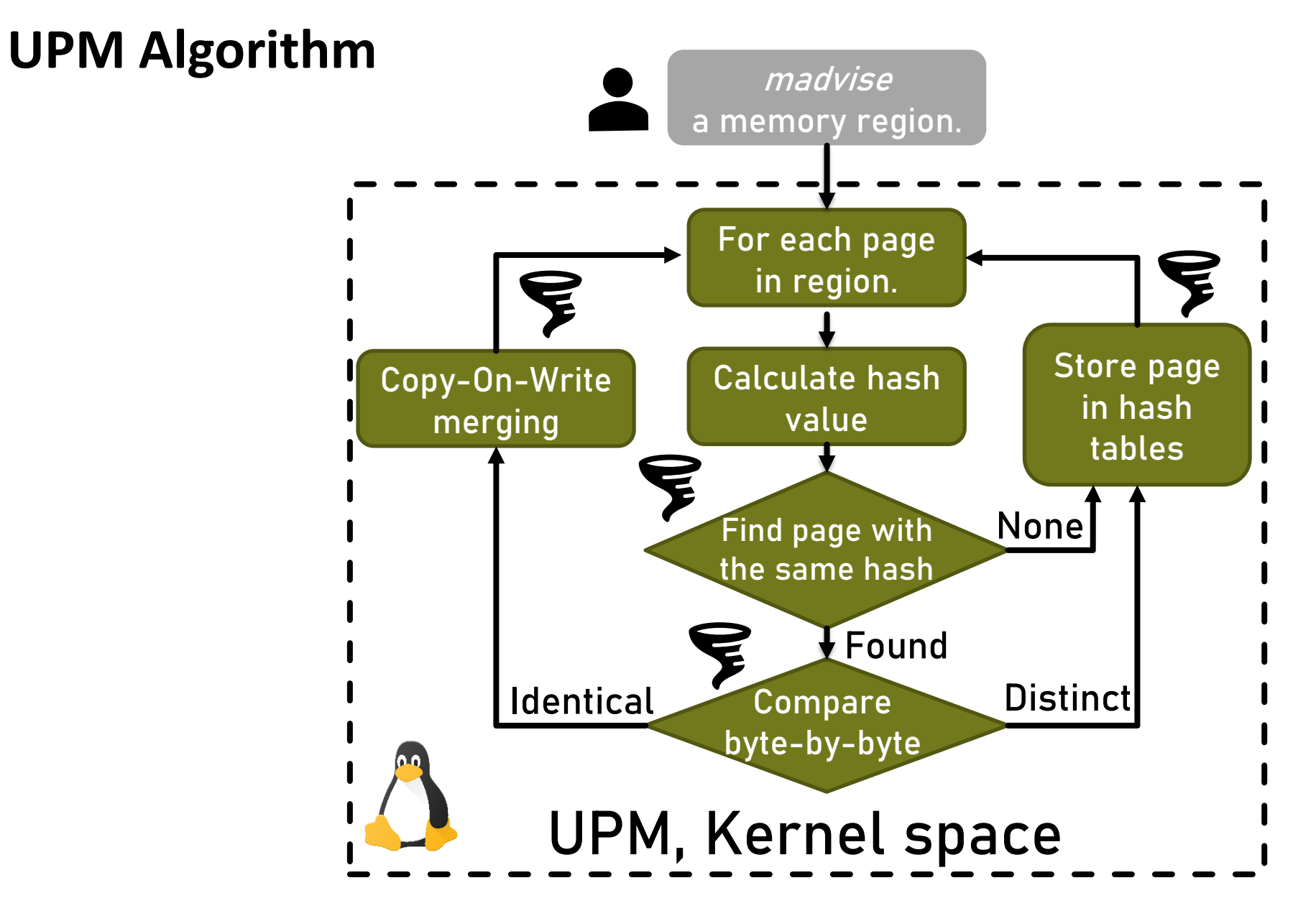

A START THREE STARTS
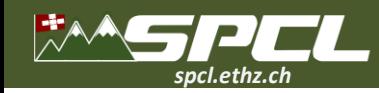

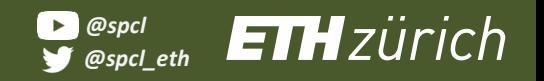

#### **Implementation**

- ❖ **Modified Linux kernel 4.15.18**
- ❖ **UPM is a new built-in kernel module**
- ❖ **Reuse concepts from Kernel Samepage Merging (KSM)**

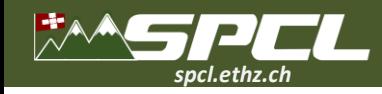

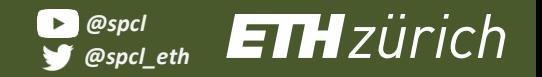

**Committee of the committee** 

#### **Evaluation**

#### **Bare-Metal Server**

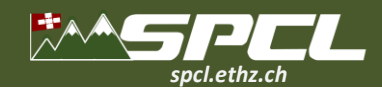

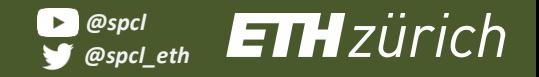

SERVE SERVICE

#### **Evaluation**

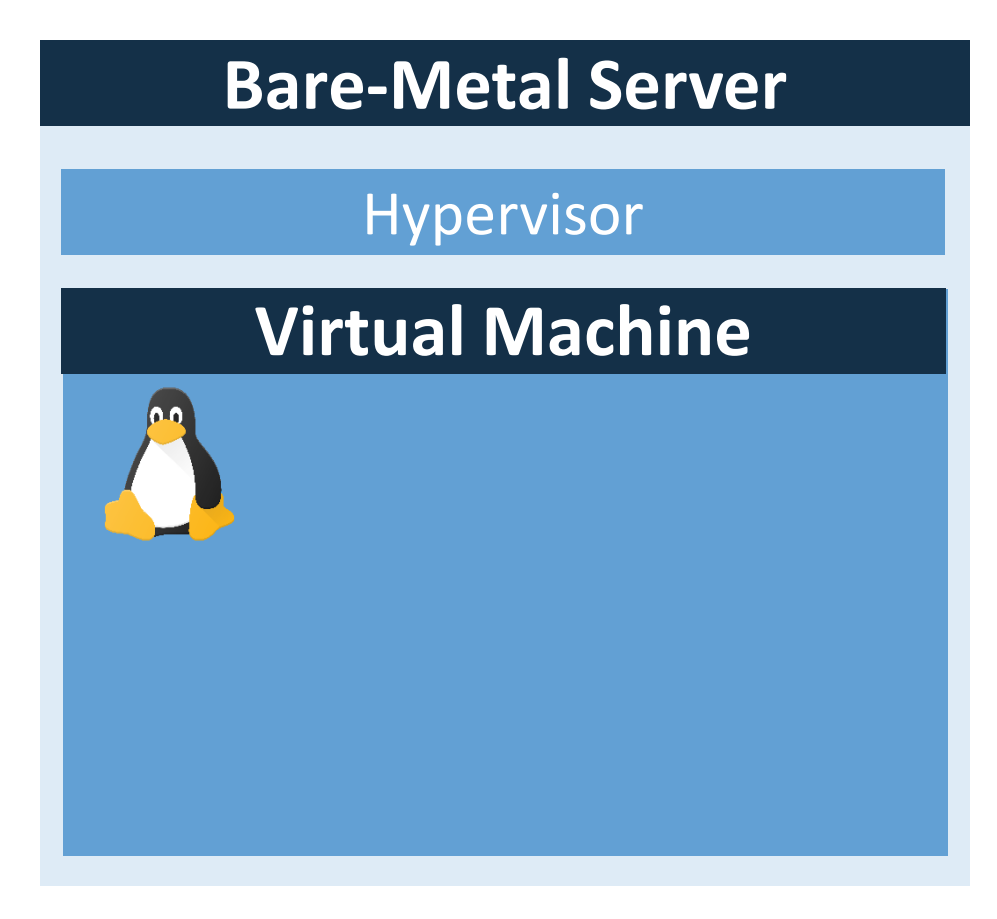

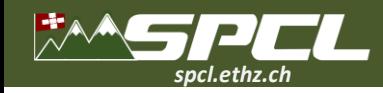

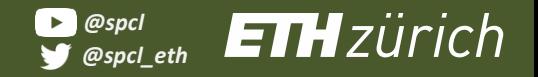

DE TRUCK CONSUL

#### **Evaluation**

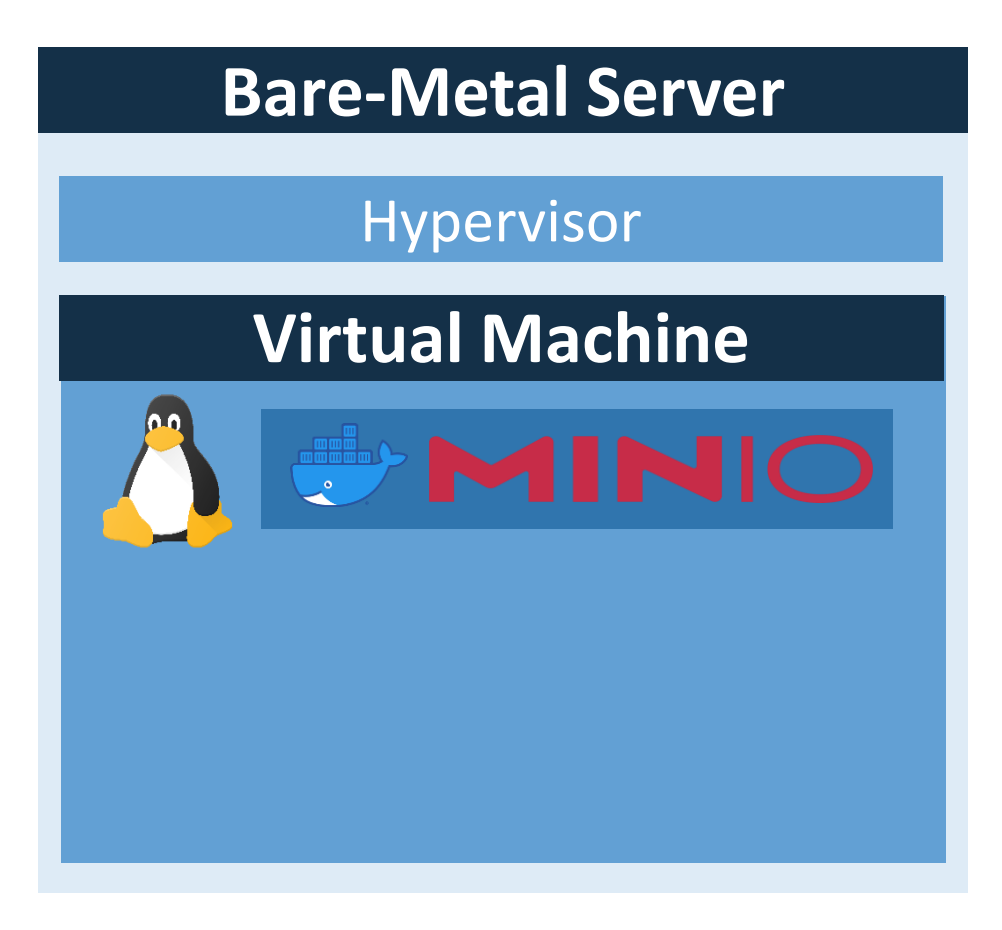

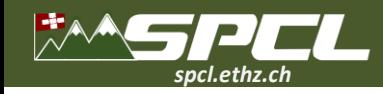

ANG ANG COMPANY

## **Evaluation**

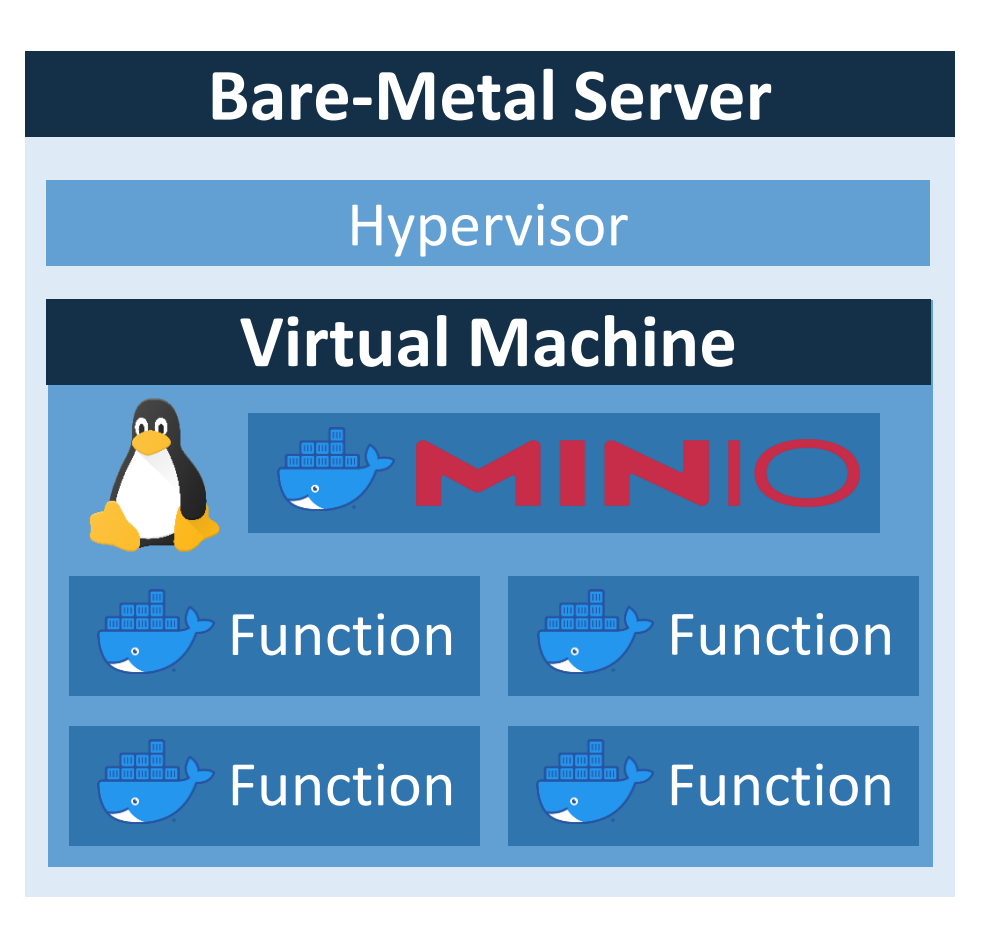

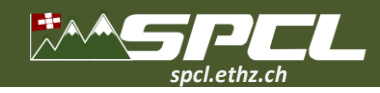

#### **Evaluation**

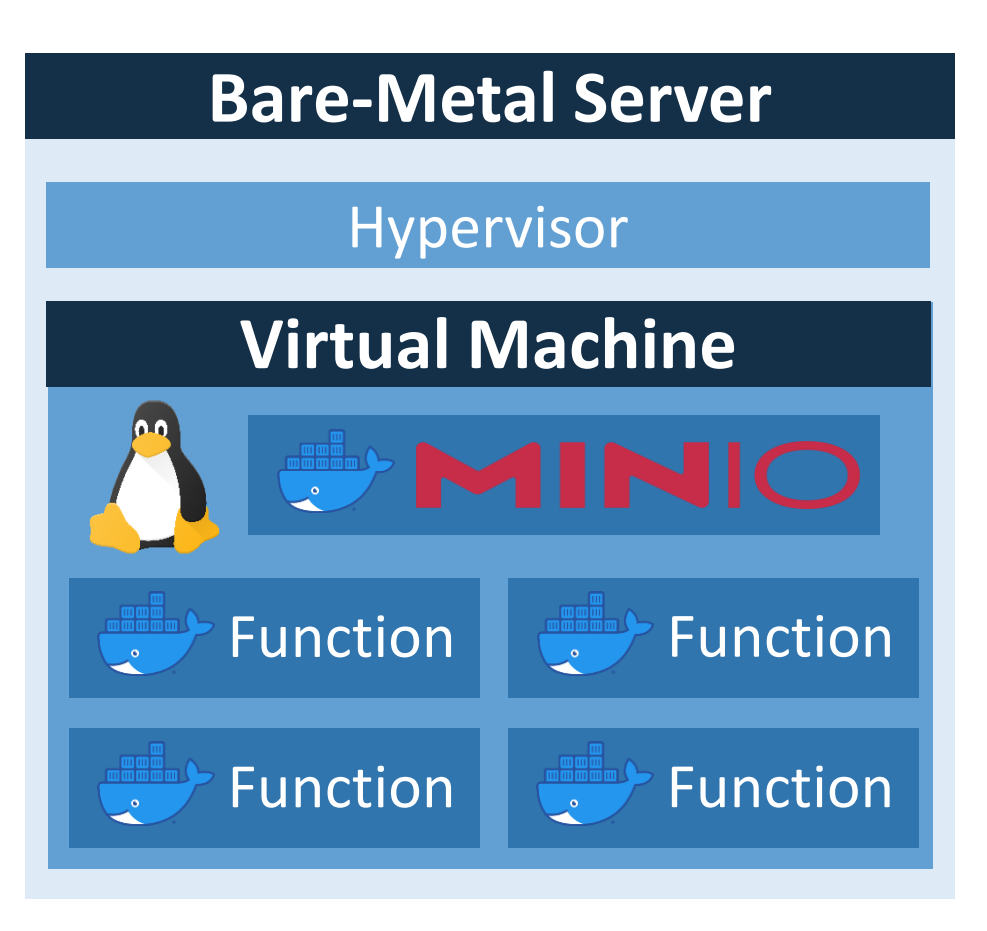

Does UPM decrease memory footprint of functions? **?**

Allen Chancers the

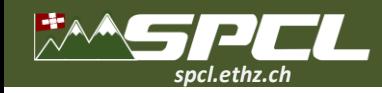

**?**

#### **Evaluation**

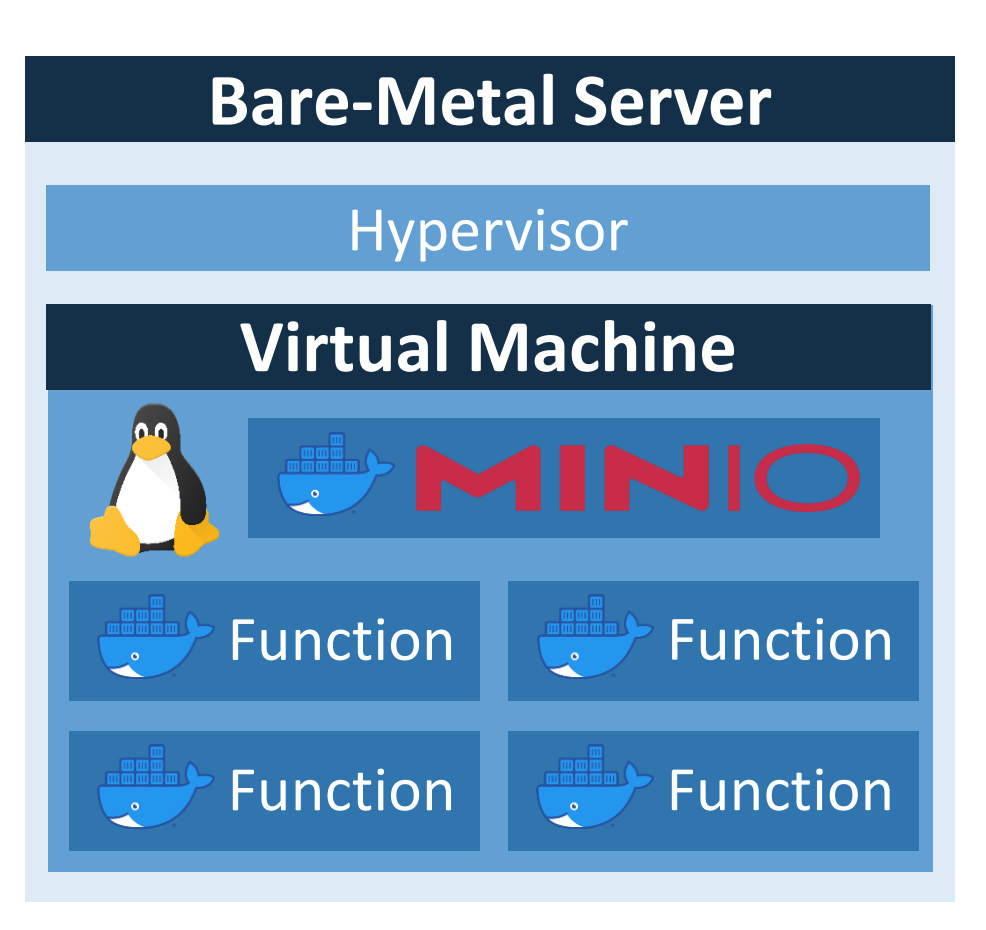

Does UPM decrease memory footprint of functions? **?**

Barry Miller Roberts

How much system memory can be saved?

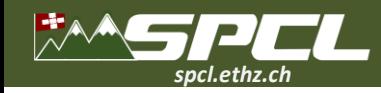

**?**

**?**

## **Evaluation**

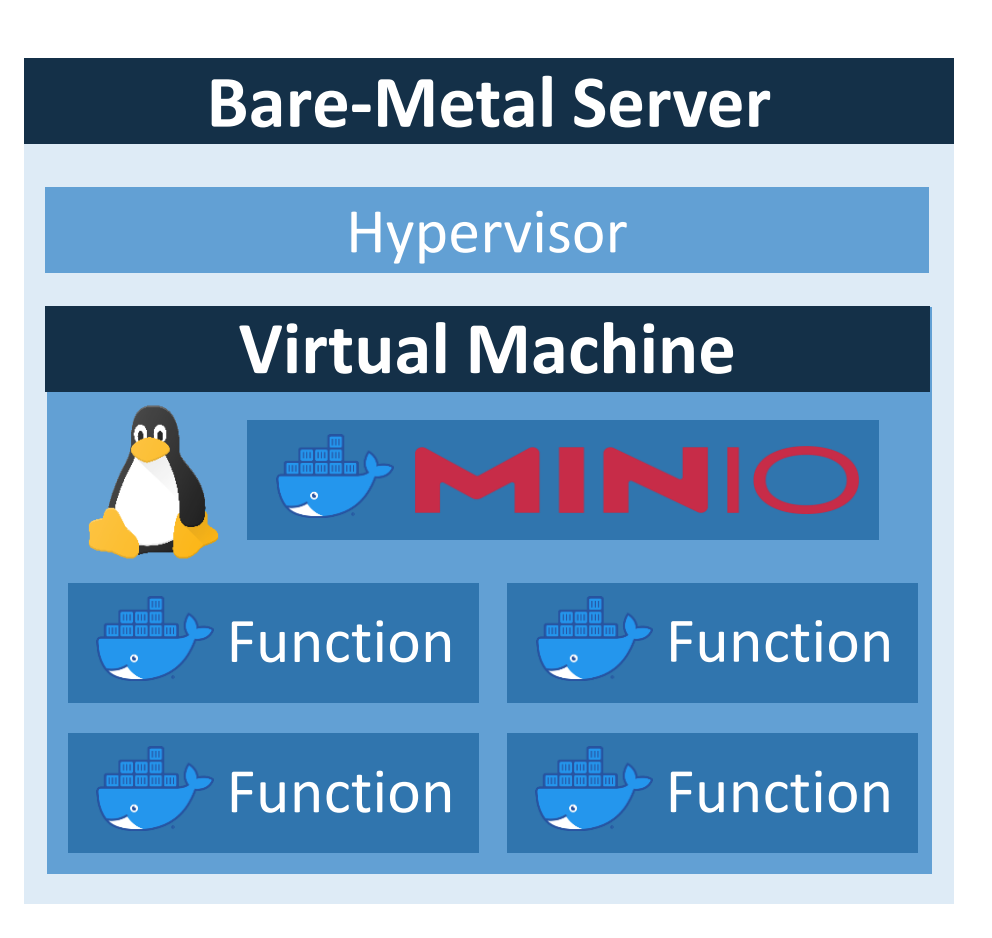

Does UPM decrease memory footprint of functions? **?**

**CONTRACTOR** 

How much system memory can be saved?

How much overhead does UPM add to serverless?

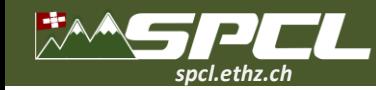

**64 cores total. 1 TB memory.**

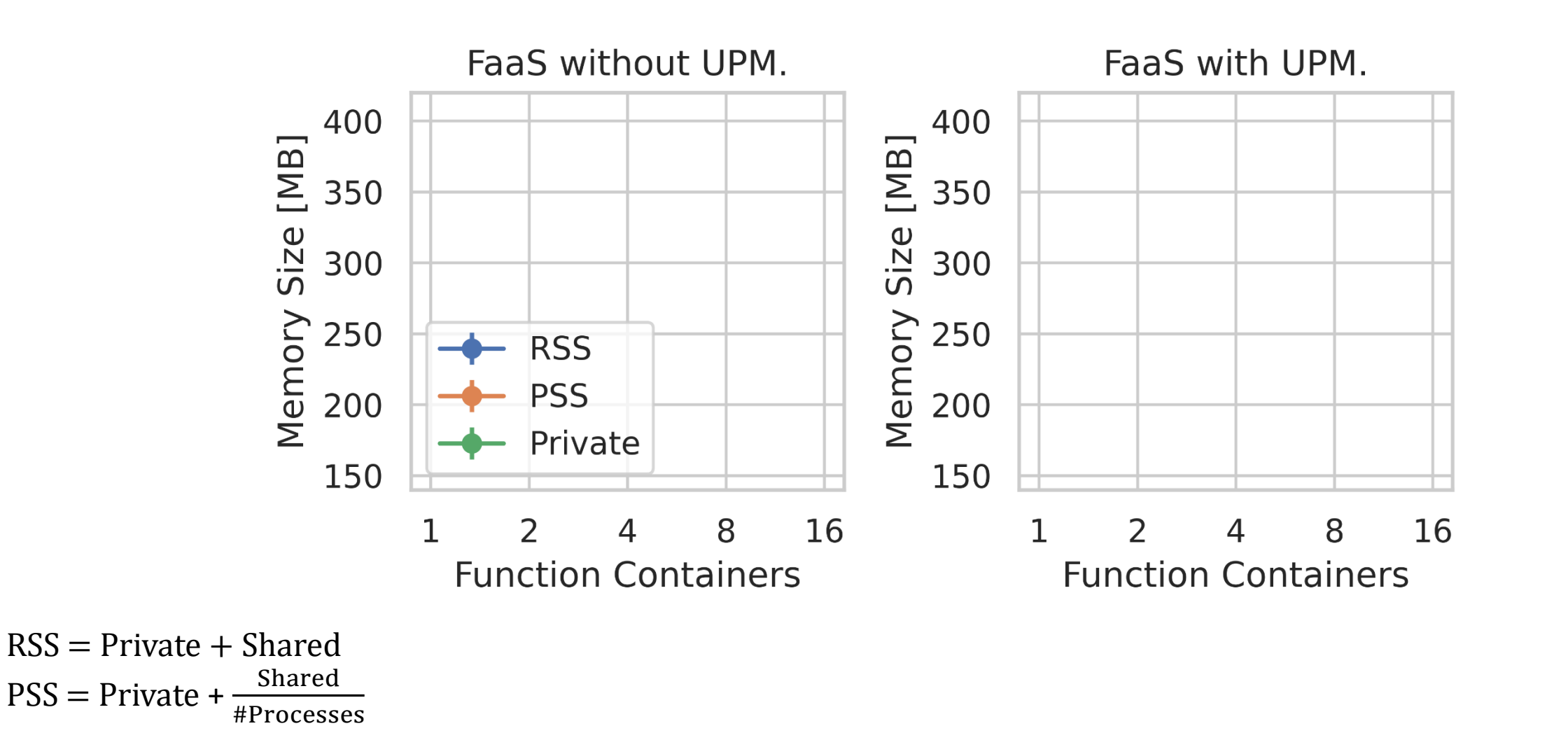

**CONTRACTOR** 

19

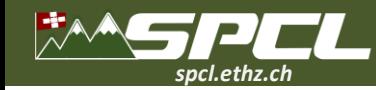

**64 cores total. 1 TB memory.**

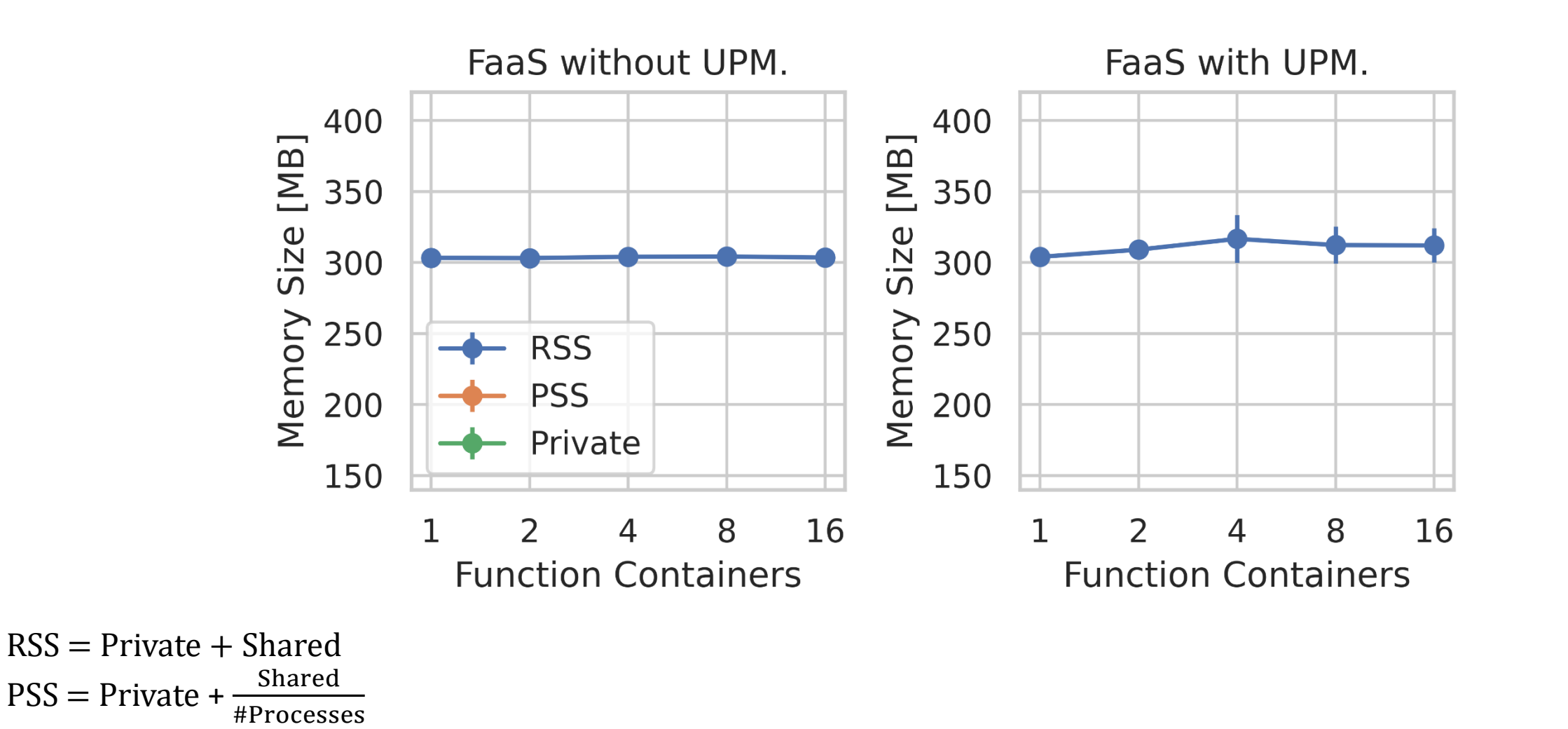

**CONTRACTOR** 

19

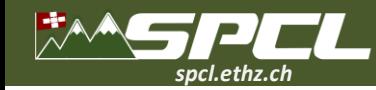

**64 cores total. 1 TB memory.**

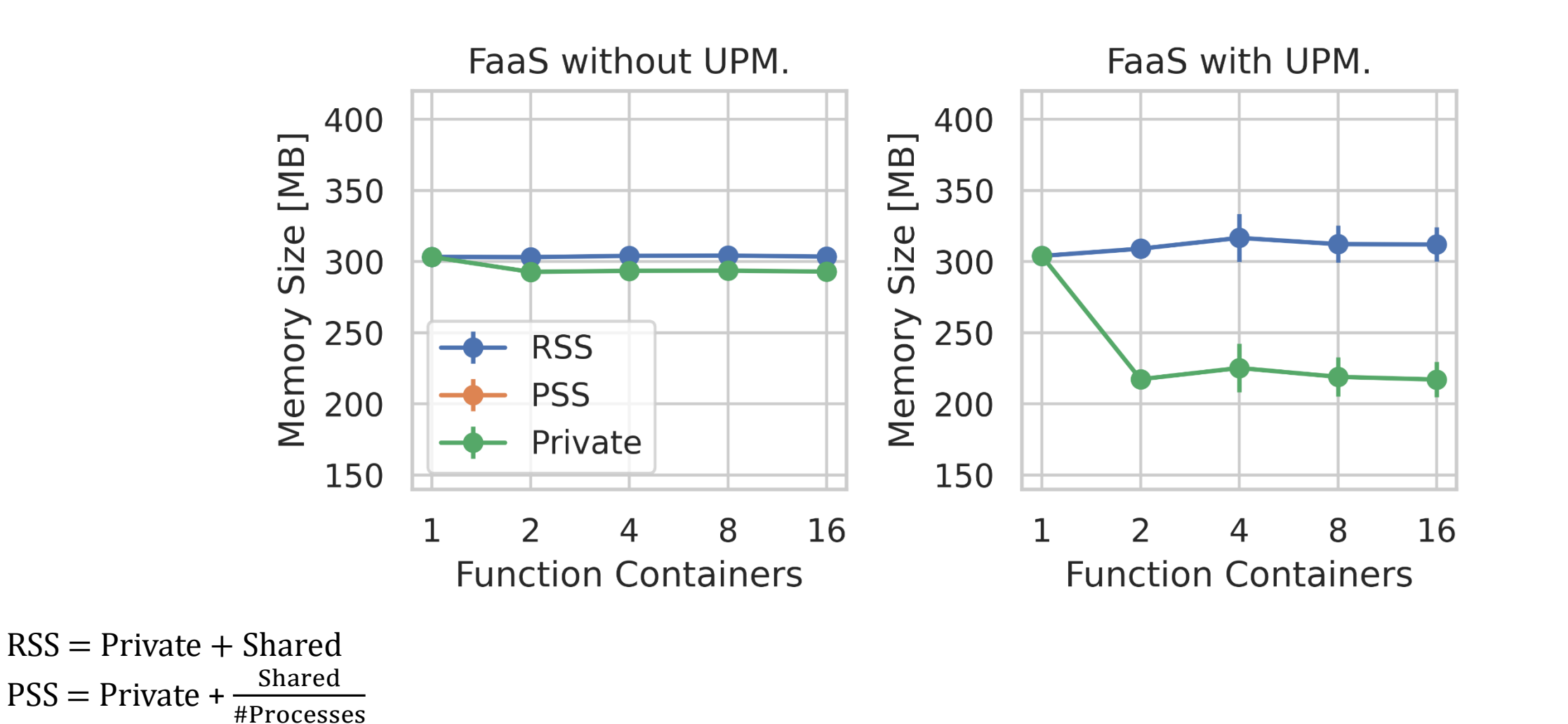

**CONTRACTOR** 

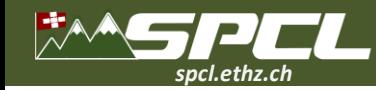

**64 cores total. 1 TB memory.**

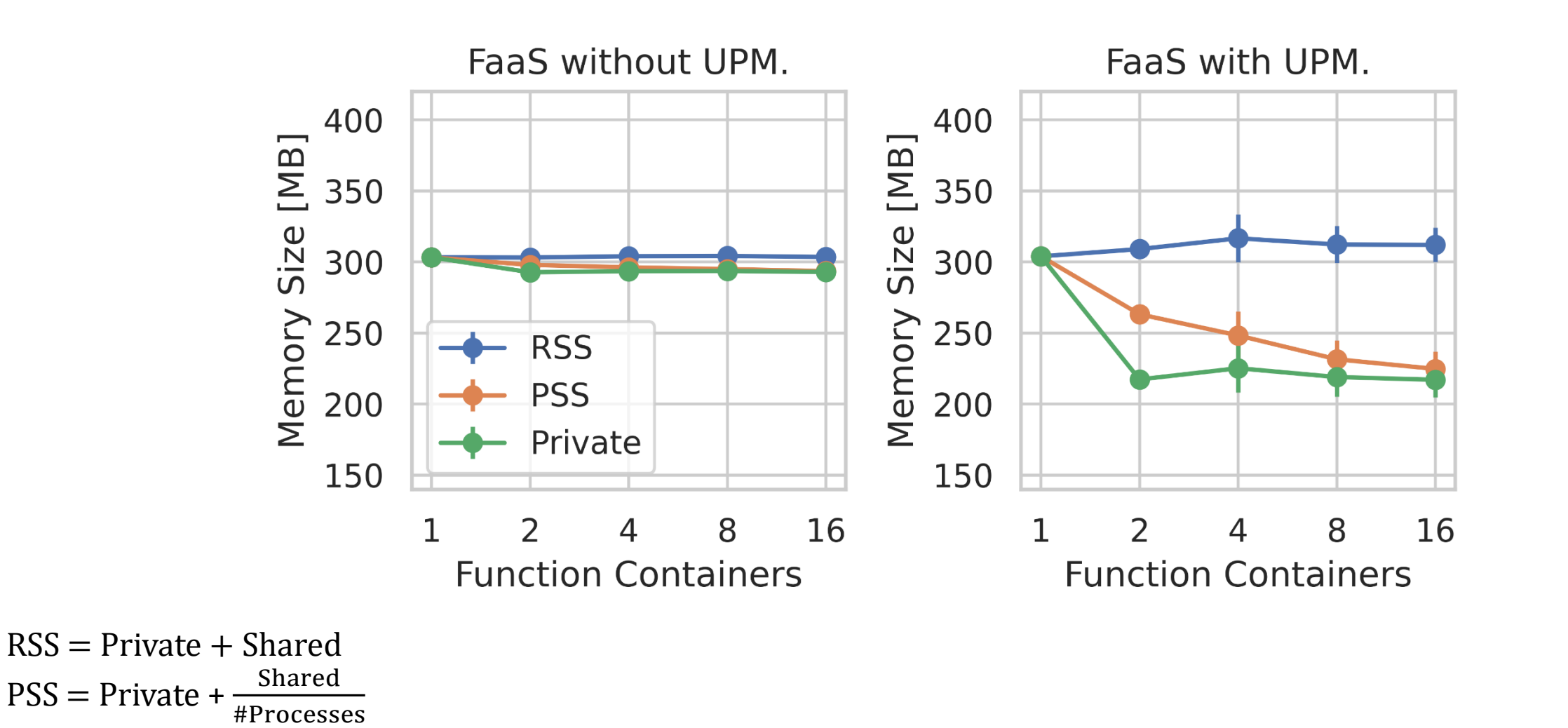

**CONTRACTOR** 

19

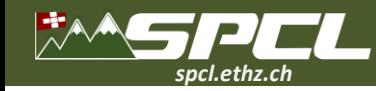

**64 cores total. 1 TB memory.**

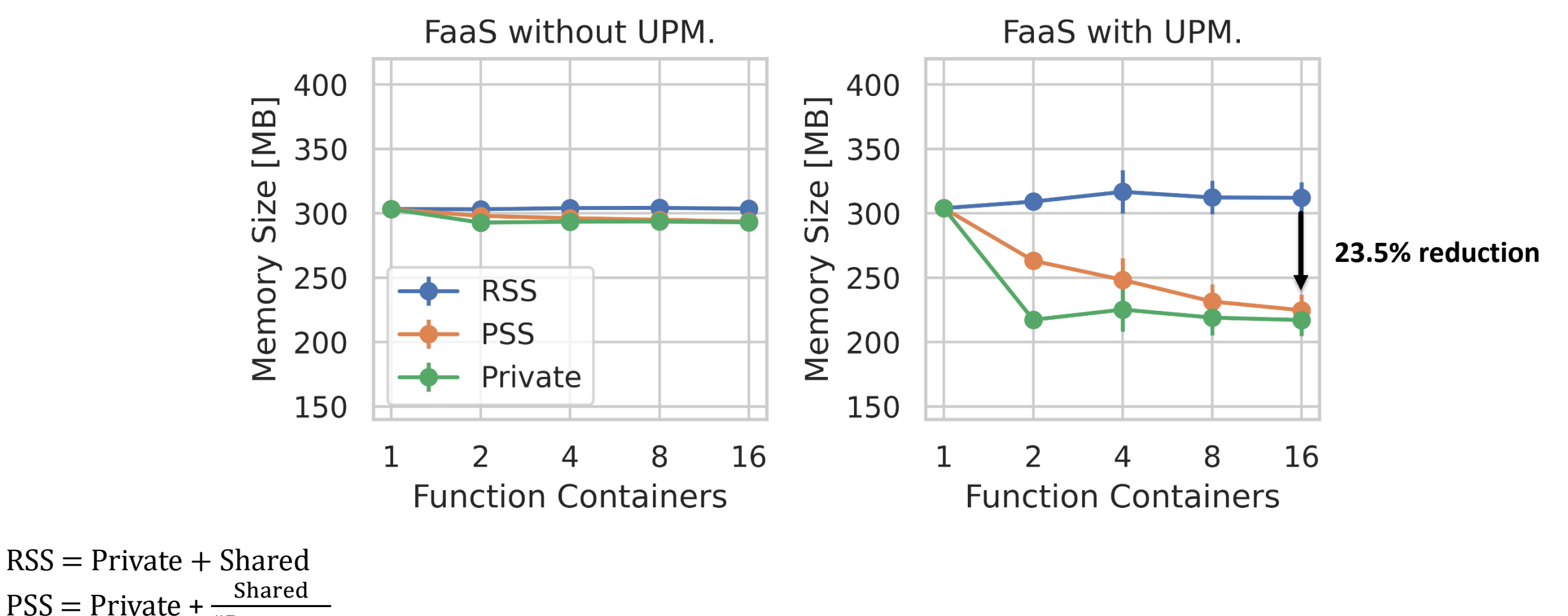

**CONTRACTOR** 

#Processes

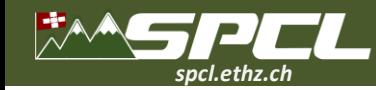

**64 cores total. 1 TB memory.**

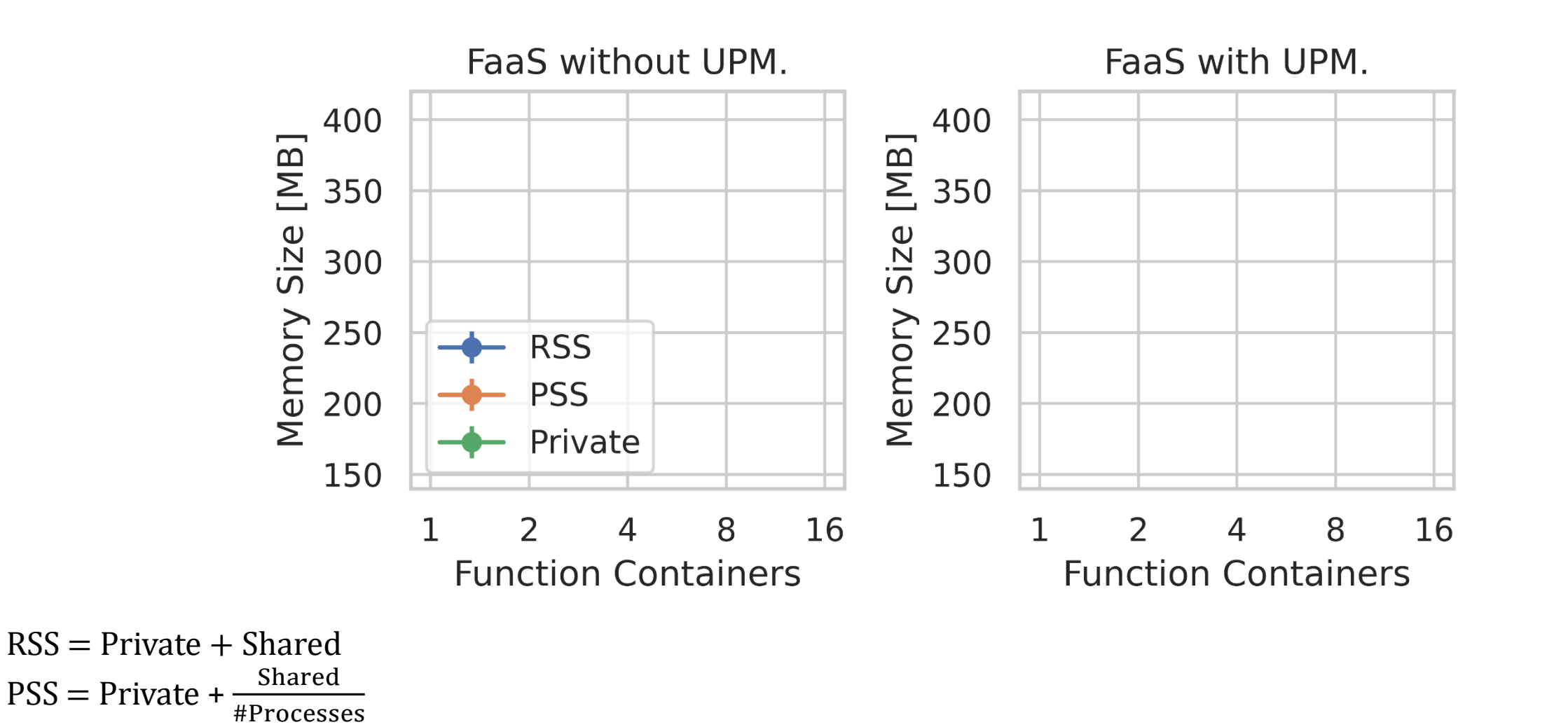

**CONTRACTOR** 

20

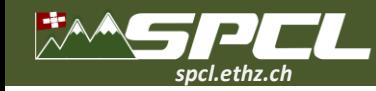

**64 cores total. 1 TB memory.**

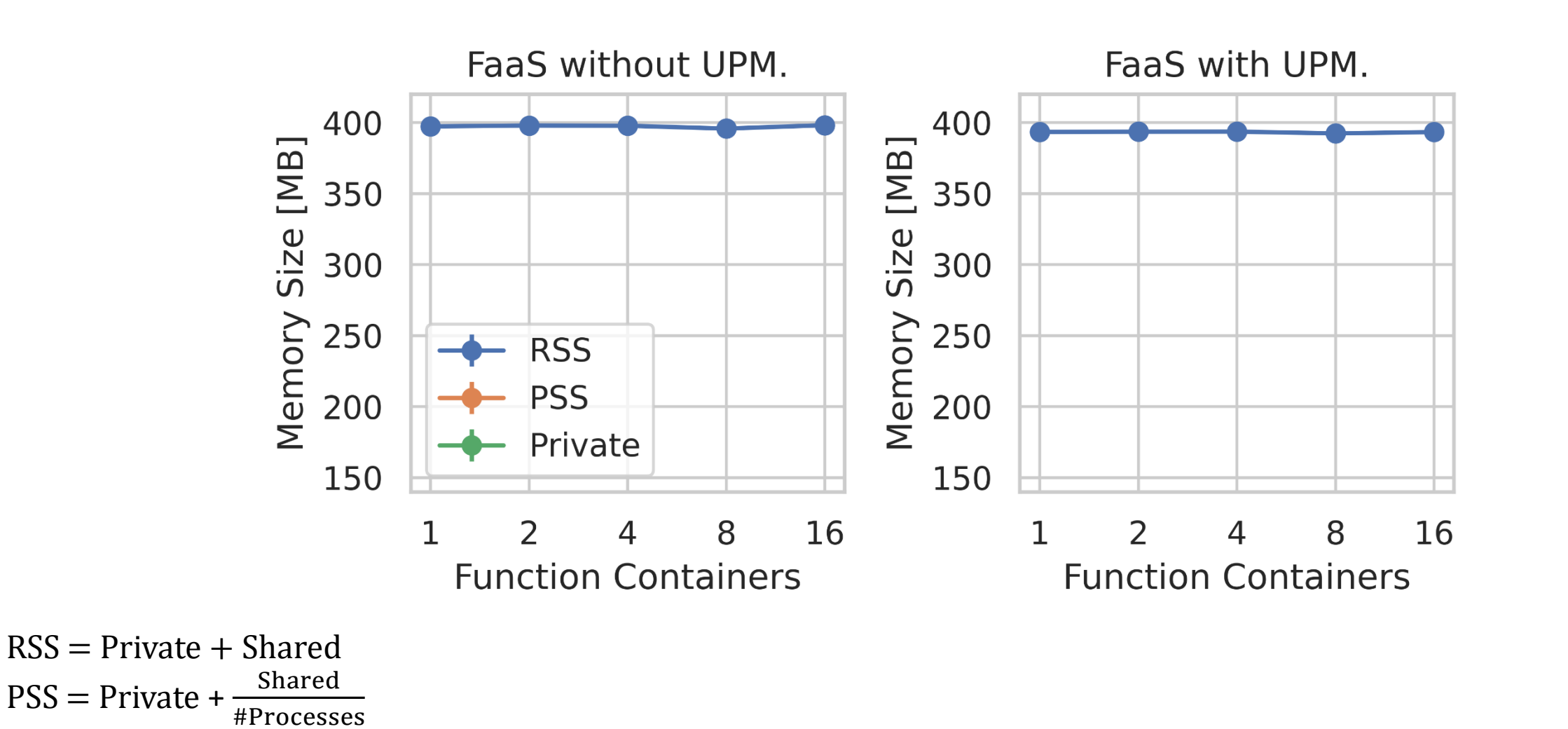

**CONTRACTOR** 

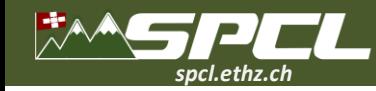

**64 cores total. 1 TB memory.**

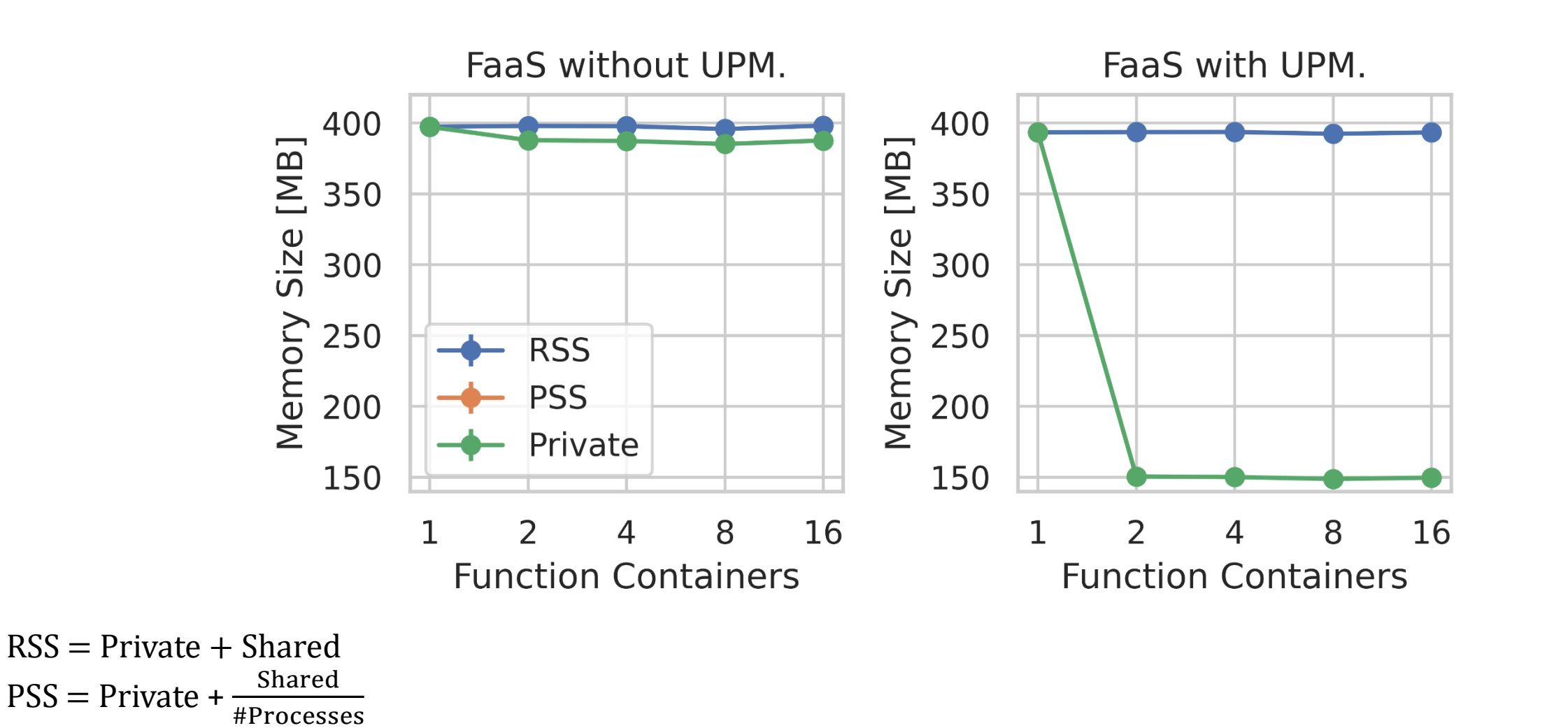

**CONTRACTOR** 

20

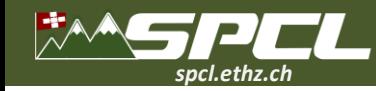

**64 cores total. 1 TB memory.**

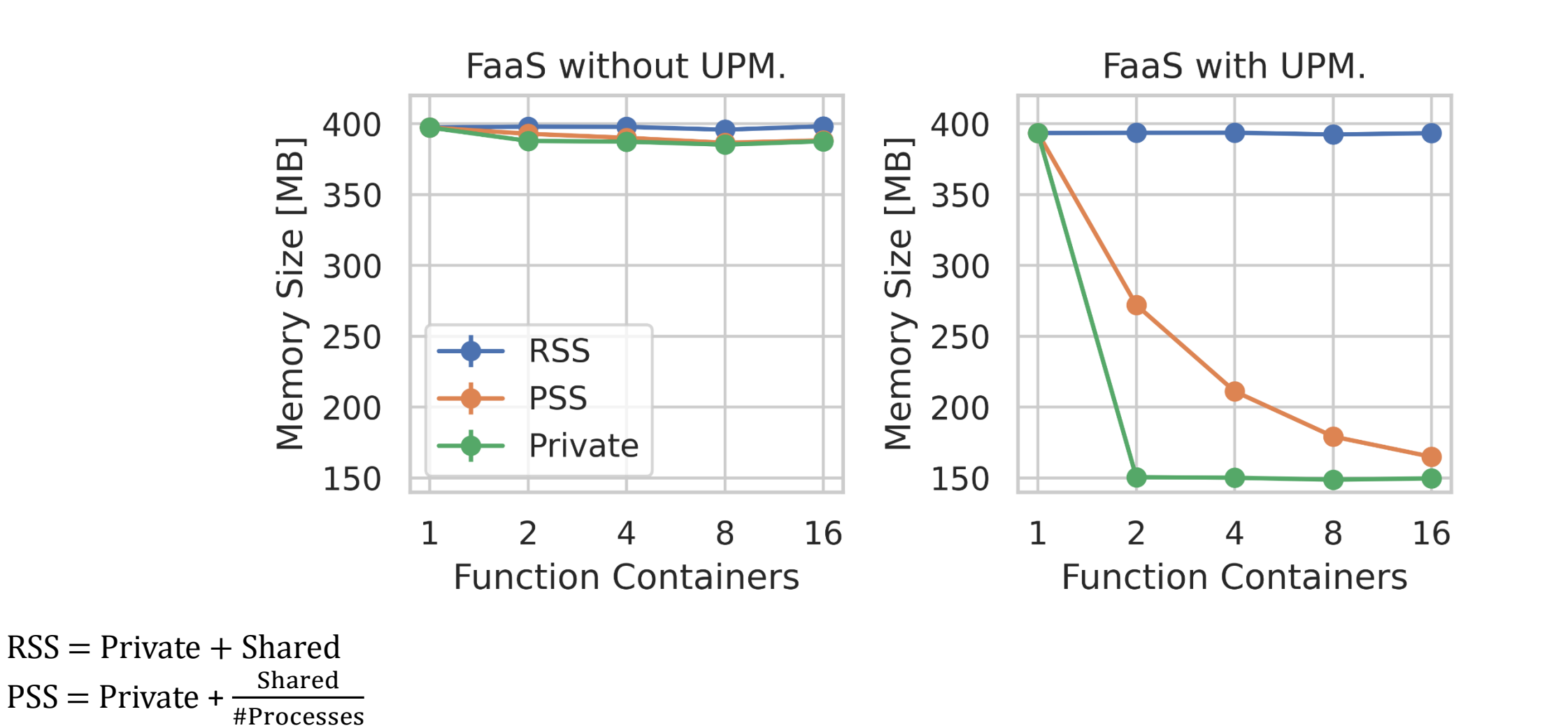

**CONTRACTOR** 

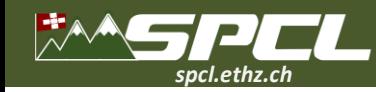

**64 cores total. 1 TB memory.**

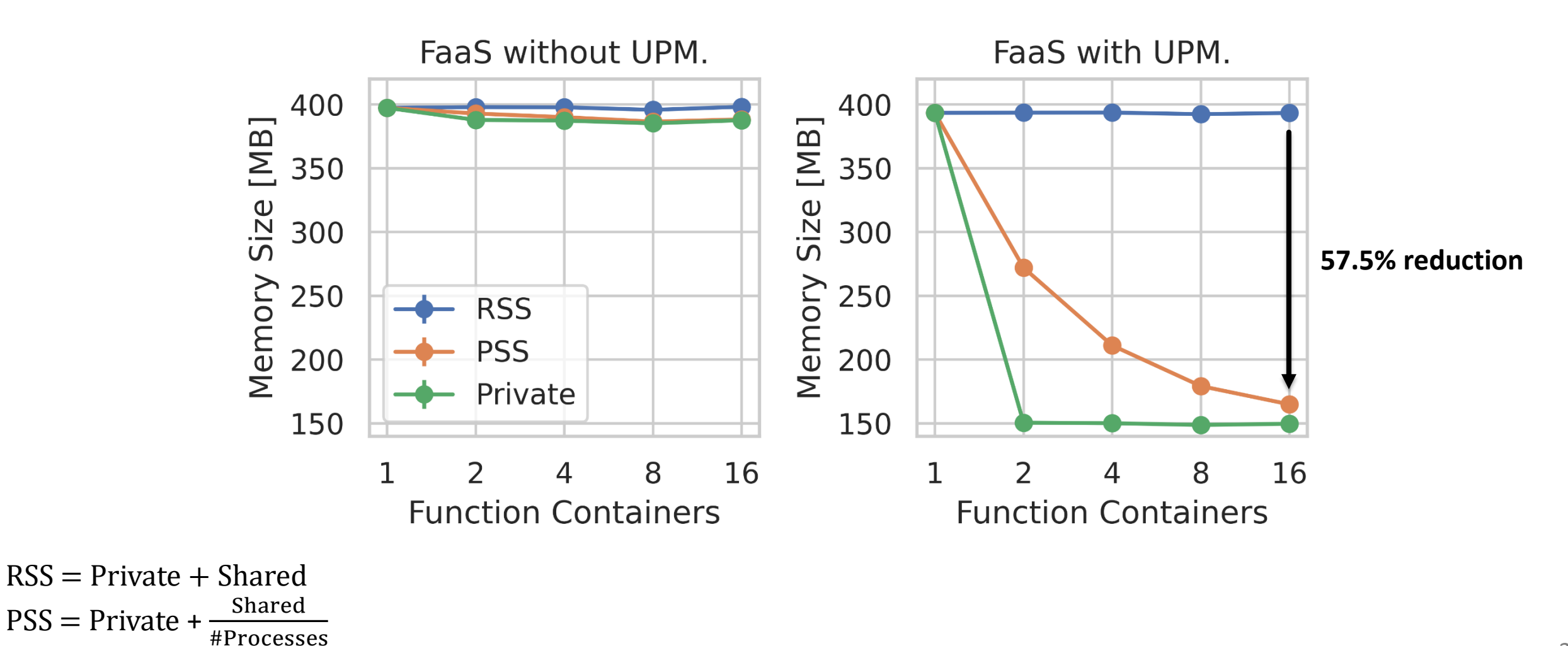

**CONTRACTOR** 

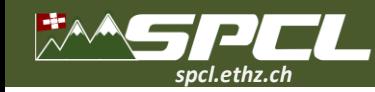

**64 cores total. 1 TB memory.**

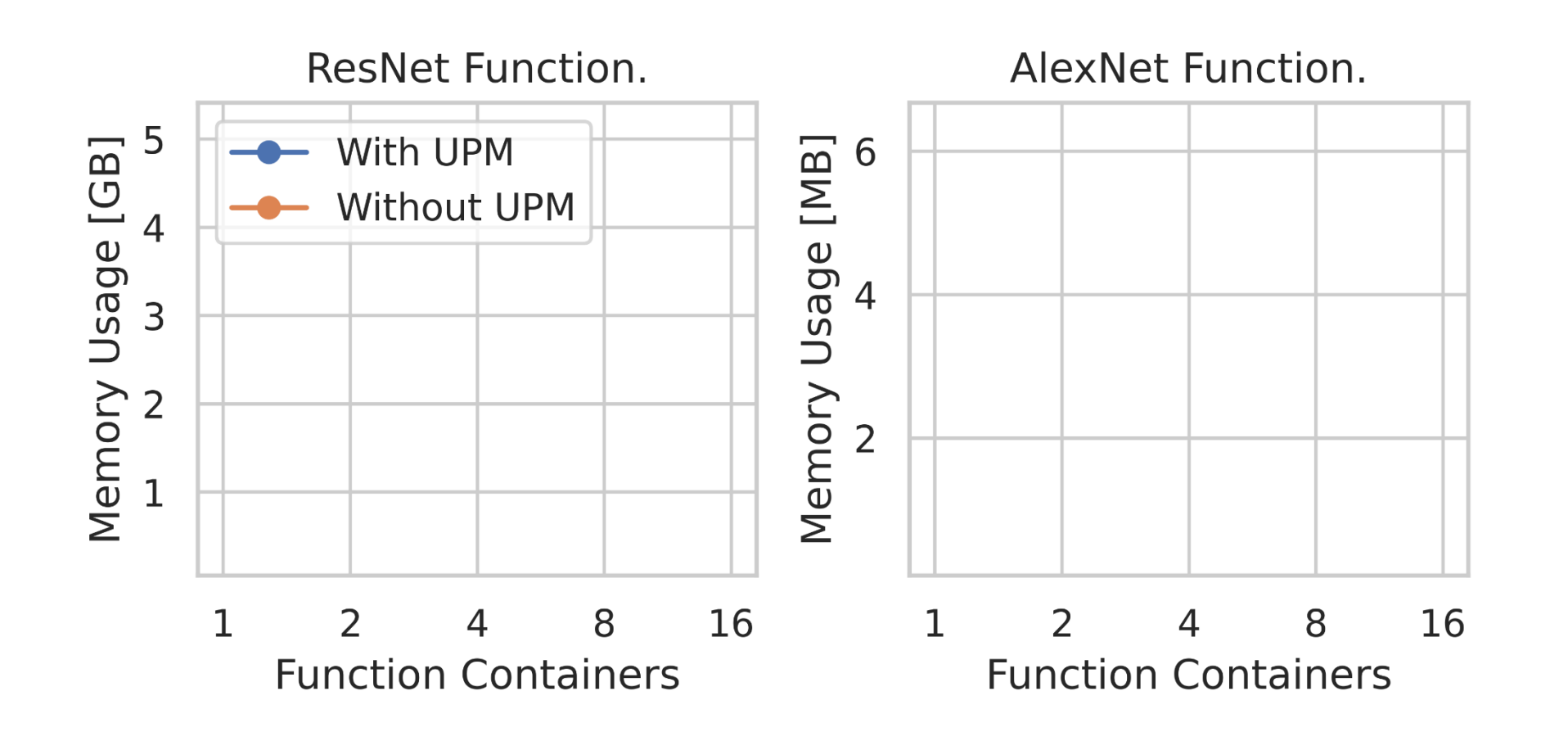

**COLLEGE COMPANY** 

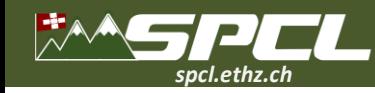

**64 cores total. 1 TB memory.**

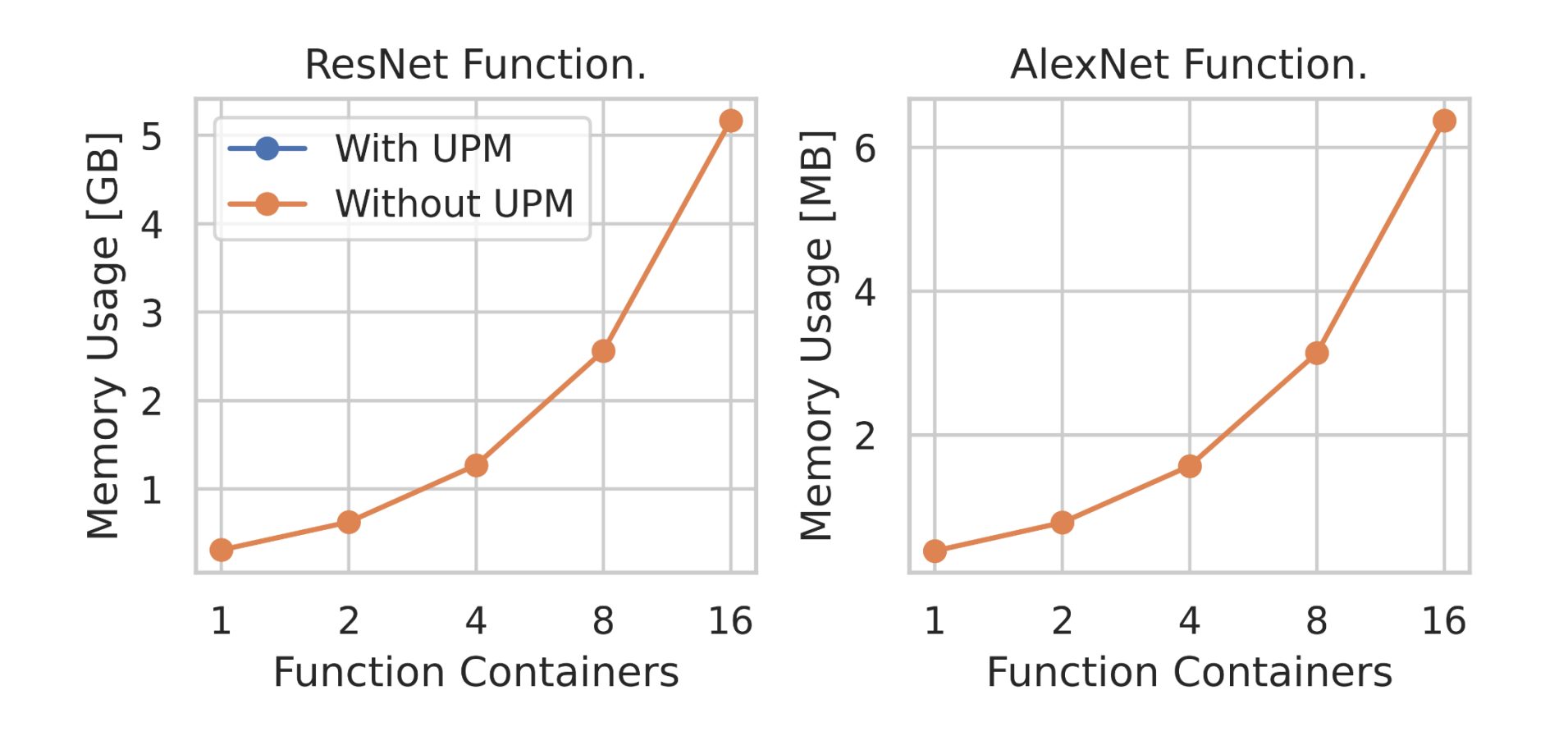

**CONTRACTOR** 

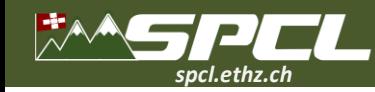

**64 cores total. 1 TB memory.**

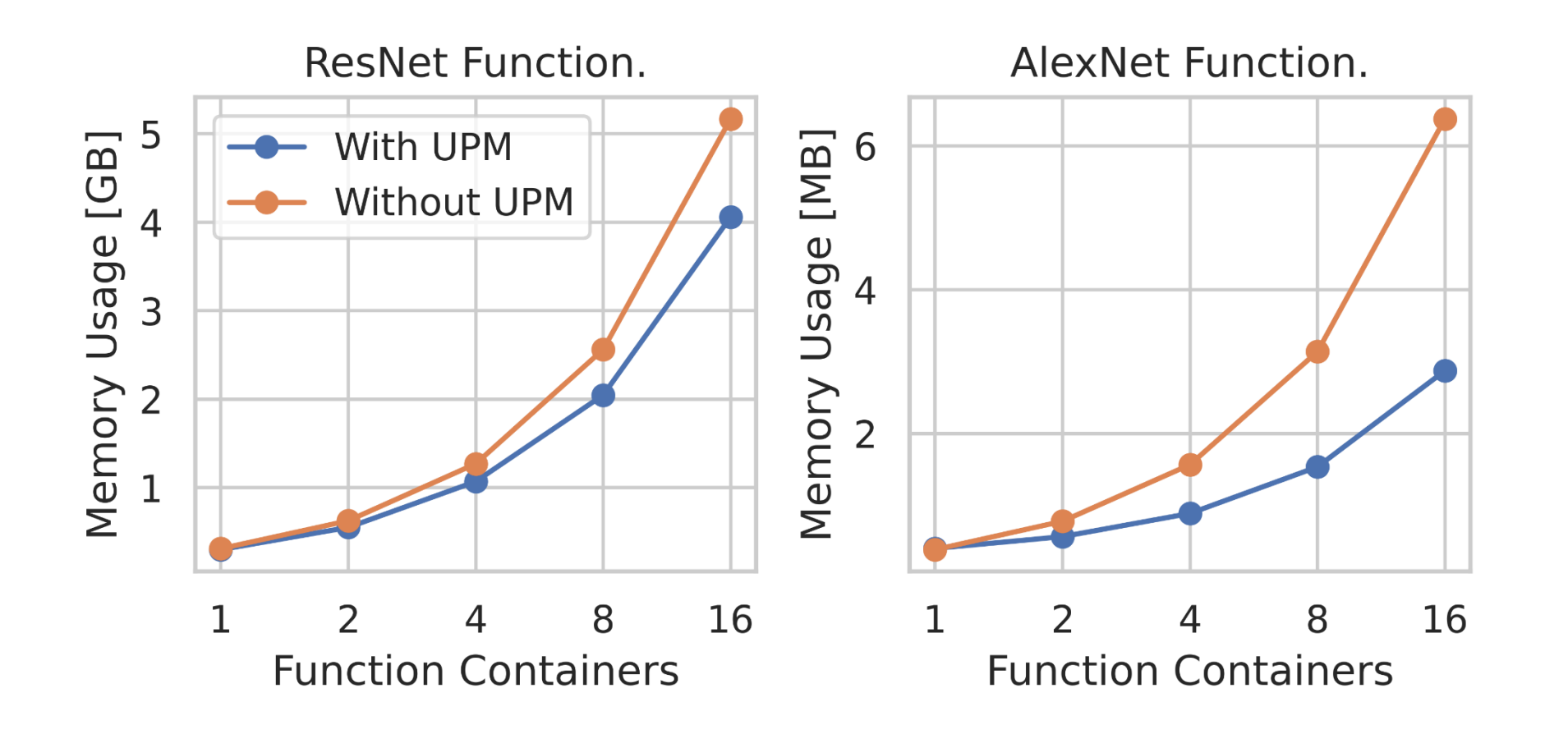

**The Common** 

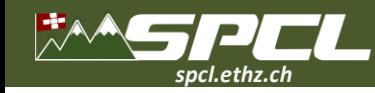

**64 cores total. 1 TB memory.**

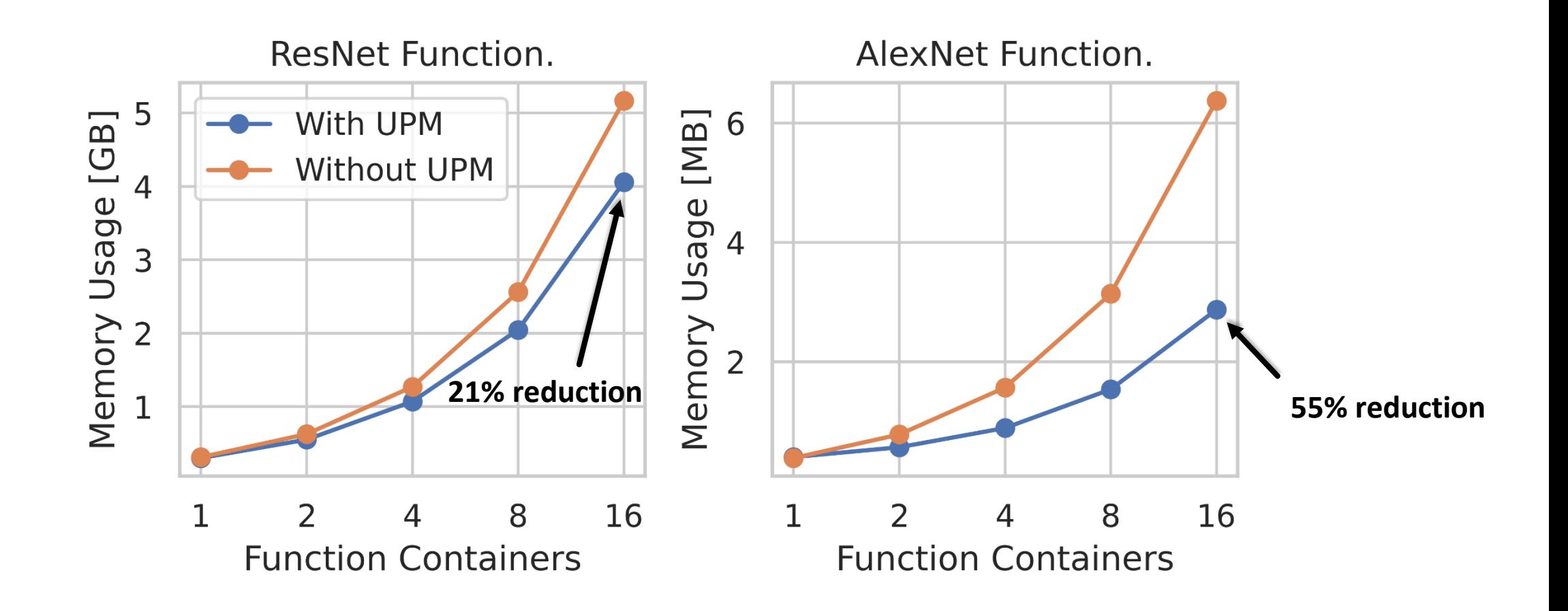

 $\mathcal{P}^{\mathcal{N}}$  . The contract of  $\mathcal{P}$ 

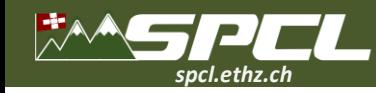

**64 cores total. 1 TB memory.**

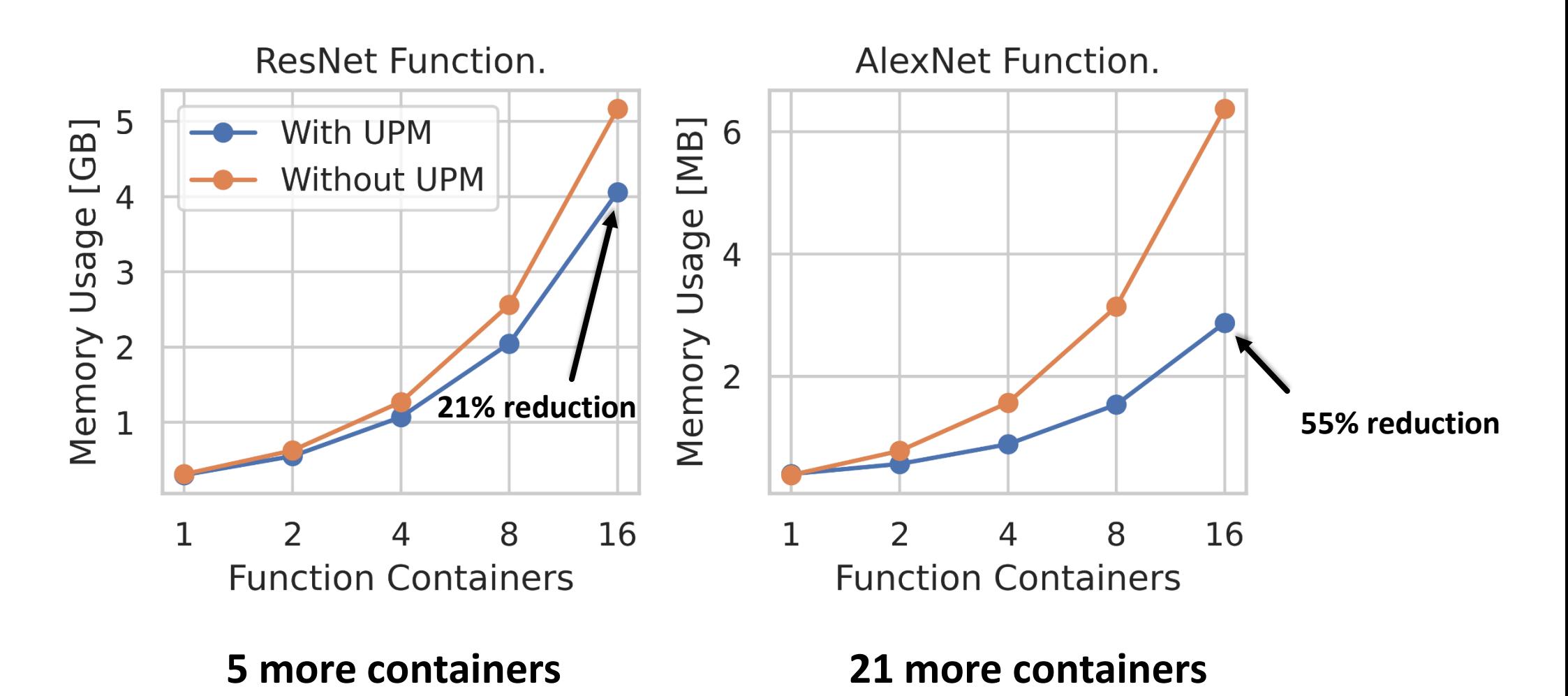

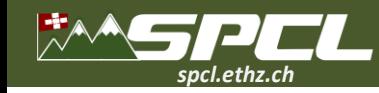

**cores total. 125 GB memory.**

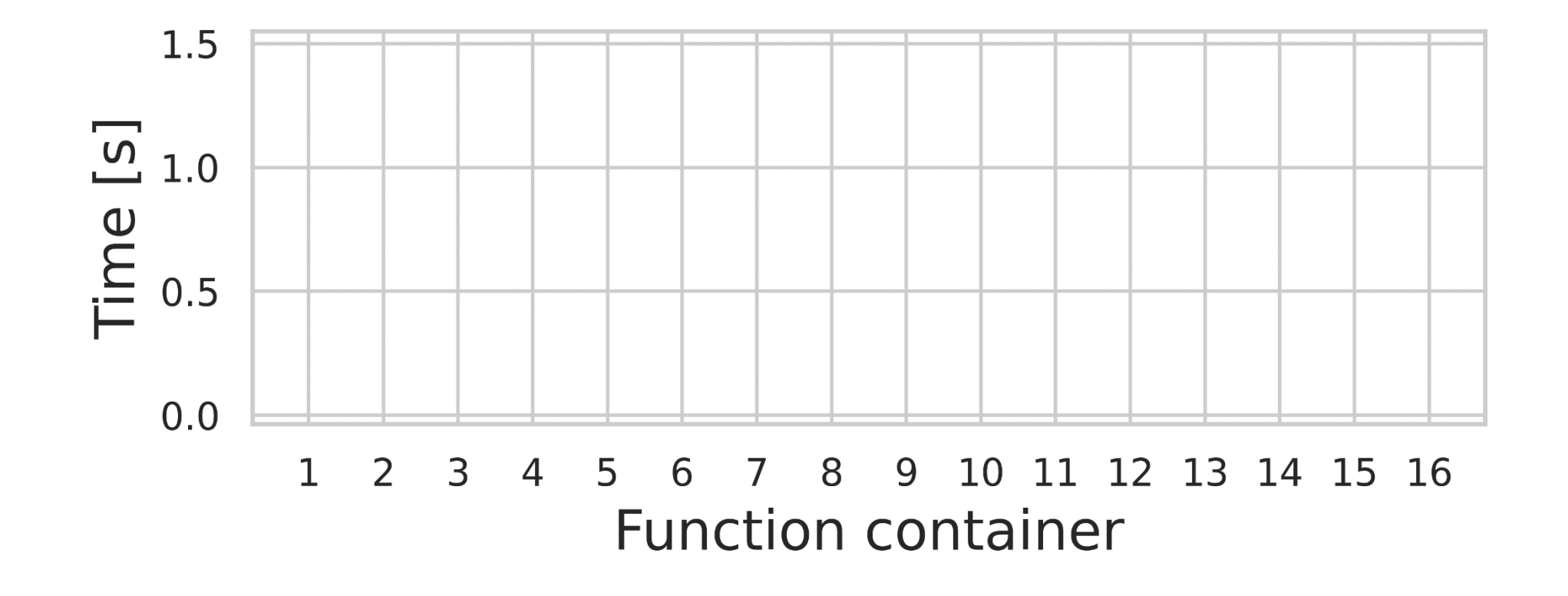

**Allega Construction** 

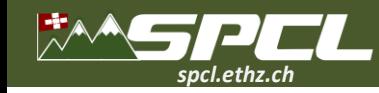

**cores total. 125 GB memory.**

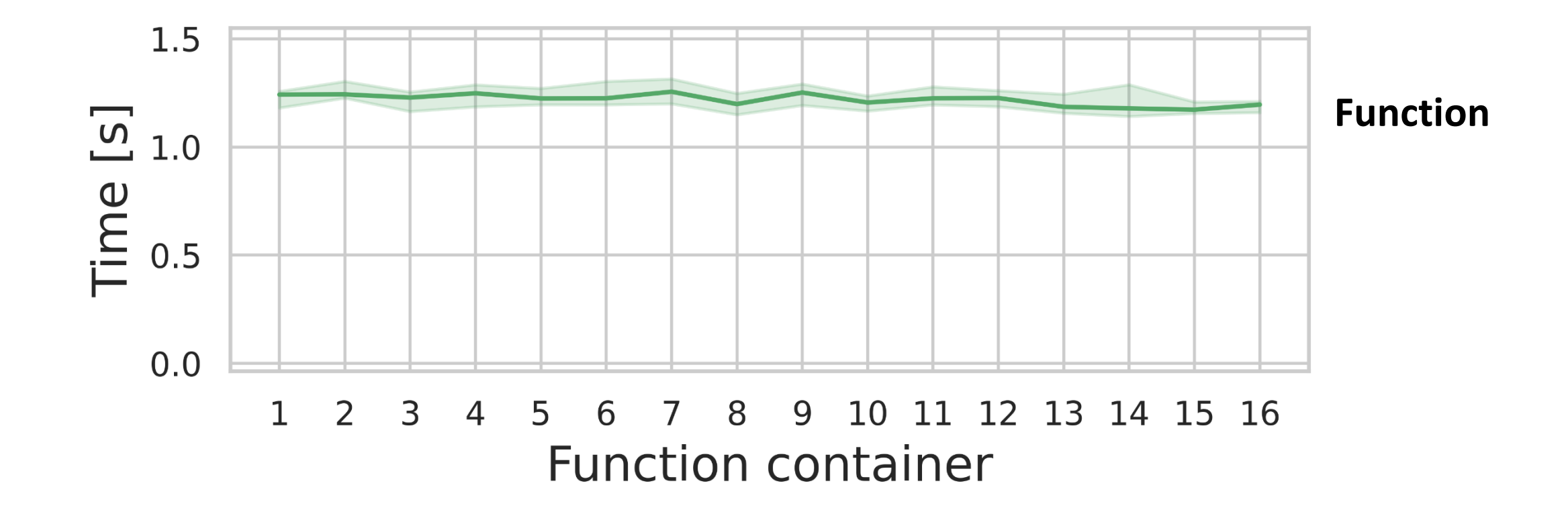

Allega Company

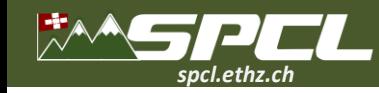

**cores total. 125 GB memory.**

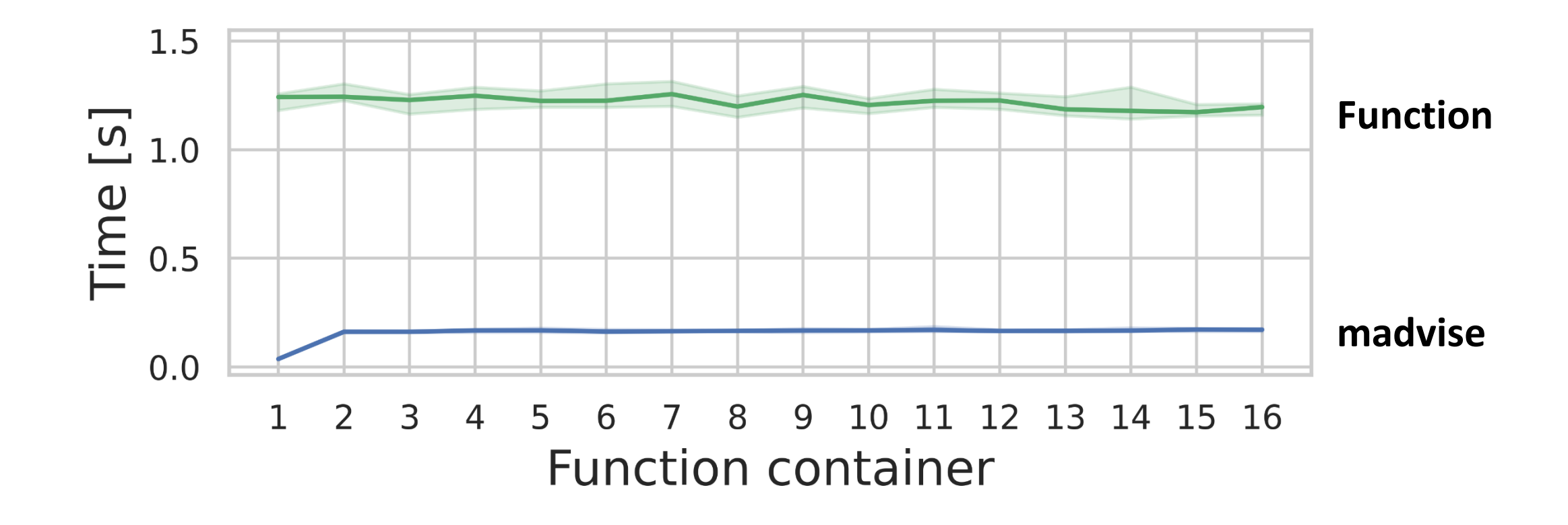

Allega Company

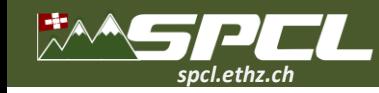

**cores total. 125 GB memory.**

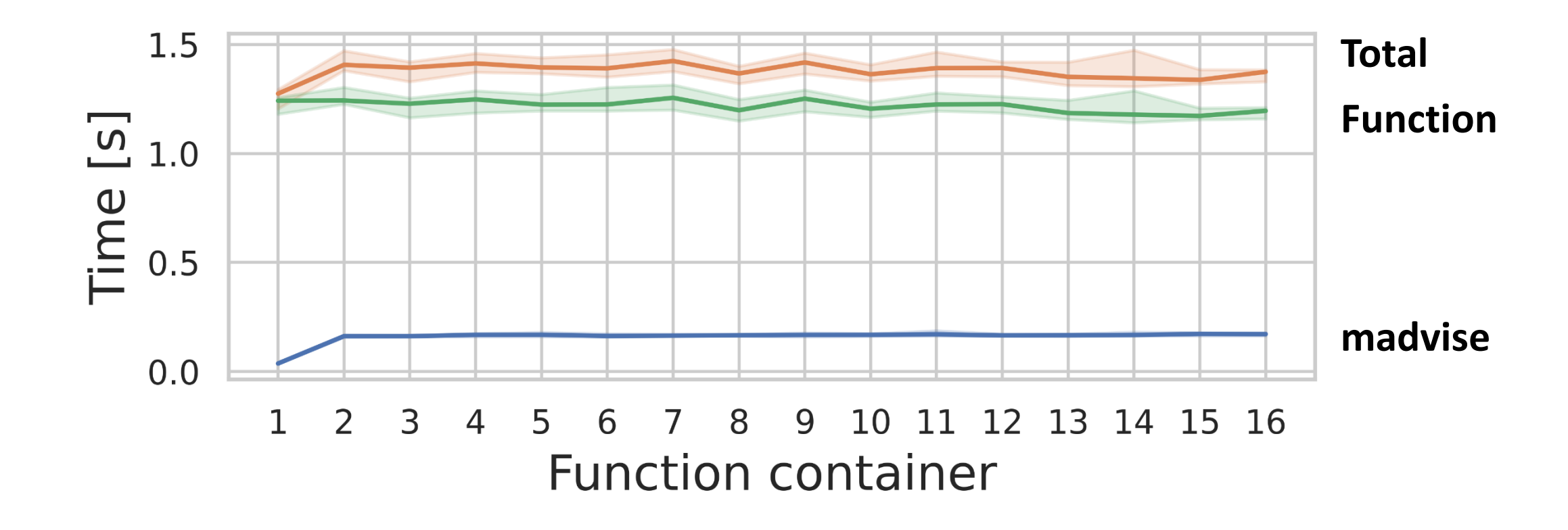

Allen Charles

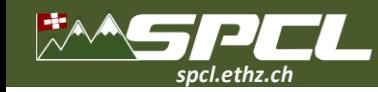

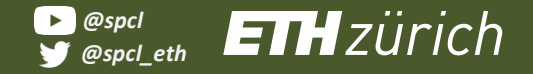

**cores total. 125 GB memory.**

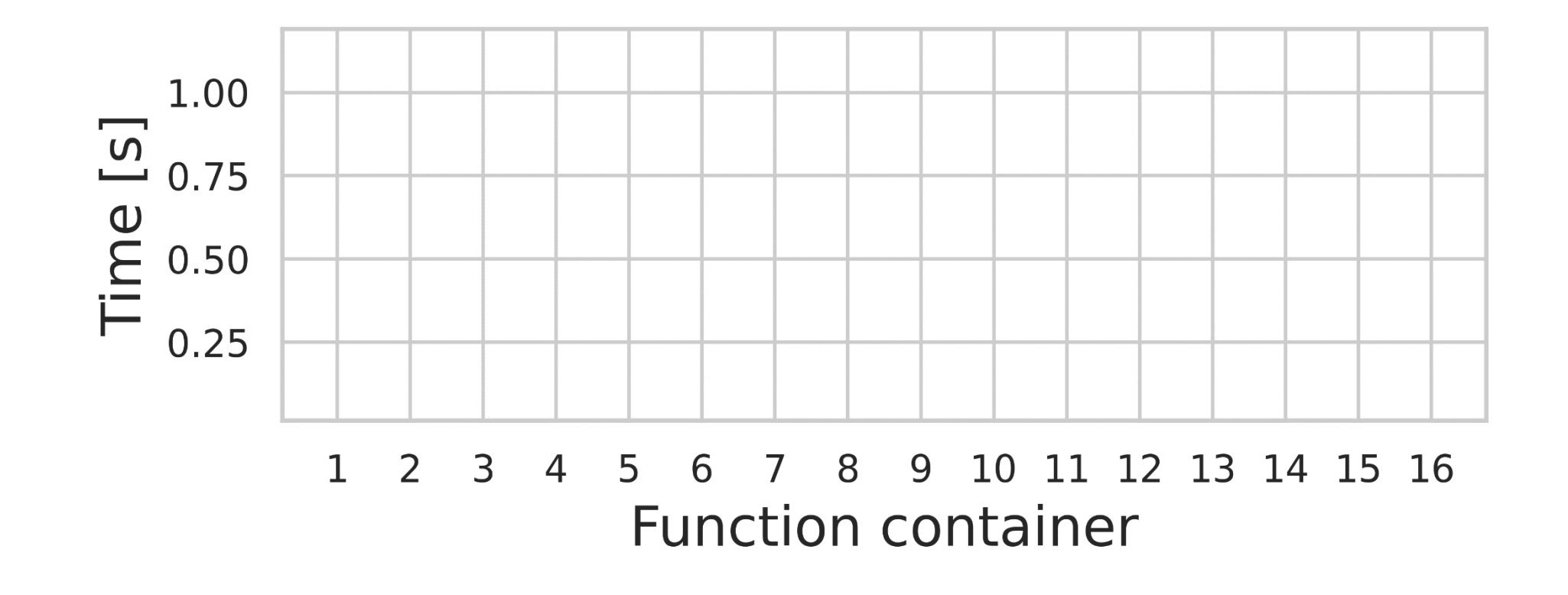

A PARTY AND COMPANY

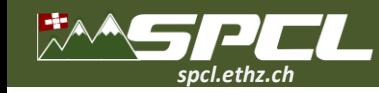

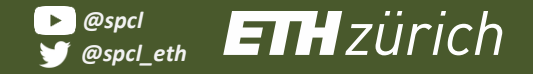

**cores total. 125 GB memory.**

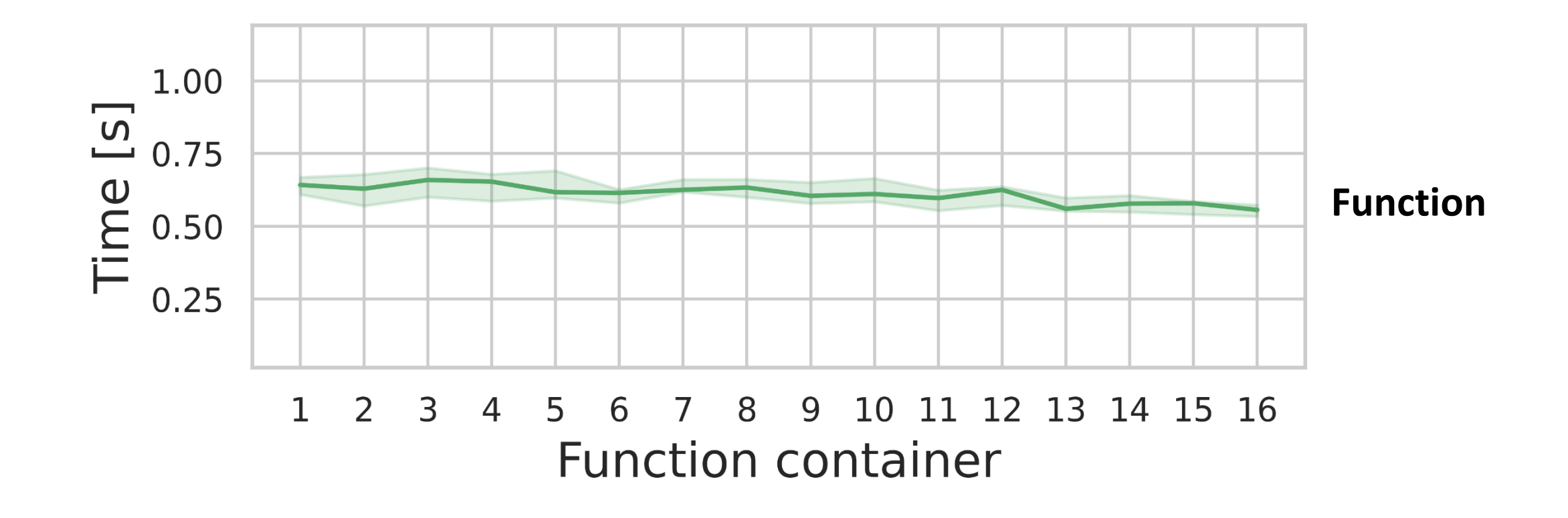

A - PACE PLATFORM

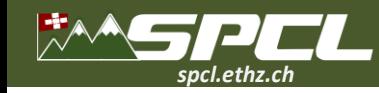

**cores total. 125 GB memory.**

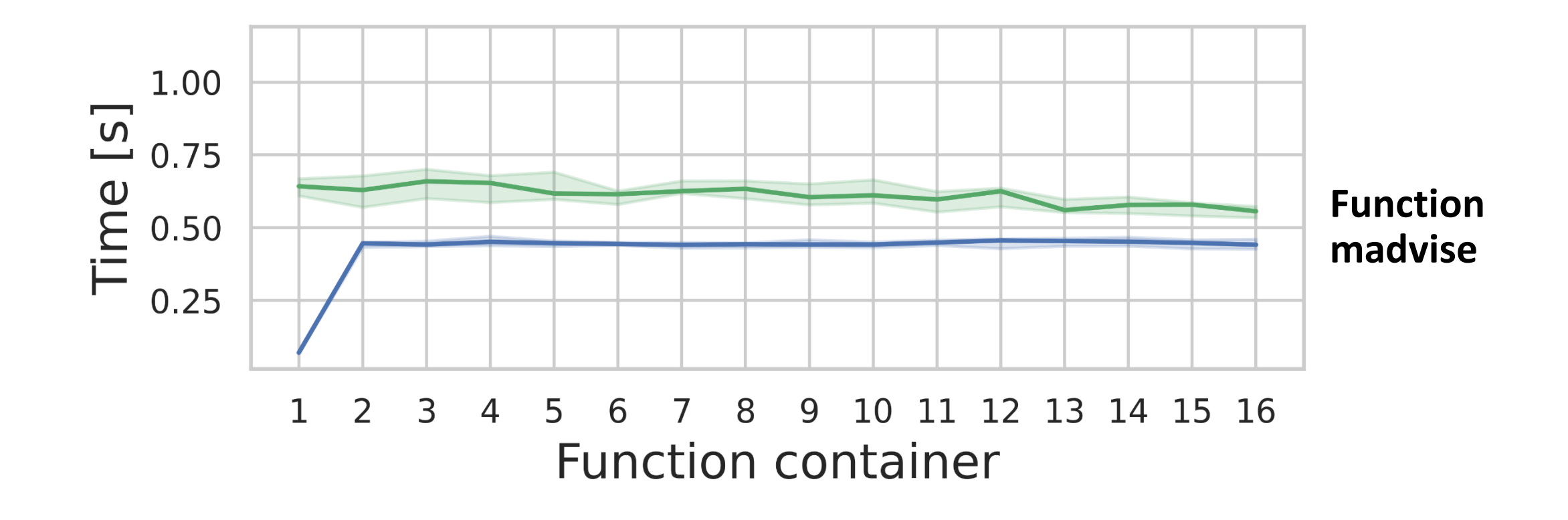

NAME OF STREET

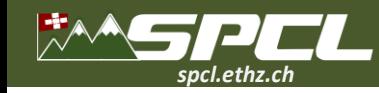

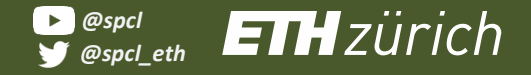

**cores total. 125 GB memory.**

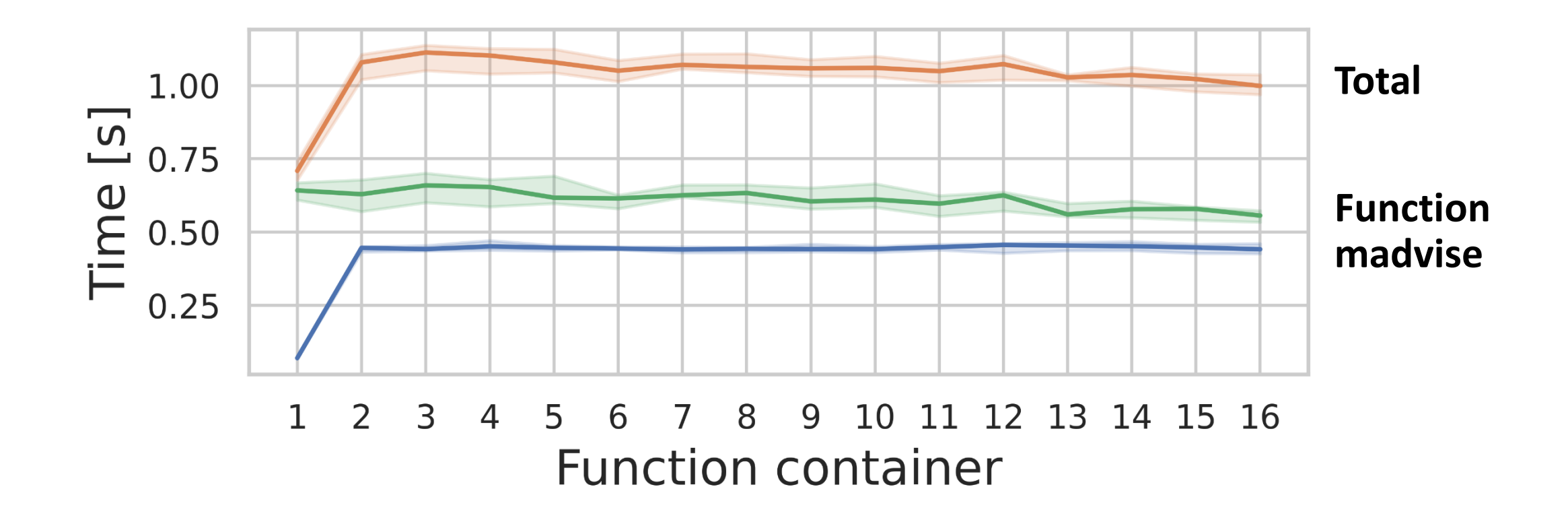

NAME OF STREET

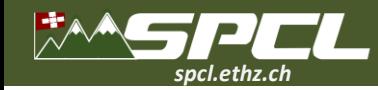

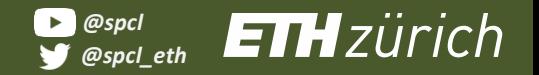

SEPTEMBER 1999

#### **UPM at GitHub**

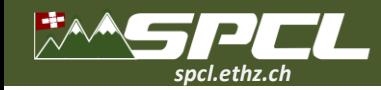

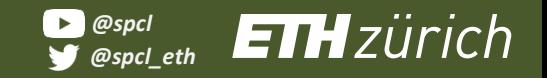

#### **UPM at GitHub**

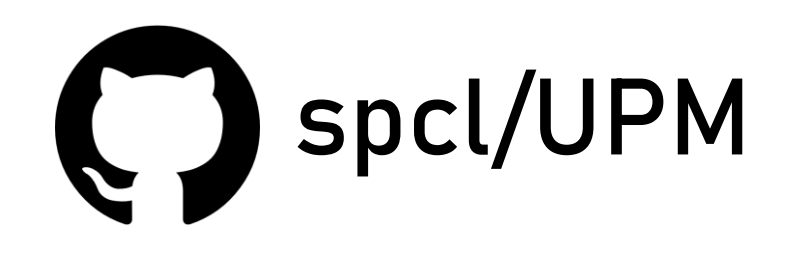

DE VARGAN TENDE

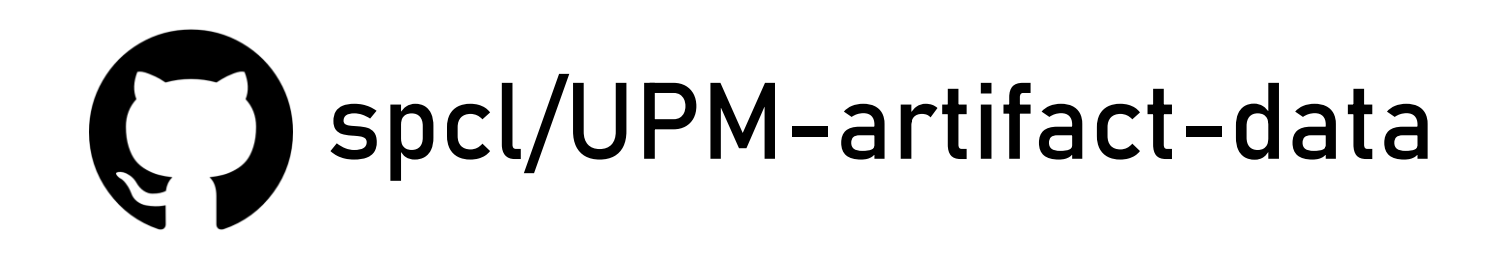

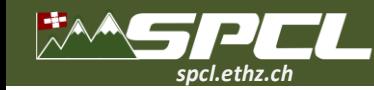

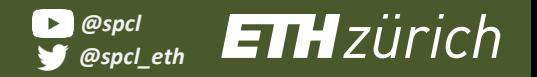

**CONTRACTOR** 

## **High-Performance Serverless Solutions**

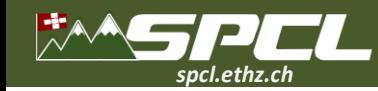

# **High-Performance Serverless Solutions**

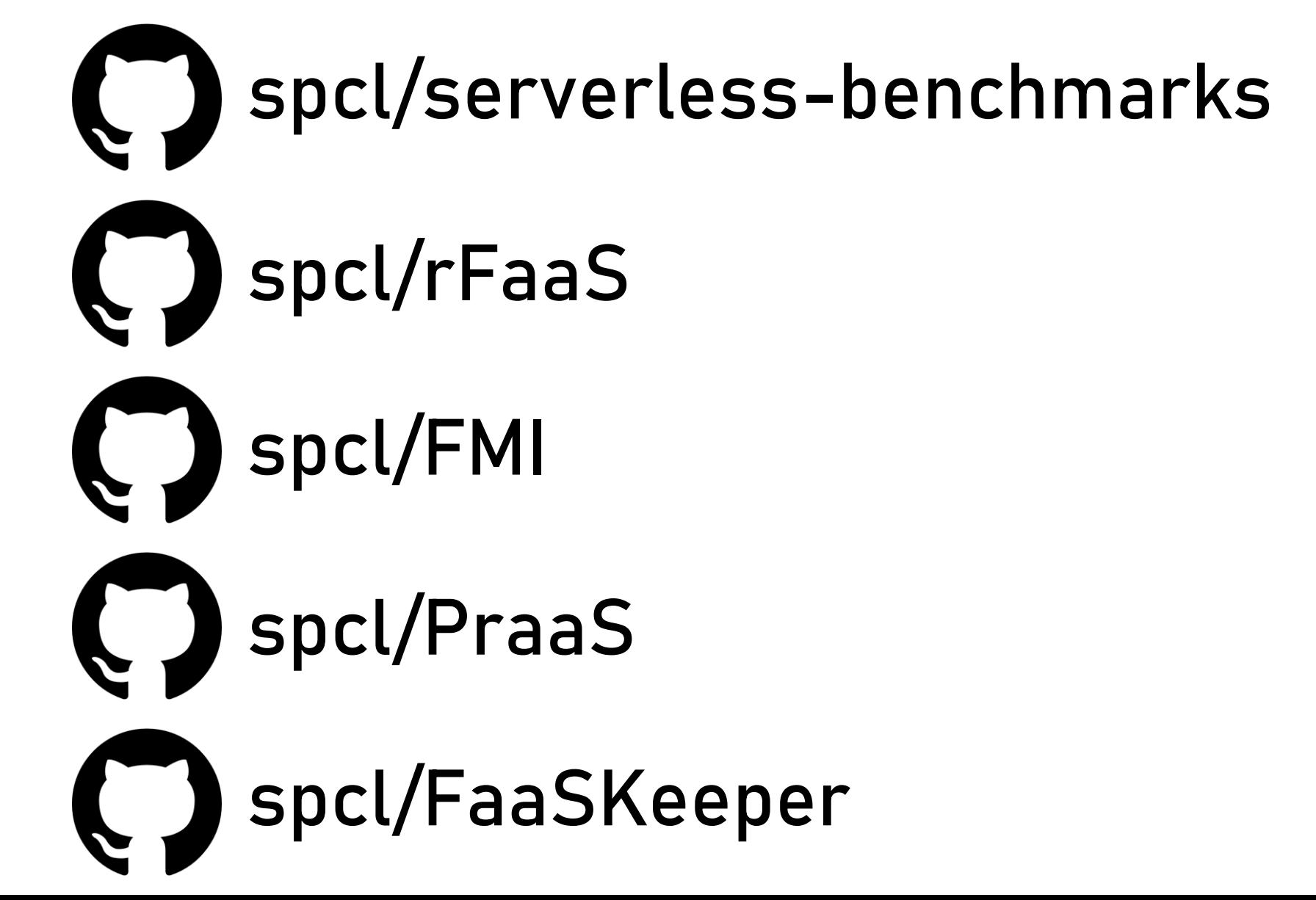

**All The Company State** 

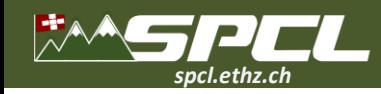

#### **Conclusions More of SPCL's research:**

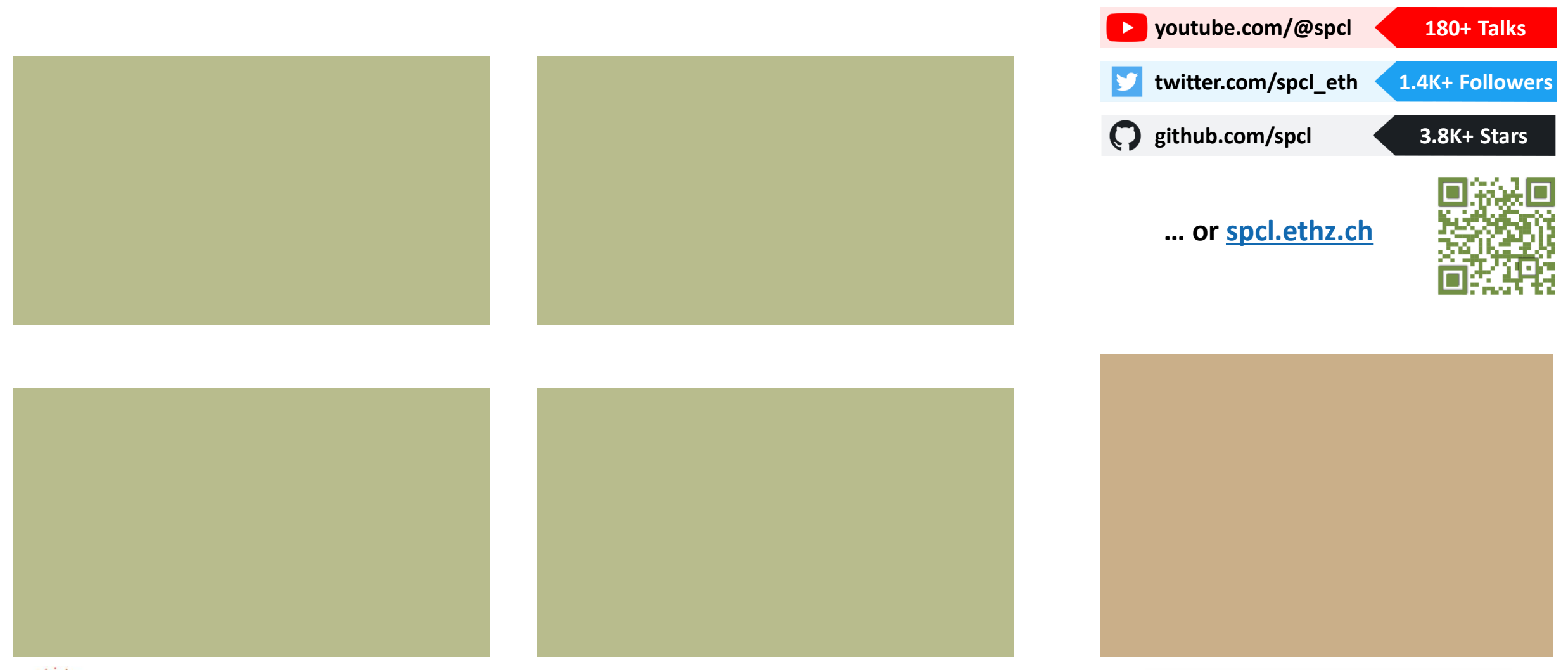

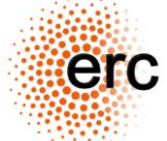

**EFC** This work has received funding from the European Research Council (ERC). We acknowledge support from the Swiss National Supercomputing Centre (CSCS).

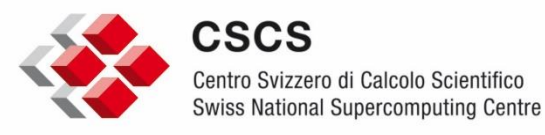
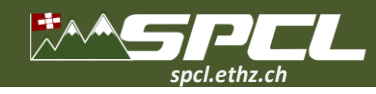

**\*\*SPCL** 

return output

Configuration

How does Function-as-a-Service (FaaS) work?

RAM

def handler\_function(req: dict, context: dict):

 $model = cloud storage.download model$  $input = parse inputfreq['payload']$  $output = model.inference(input)$ 

 ⊕

## **Conclusions More of SPCL's research:**

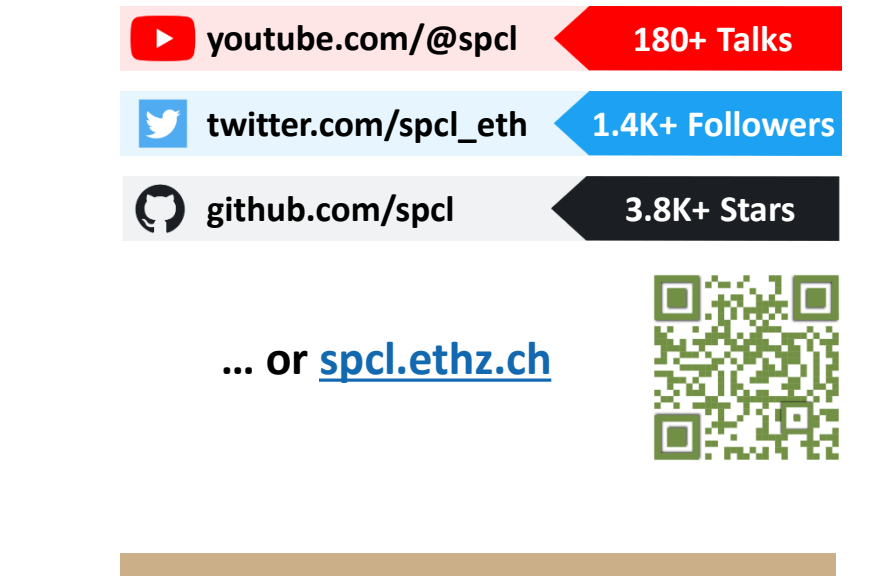

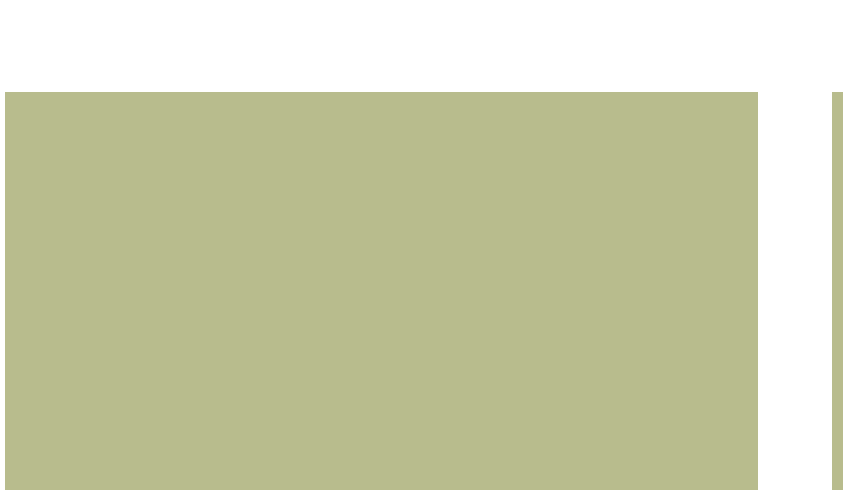

 $\overline{\mathbf{Q}}_{\text{fixed}}^{\text{evo}}$  ETH zürich

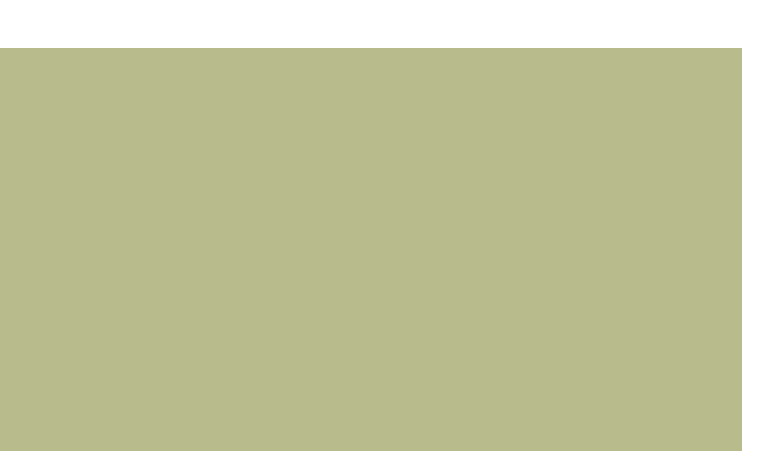

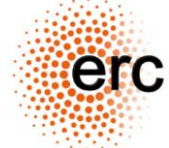

**EFC** This work has received funding from the European Research Council (ERC). We acknowledge support from the Swiss National Supercomputing Centre (CSCS).

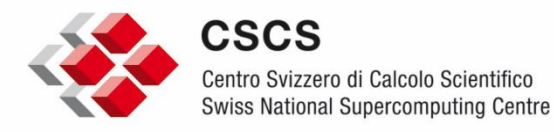

27

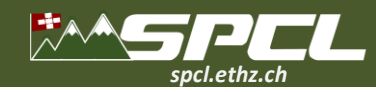

# **Conclusions More of SPCL's research:**

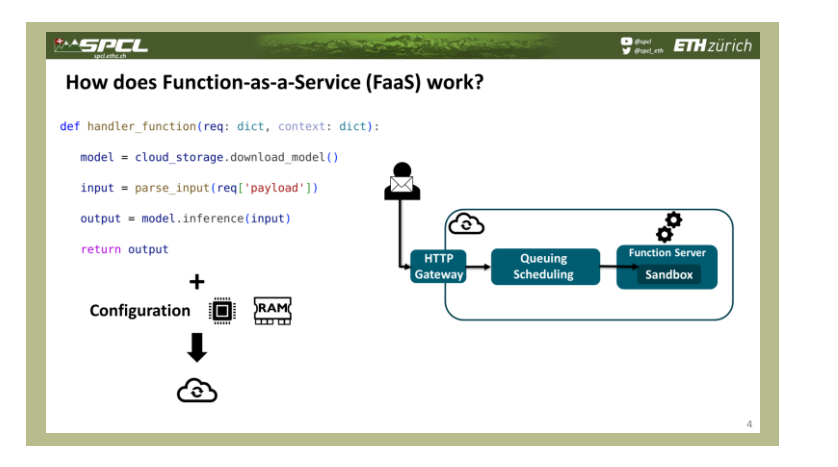

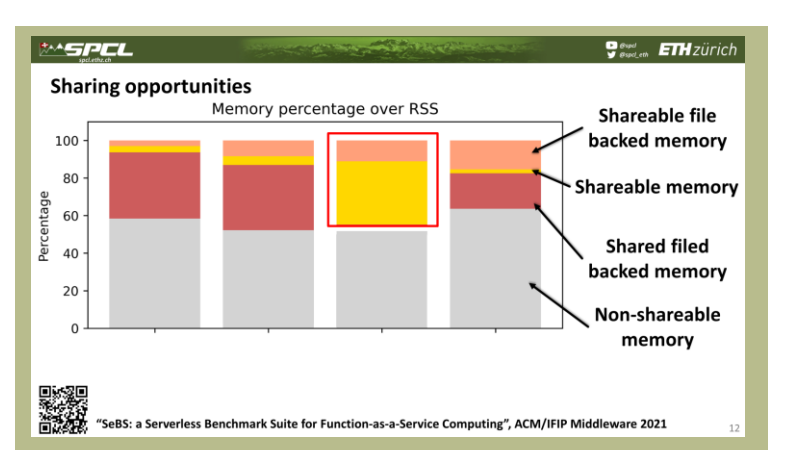

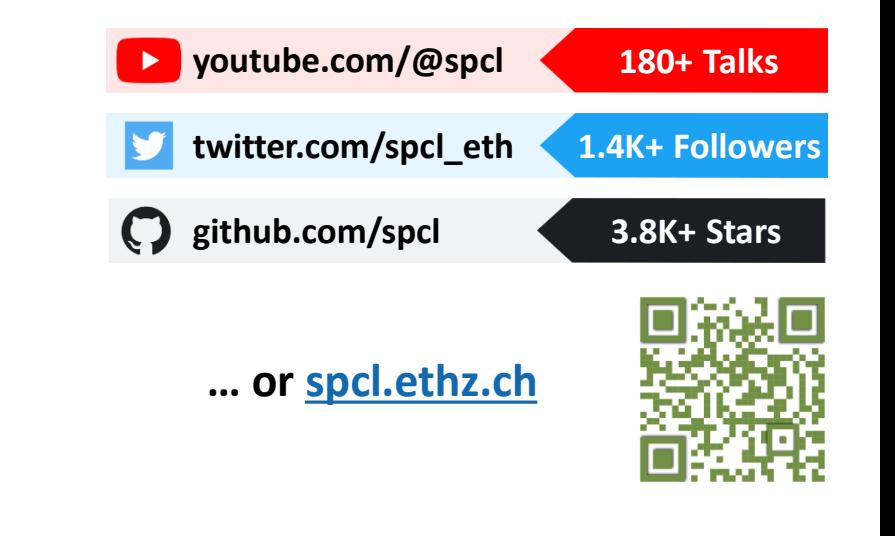

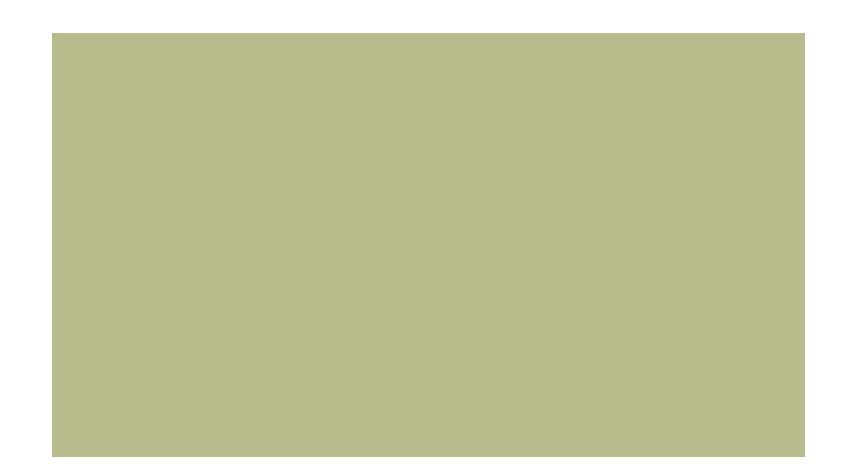

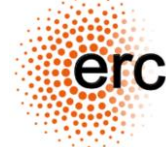

**This work has received funding from the European Research Council (ERC).** We acknowledge support from the Swiss National Supercomputing Centre (CSCS).

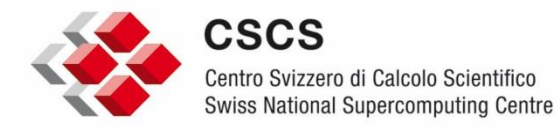

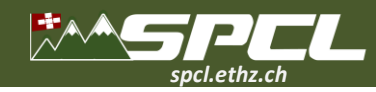

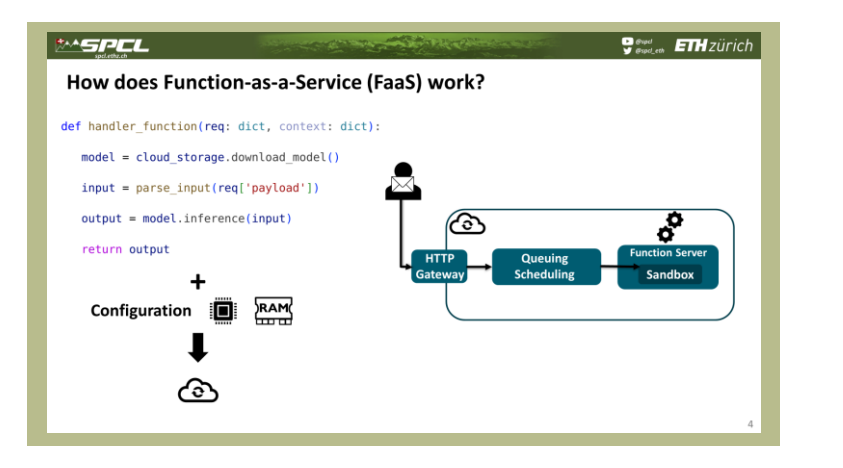

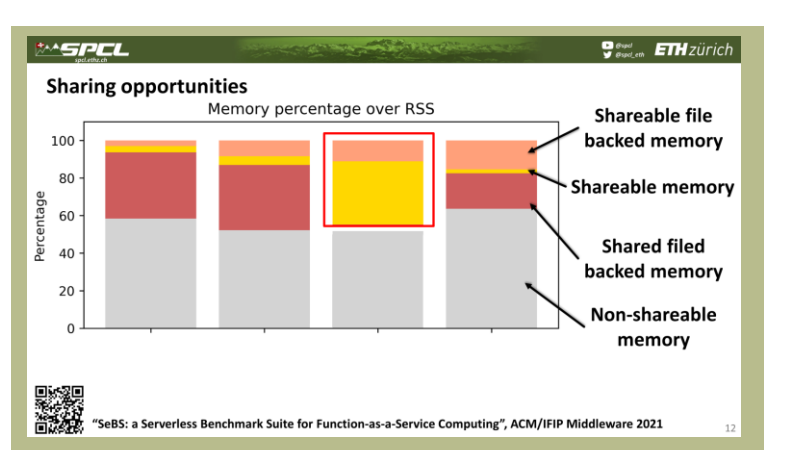

**THE REAL PROPERTY AND** 

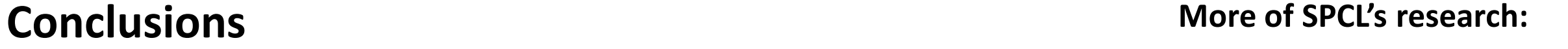

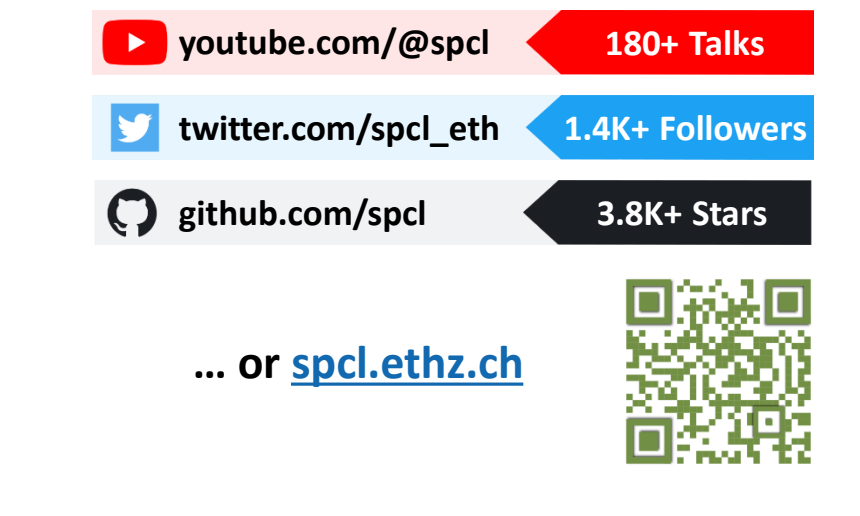

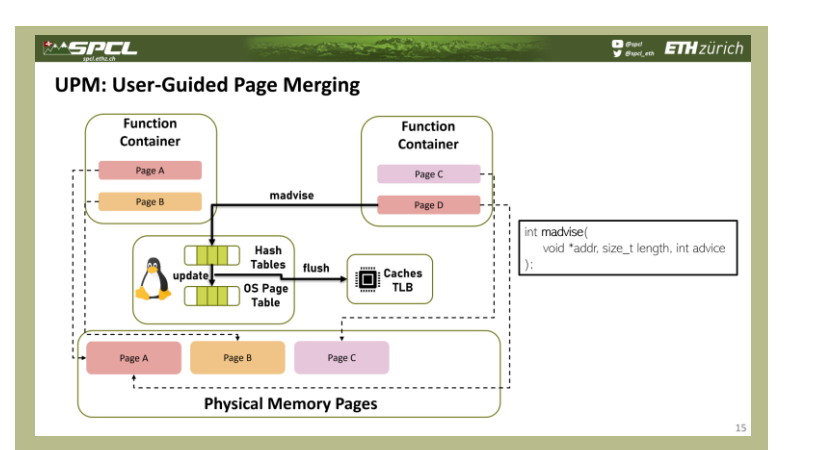

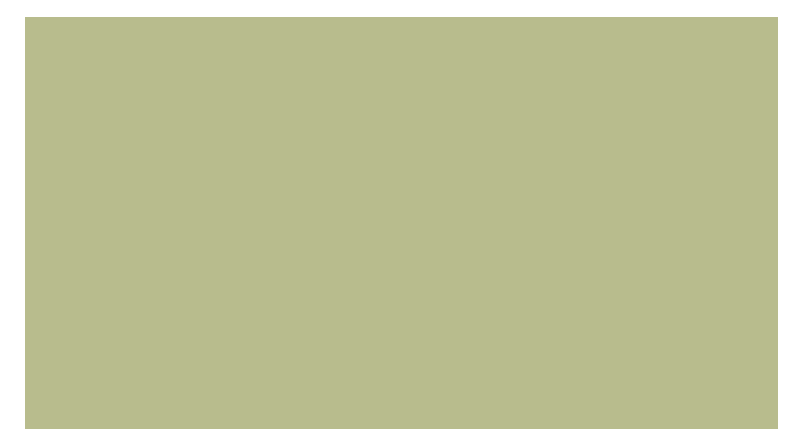

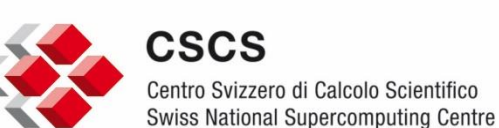

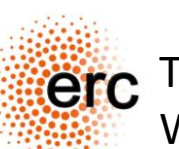

This work has received funding from the European Research Council (ERC). We acknowledge support from the Swiss National Supercomputing Centre (CSCS).

27

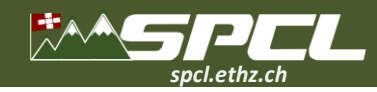

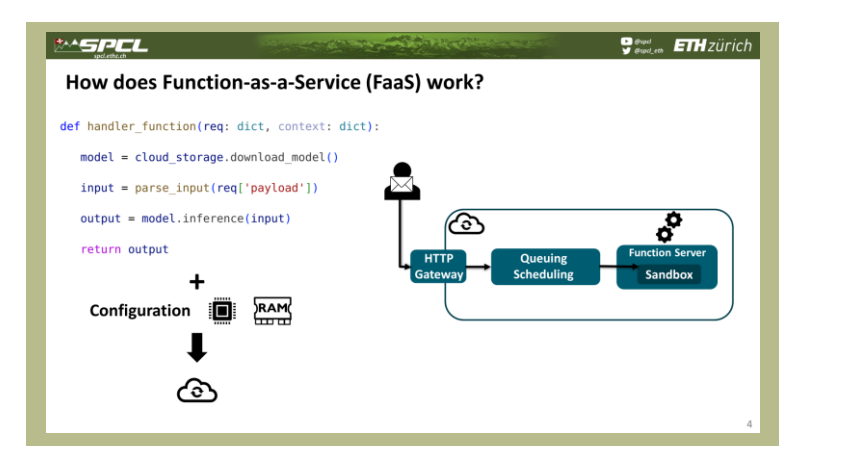

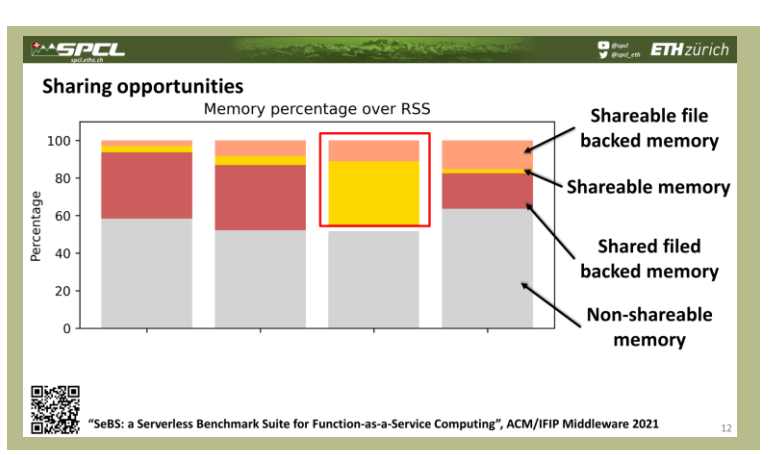

**The Company's Service Property** 

## **Conclusions More of SPCL's research:**

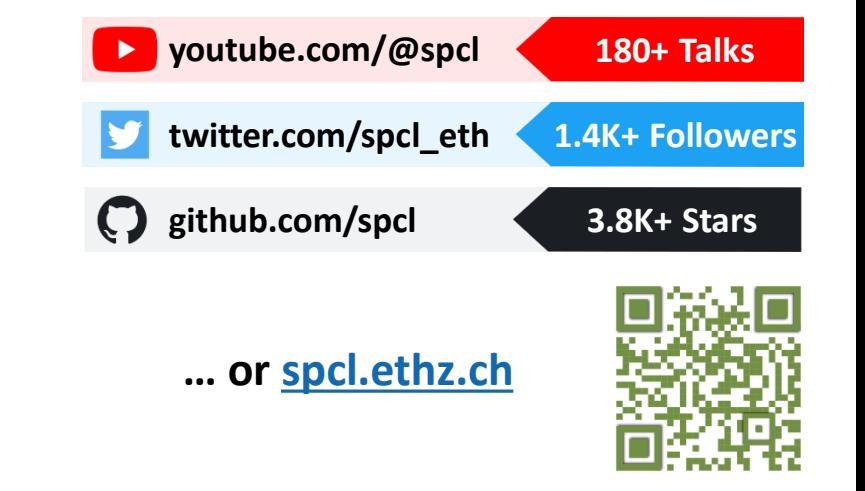

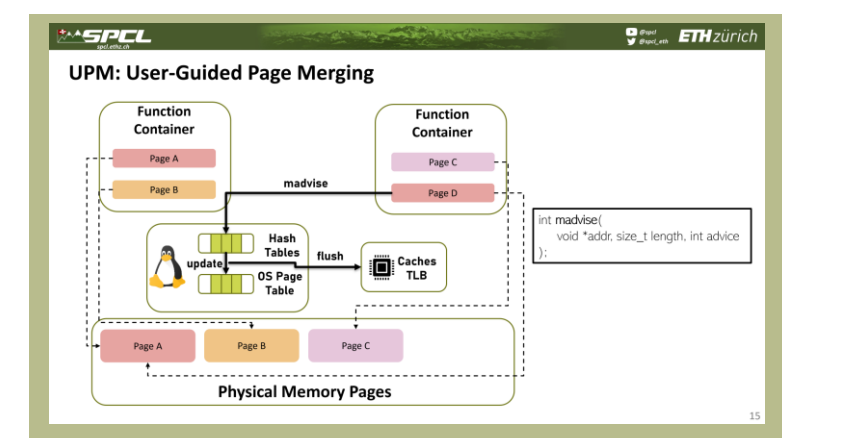

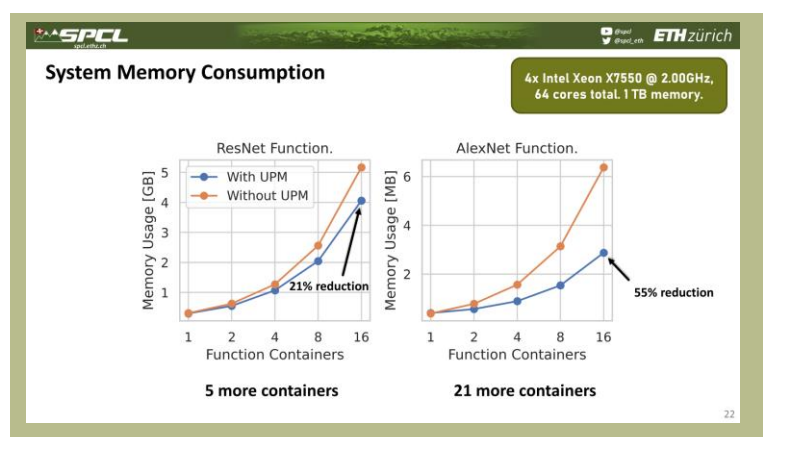

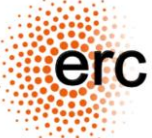

This work has received funding from the European Research Council (ERC). We acknowledge support from the Swiss National Supercomputing Centre (CSCS).

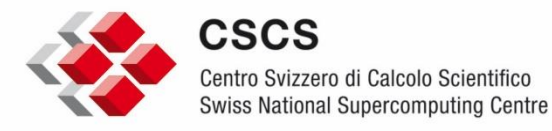

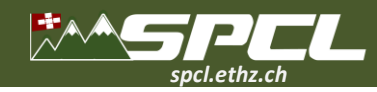

# **Conclusions More of SPCL's research:**

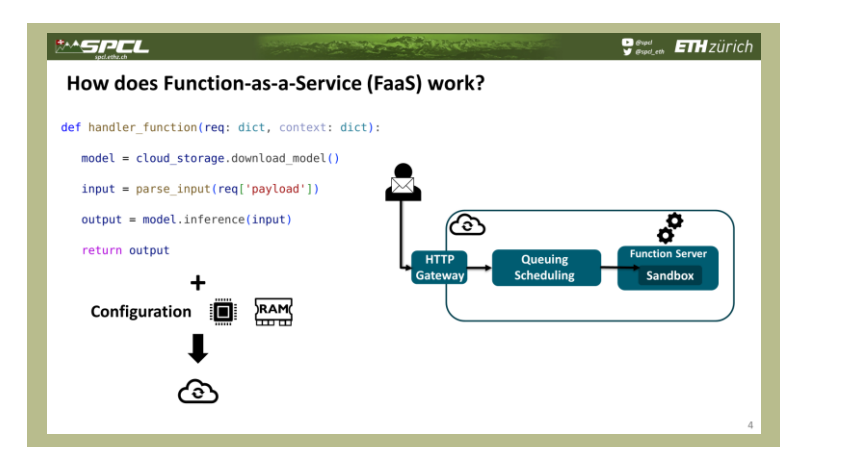

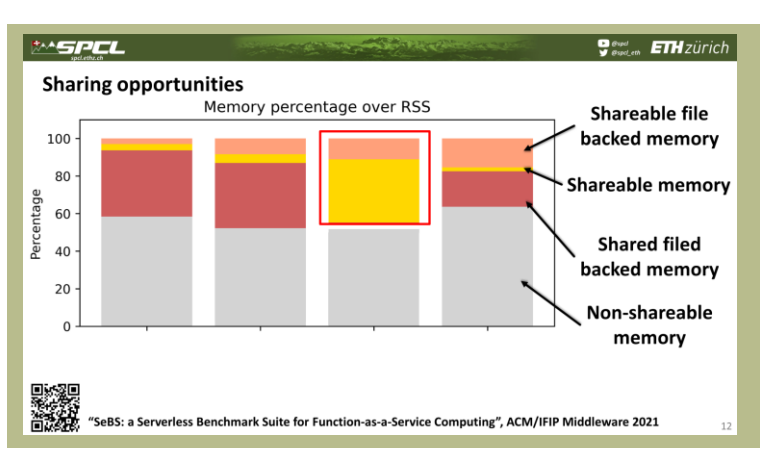

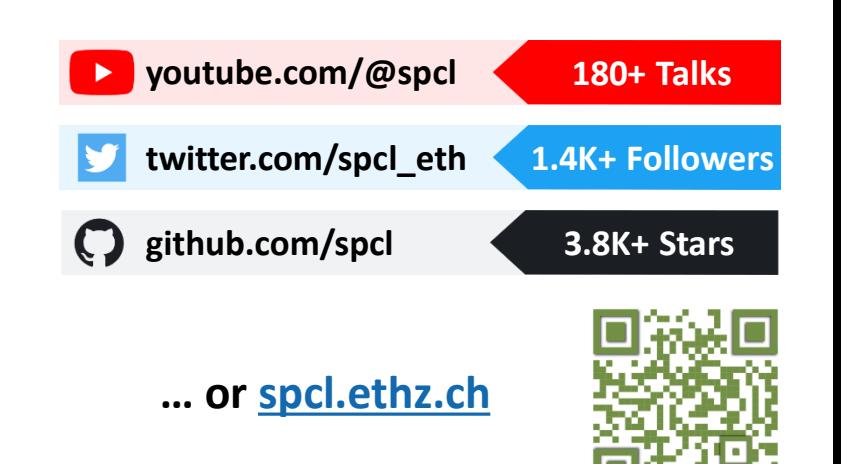

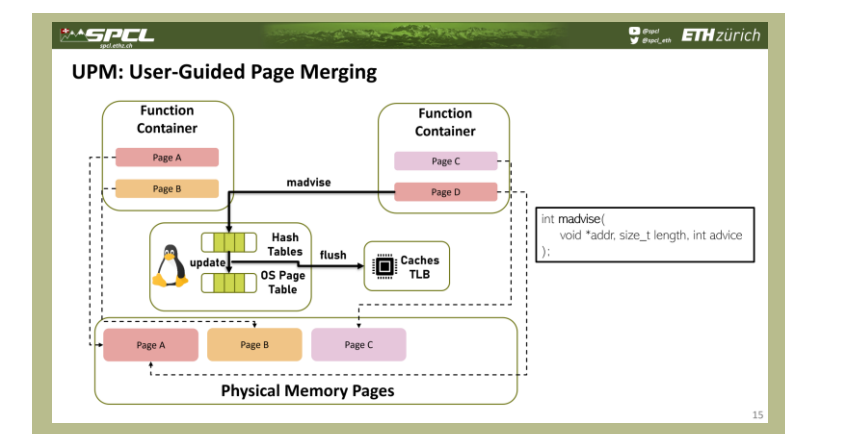

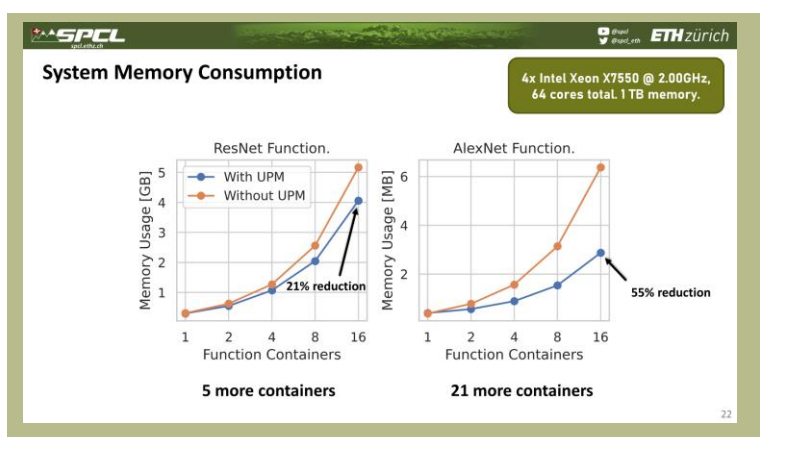

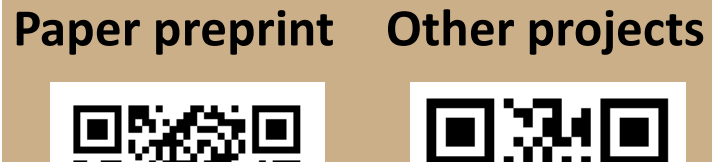

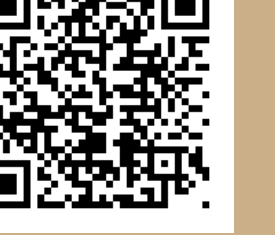

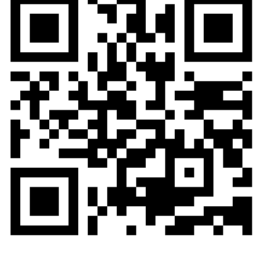

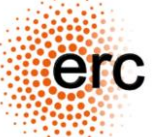

This work has received funding from the European Research Council (ERC). We acknowledge support from the Swiss National Supercomputing Centre (CSCS).

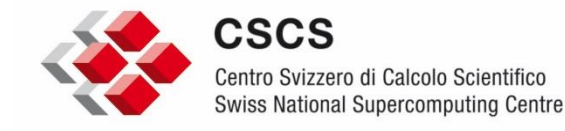